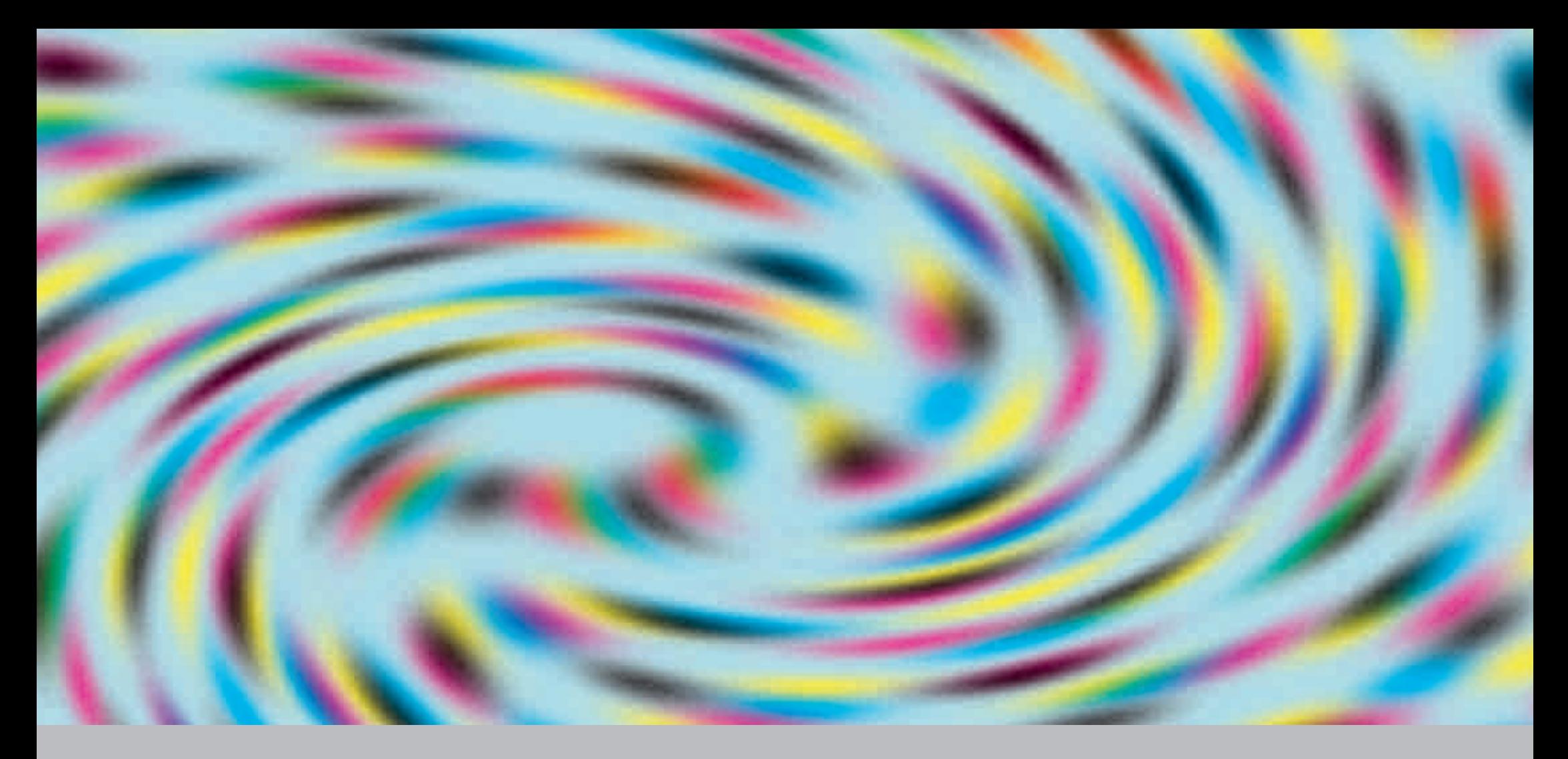

# Einführung in die Rastertechnologie

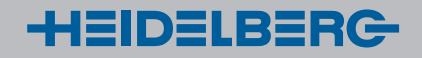

Einführung in die Rastertechnologie

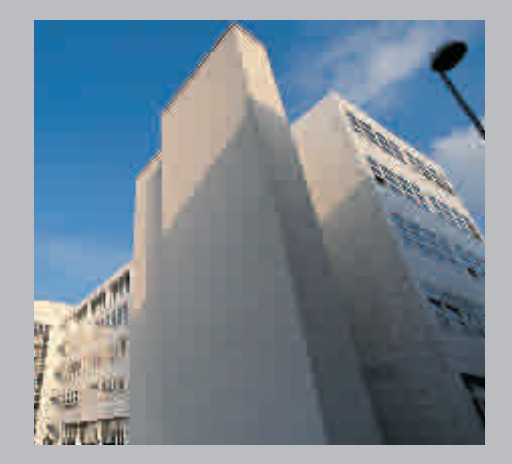

# Inhalt

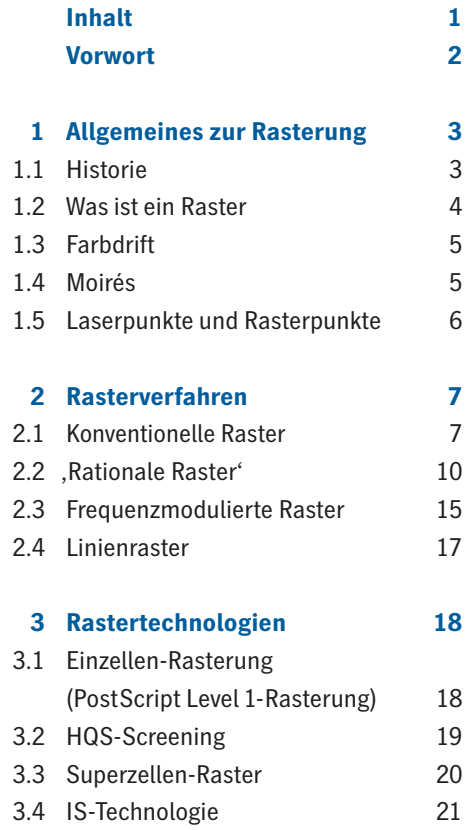

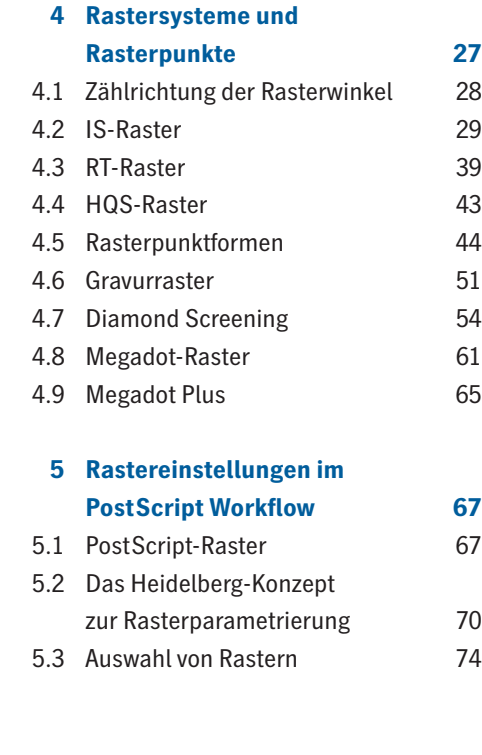

#### **6 Laserbelichter 77**

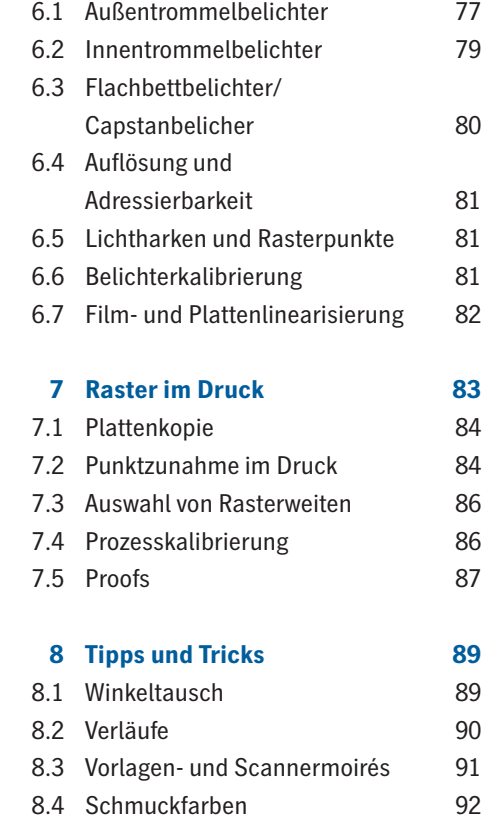

8.5 7-Farben-Druck 92 8.6 Hexachrome-Druck 93 8.7 Entwickler/Filme 93

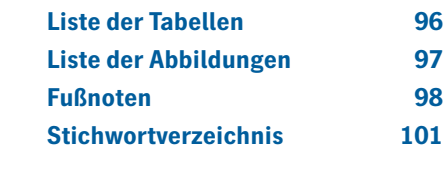

Inhalt **1**

### Vorwort

Mit diesem kleinen Buch soll dem Anwender der Einstieg in die elektronische Rasterung erleichtert werden. Es gibt einen Überblick über die verschiedenen Rastertechnologien der Heidelberger Druckmaschinen AG (Heidelberg®),erläutert die Arbeitsweise von PostScript<sup>1</sup> RIPs (Raster Image Prozessoren2) und bietet Tipps und Tricks für den Umgang mit diesen Systemen.

Im Laufe der Zeit wurde eine Fülle von elektronischen Rastern entwickelt, die jeweils für bestimmte Anwendungen besondere Vorteile bieten. Wer über die notwendigen Informationen zur Auswahl des besten Rasters verfügt, kann exzellente Reproduktionsergebnisse erzielen. Dabei will dieses Buch helfen.Schon hier sei insbesondere auf Diamond Screening® und Megadot verwiesen.

Diamond Screening gehört zur Gruppe der frequenzmodulierten Raster und bringt eine bislang unerreichte Detailauflösung für den Offsetdruck mit nahezu fotorealistischer Darstellung. Detaillierte Informationen finden sich im Kapitel über Diamond Screening.

Mit der Neuentwicklung Megadot-Raster wird eine bis jetzt nicht für möglich gehaltene Glätte des Zusammendrucks erzielt und durch den Wegfall der bisher üblichen, Offsetrosette' zugleich auch die Detailauflösung verbessert. Da sich Megadot zudem einfach und ohne Mehraufwand weiterverarbeiten lässt, ist es in vielerlei Hinsicht das ideale Rasterverfahren.

Bei der Rasterung gibt es zahlreiche Einflussfaktoren, die man kennen muss,um für einen bestimmten Zweck den richtigen Raster auswählen zu können. Deshalb enthalten die ersten Kapitel einige grundsätzliche Erläuterungen zu Hintergründen, spezifischen Aspekten der Rasterung,

rasterrelevanten Aspekten der Drucktechnik sowie Eigenschaften von RIPs und Belichtern.

Anfragen nach Informationen über Raster gingen von Kunden, Vertretungen, Berufsschulen und anderen interessierten Gruppen bei Heidelberg ein. Um den Ansprüchen dieser sehr unterschiedlichen Personenkreise Rechnung zu tragen, werden nur wenige Vorkenntnisse vorausgesetzt. Grundkenntnisse in der Drucktechnik und Farbreproduktion sind hilfreich beim Verstehen der Zusammenhänge. Mathematische Formeln werden nur in Ausnahmefällen benutzt, ansonsten wird versucht, Zusammenhänge ohne Mathematik plausibel zu machen. Dieses Buch kann und will keine Ausbildung ersetzen, wird aber sicherlich auch für den versierten Repro-Anwender noch so manchen interessanten Hinweis liefern.

In diesem Sinne viel Spaß bei der Lektüre.

# Allgemeines zur Rasterung 1

#### **1.1 Historie**

Seit Menschen den Wunsch haben, Bilder zu vervielfältigen und zu drucken, fragen sich Künstler, wie sie das Problem der Halb-und Zwischentöne lösen sollen. Beim Holzschnitt, dem frühesten Zeugnis des Bildhochdrucks,wurden mit feinen Messern Linien für Ornamente und einfache figürliche Motive ausgeschnitten. Bevor Gutenberg um 1450 den Druck mit gegossenen und beweglichen Lettern erfand, gab es sogar in Holz geschnittene komplette Druckstöcke mit Text und Bild. Deren bildnerische Gestaltungsmittel beschränkten sich allerdings auf klare Konturen, und nur selten wurden die Binnenstrukturen in den Objekten angedeutet. Um trotzdem eine Illusion von Plastizität zu erzeugen, wurden die Drucke anschließend handkoloriert.

Erst nach und nach schöpften die Künstler des Mittelalters die Möglichkeiten naturalistischerer Darstellungen mit grafischen Mitteln weiter aus – sie erfanden die Schraffur.

Zur Differenzierung von Licht und Schatten sowie für Halbtöne stichelten sie horizontale, vertikale, diagonale oder gekrümmte Strichlagen überund nebeneinander und schufen durch mehrfaches Überkreuzen von Linien sowie durch die Anwendung von Häkchen und Punkten immer raffiniertere Schraffierungssysteme. Im Kupferstich,der sich zu einem vielseitigen Reproduktionsverfahren für den Tiefdruck entwickelte, fand diese Technik ihre Vollendung.

Andere künstlerische Verfahren folgten, zum Beispiel die Radierung, bei der die Zeichnung durch Ätzung in eine Metallplatte vertieft wird. Die Schraffuren einer Radierung können enger gesetzt werden als beim Kupferstich, dadurch entsteht eine kreidige Grauton-Wirkung. Bekannt ist auch der Holzstich, der durch punktweises Bearbeiten der Fläche feinste Nuancierungen des Lichts und der Tonabstufungen ermöglicht. Sich kreuzende weiße Linien, die so genannten Kreuzlagen, erzielen die für den

Holzstich typischen weichen, fast 'malerischen' Übergänge zwischen Hell und Dunkel.

Die 1798 erfundene Lithografie oder Steindruck nutzten die natürliche Körnigkeit des Sandsteins, um Zwischentöne zu simulieren.

Es wurde mit fetthaltigen Stiften eine Druckvorlage auf den Stein gezeichnet. Wobei je nach Andruck mehr oder weniger große Fettpartikel an den Körnern haften bleiben. In diesem Flachdruckverfahren nahmen diese Fettpartikel die fetthaltige Druckfarbe an, während der angefeuchtete Druckstein die Farbe abstieß. Somit ließen sich Drucke von der Zeichnung auf dem Stein erzeugen. Dies Verfahren bot zum ersten Mal die Möglichkeit, Halbtöne mit so kleinen Elementen zu simulieren, dass sie nicht mehr als störend empfunden wurden.

Allen diesen Verfahren gemeinsam war das Bestreben, eine möglichst perfekte Illusion dreidimensionaler Realität zu erzeugen – ein Bestreben,

das dennoch schlagartig als, realitätsfremd' abgewertet wurde,als Mitte des 19. Jahrhunderts die Fotografie erfunden wurde und ihren beispiellosen Siegeszug antrat. Fotografische Mittel bieten seitdem die Möglichkeit, Menschen,Tiere,die Natur, materielle Gegenstände und Szenen aus dem Leben exakt so darzustellen, wie sie das menschliche Auge sieht. Seit Erfindung des fotografischen Films 1887 ist es auch möglich, beliebig viele und beliebig große Foto-, Abzüge' herzustellen. Nur bei der Verwendung von Fotografien für den Druck müssen wieder Kompromisse gemacht werden. Und da besinnt man sich nur zu gern auf die Techniken der alten Meister.

#### **1.2 Was ist ein Raster**

Anders als in der Fotografie können beim Offsetdruck Helligkeitsunterschiede nicht direkt wiedergegeben werden. Das bedruckte Papier hat an einer bestimmten Stelle entweder Farbe oder keine Farbe, den Fall, ein bisschen Farbe' gibt es nicht. Mit Hilfe der Rasterung kann man dem menschlichen Auge Helligkeitsunterschiede vorgaukeln.

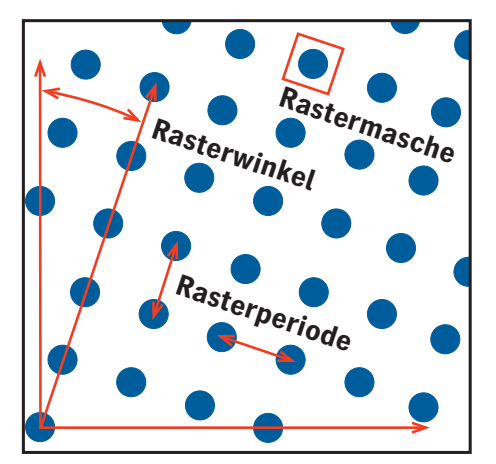

Bei einem Schwarzweiß-Bild lassen sich unterschiedliche Grauwerte simulieren, indem eine bestimmte Anzahl von .kleinen Punkten' mehr oder weniger groß gedruckt werden. Diese, kleinen Punkte' sind in einer regelmäßigen Gitterstruktur angeordnet, die man Raster nennt. Aus der Größe der schwarzen Punkte in Relation zur Rastermasche resultiert eine Flächendeckung, die im Auge den Graueindruck entstehen lässt. Ob dabei die einzelnen Rasterpunkte noch erkannt werden, hängt von ihrer Größe und vom Betrachtungsabstand ab.

Diese klassische Betrachtungsweise eines Rasters mit einer regelmäßigen, meist quadratischen Gitterstruktur hat eine Rasterperiode und einen Rasterwinkel. Der Kehrwert der Rasterperiode wird als Rasterfeinheit oder Rasterweite bezeichnet und üblicherweise in Linien pro Zentimeter gemessen. Die Punktform ist hier nur der Einfachheit halber als Kreis

Punktformen, wie elliptische, quadratische, rund-quadratische, rautenförmige ect., gebräuchlich, wobei die Form zwischen den hellen, mittleren und dunklen Bereichen auch noch variiert werden kann.

Neben Rastern mit regelmäßigen Strukturen gibt es auch Raster mit unregelmäßigen Strukturen, wie sie später in dem Kapitel über frequenzmodulierte Raster beschrieben werden. Die Kenngrößen der regelmäßigen Raster, wie Rasterweite, können hier nicht verwendet werden. Oft wird die kleinste Punktgröße als Merkmal benutzt.

Üblicherweise ist die Rasterung nur ein Prozesshilfsmittel bei der Erstellung einer Drucksache, selten ist sie auch ein künstlerisches Gestaltungselement. Entsprechend sollte sie vom Betrachter nicht oder zumindest nicht störend wahrgenommen werden.

Abbildung 1: Beispiel für einen Raster. dargestellt. Es sind unterschiedliche den Farbdruck angewendet. Jedes Das für den Schwarzweiß-Druck beschriebene Prinzip wird auch für

Farbbild kann mit Hilfe geeigneter Filter in Prozessfarbauszüge zerlegt und mit Hilfe der Rasterung druckbar gemacht werden. Hier liegt das eigentliche Geheimnis.

Rasterung ist die Kunst, dem menschlichen Auge mit nur drei in Vollton gedruckten Farben und Schwarz als Kontrastverstärker ein farbiges, natürlich wirkendes Bild vorzutäuschen. Wie jede Kunst, erfordert auch die Rasterung ein umfangreiches Know-how.

#### **1.3 Farbdrift**

Bevor tiefer in die Rasterverfahren eingestiegen wird, werden noch zwei Effekte beschrieben, die man kennen sollte.

Einer dieser Effekte ist Farbdrift, ein wichtiger Aspekt bei der Arbeit mit Farbauszügen. Sie entsteht in extremer Form, wenn zwei gleiche Raster mit unterschiedlichen Farben übereinander gedruckt werden. In der Druckmaschine kann man leichte Verschiebungen der Farbauszüge gegeneinander nicht ausschließen, so dass die Rasterpunkte mal übereinander, mal nebeneinander gedruckt werden. Der Farbeindruck ist jeweils deutlich unterschiedlich, wie Abbildung 2 zeigt. Ähnliche Effekte können unter bestimmten Bedingungen auch bei unterschiedlichen Rastern auftreten.

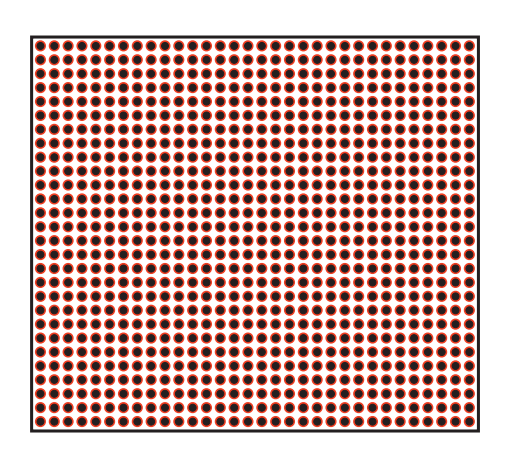

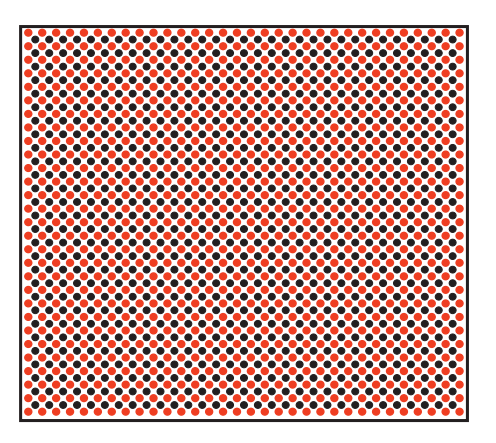

**Abbildung 2: Beispiel für Farbdrift. Gleiche Raster übereinander und nebeneinander gedruckt.**

Wegen der unkontrollierbaren Effekte werden Raster vermieden, die im Zusammendruck zur Farbdrift neigen. Der hier zur Verdeutlichung dargestellte Extremfall zweier Raster mit gleichem Winkel und Rasterfeinheit kann mit keinem Heidelberg-Rastersystem auftreten.

#### **1.4 Moirés**

Überlagert man zwei Raster mit etwas unterschiedlicher Rasterfeinheit, so entstehen Schwebungen, vergleichbar den Überlagerungen eines gemusterten Jacketts eines Nachrichtensprechers mit den Zeilenrastern des Fernsehers. Das Jackett schillert dann in bunten Farben. Diese Überlagerungseffekte zweier Raster nennt man Moiré. Sie entstehen auch,wenn zwei Raster gegeneinander gedreht werden. Zur Veranschaulichung sind in der folgenden Abbildung Moirés durch Variation der Rasterfeinheit und durch Verdrehen der Raster gegeneinander erzeugt worden.

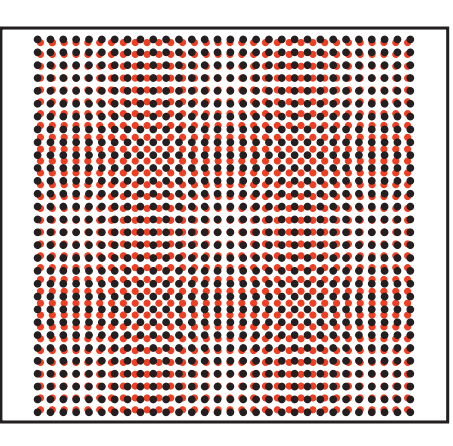

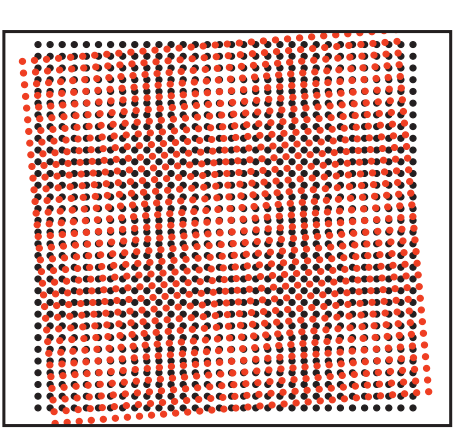

**Abbildung 3: Beispiel für Moirés durch Variation der Rasterfeinheit (oben) und durch Verdrehen des Rasters (unten).**

#### **1.5 Laserpunkte und Rasterpunkte**

Druckplatten und Rasterfilme werden heute fast ausschließlich mit Laserbelichtern produziert. Alle Laserbelichter funktionieren nach dem Prinzip, dass ein Laserstrahl oder mehrere Laserstrahlen parallel zeilenweise über den Film oder die Druckplatte bewegt werden. An den Stellen, an denen Film oder Platte belichtet werden sollen, wird der Laserstrahl eingeschaltet, sonst bleibt er ausgeschaltet. Das Schalten des Laserstrahls erfolgt digital in einem festen Taktraster, wie in Abbildung 4 angedeutet. Die einzelnen Laserpunkte, die geschaltet werden können, nennt man etwas missverständlich , Pixel', abgeleitet von , Picture Element'. Jeder Rasterpunkt wird also aus einer bestimmten Anzahl Pixel aufgebaut. Auf diese Weise wird ein Raster in die Pixelmatrix des Recorders hinein konstruiert. Diese Betrachtungsweise ist wichtig für das Verständnis des Kapitels über Rasterverfahren und Technologien.

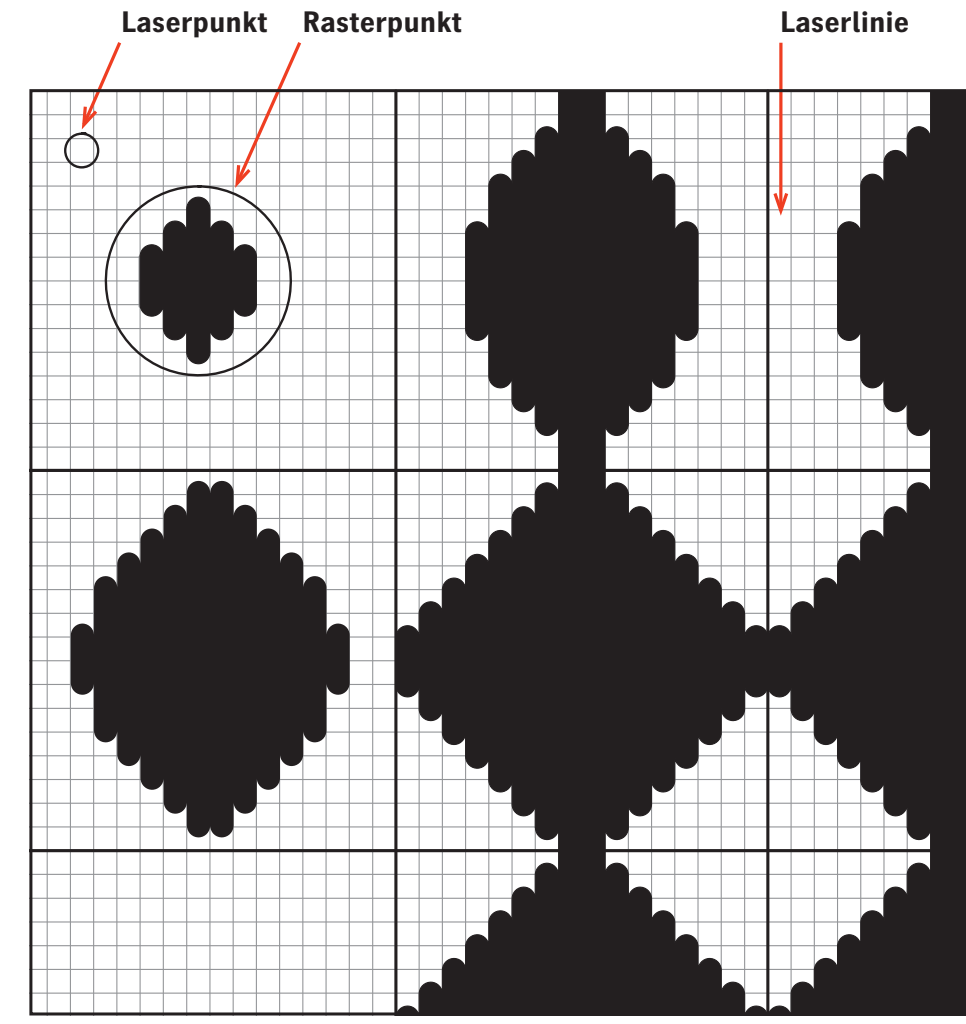

Es hat sich noch eine etwas missverständliche Bezeichnung eingebürgert: Die Recorderauflösung, d.h. die Zahl der Laserlinien pro Zoll, wird in dpi (dots per inch) und die Rasterfeinheit, d.h. die Zahl der Rasterpunkte pro Zoll, wird in lpi (lines per inch) angegeben. Einfacher ist es mit metrischen Einheiten, es wird immer von Linien pro cm gesprochen, z.B. ein 60er Raster ist ein Raster mit 60 l/cm.

**Abbildung 4: Laserpunkte und Rasterpunkte.**

# Rasterverfahren 2

Die traditionellen Rasterverfahren sind bereits im Abschnitt über Historie beschrieben worden. Es werden die für die elektronische Rasterung benutzten Rasterverfahren behandelt, wobei für konventionelle Raster als einführendes Beispiel auch die alten Verfahren behandelt werden. Es geht hier darum, die Eigenschaften, die unabhängig von der jeweiligen Implementierung sind, zu diskutieren.

#### **2.1 Konventionelle Raster**

Mit der Einsicht, dass Fotografien zum Drucken in eine gerasterte Vorlage umgewandelt werden müssen, stellte sich die Frage nach dem , Wie'. Die gängigste Lösung in den Kindertagen der Technik war die Reprokamera. Vor dem zu belichtenden Reprofilm wird eine präzise drehbare Glasplatte angebracht, in die ein Raster geritzt ist. Bei der Belichtung der einzelnen Farbauszüge überlagerte sich dann die Bildvorlage und das Raster auf dem Film, so dass man ein gerastertes Bild erhielt. Bei farbigen Vorlagen

brauchte man selbstverständlich noch die entsprechenden Farbfilter für die einzelnen Auszüge.

Die konventionellen Raster sind experimentell entstanden. Man erkannte sehr schnell die Problematiken beim Zusammendruck der Farben, insbesondere die Gefahr von Moirés (siehe Kapitel 1.4, Moirés). Ohne die mathematischen Zusammenhänge zu kennen, fand man heraus, dass die Raster der Auszugsfarben Cyan (C),Magenta (M),Gelb (Y,Yellow) und Schwarz (K, Key<sup>3</sup>) auf die Rasterwinkel 15°, 75°, 0°und 45°gelegt werden müssen, um im Zusammendruck das beste Ergebnis zu erzielen. Bedingt durch die Herstellungstechnik, hatten alle Auszüge die gleiche Rasterfeinheit. Die konventionellen Raster sind sozusagen die Antwort auf die bereits angesprochenen Probleme Farbdrift und Moiré.

In der neueren konventionellen Technik wurde statt der Glasplatte ein Kontaktrasterfilm verwendet. Im Zusammendruck bilden die konventionellen Farbraster die so genannte Offsetrosette (siehe Abbildung 5).

Diese Rosette ist auch ein Zusammendruckmoiré.Sie wird nicht als störend empfunden, da die Periode sehr klein ist und damit wenig auffällig. Nach Untersuchungen der FOGRA wirkt die Rosette auf den Betrachter gröber als die Raster selbst. Sie erscheint wie ein Raster mit der 1,5fachen Rasterperiode.

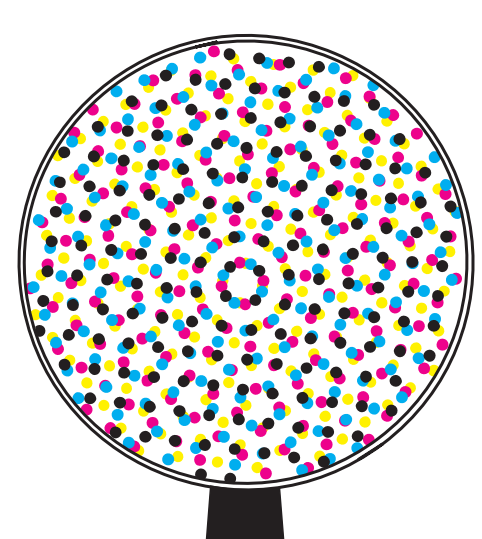

Die Anordnung der Rasterpunkte um ein weißes Feld wird als, clear centered' Rosette bezeichnet. Bei der elektronischen Generierung von Rastern ergibt sich diese Rosettenform von selbst. Sie hat den Vorteil, dass die Rasterpunkte der unterschiedlichen Farben minimal übereinander gedruckt werden. Insbesondere im Tiefenbereich<sup>4</sup> ist diese Form etwas offener. Dadurch ergeben sich geringfügige Vorteile gegenüber der so genannten, dot centered' Rosette,bei der ein Rasterpunkt im Zentrum des Kreises steht. In der Praxis wird man allerdings exakte 'clear centered' Rosetten eher selten sehen, da jeder noch so kleine Fehlpasser<sup>5</sup> Einfluss auf die Form der Rosette hat.

**Abbildung 5: Unter der Lupe ist die für konventionelle Raster typische Offsetrosette deutlich zu erkennen.**

### **2.1.1 Zusammendruckeigenschaften der konventionellen Raster**

Beim konventionellen Raster werden die Farbauszüge traditionell auf die Winkel 15° (Cyan), 75°(Magenta), 0°(Gelb) und 45° bzw.135°(Schwarz) gelegt.Dabei bilden die Farben Cyan und Magenta ein Moiré unter 45°mit exakt der gleichen Rasterperiode (gleichseitige Dreiecke).Das ist normalerweise nicht zu sehen,da es

zu kleinräumig ist. Problematisch ist jedoch die Überlagerung mit dem Schwarzauszug unter 45°, der ja nominal auch wieder die gleiche Rasterweite hat. Treten hier auch nur geringfügigste Abweichungen der Winkel oder Rasterweiten auf, so führt das bei vielen Farbtönen zu einem langwelligen Moiré bzw. zu Farbverschiebungen. Das sollte man als Reprotechniker nicht auf die leichte Schulter

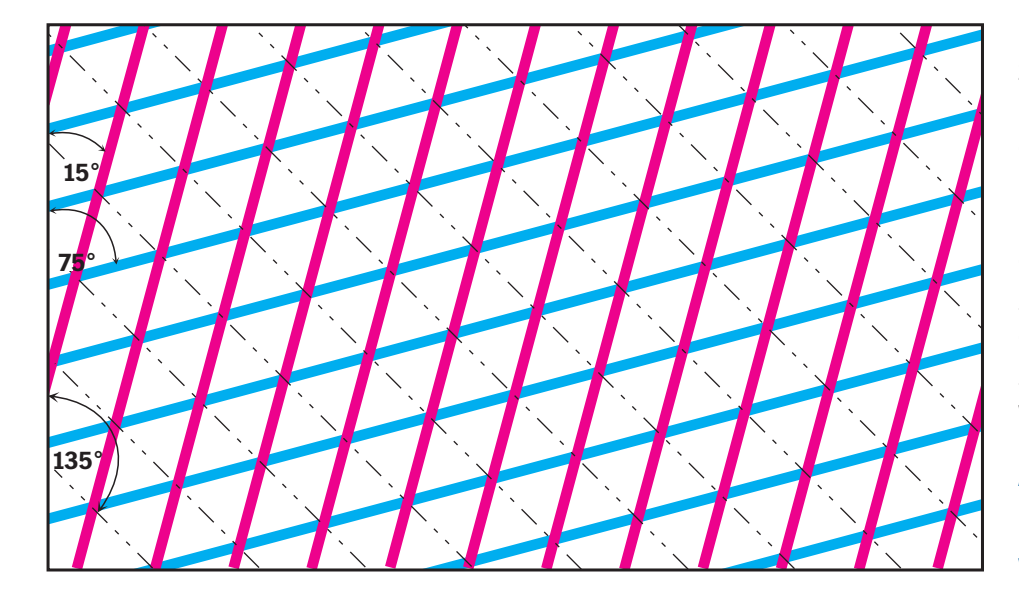

nehmen,denn nicht nur Qualitätskontrolleure mit geschultem Auge, z.B.in Werbeagenturen, erkennen den Fehler.

#### **2.1.2 Genauigkeitsanforderungen**

Zur Vermeidung unschöner Zusammendruckeffekte, wie die im vorigen Abschnitt beschriebenen Farbverschiebungen oder Moirés, müssen beim Herstellungsprozess sehr enge Toleranzen eingehalten werden. Beträgt die Verwinkelung oder Verzerrung eine ganze Rasterperiode über das Druckformat, so erreicht die Farbverschiebung immer ihren Maximalwert. Bei der halben Periode kann sie im ungünstigsten Fall noch den Maximalwert erreichen. Für eine gute Qualität kann also eine Abweichung von 1/4 Rasterpunkt über das ganze Format gerade noch toleriert werden.

**Abbildung 6: Die Farben Cyan und Magenta bilden ein Moiré unter 45° (gestrichelt ). Zur Verdeutlichung wurde ein Linienraster gewählt.**

Für einen DIN-A2-Druckbogen mit einem 60er Raster darf der Winkel nur einen Fehler von maximal 0,003° oder die Rasterweite nur eine relative Abweichung von maximal 0,00005 haben. Diese Genauigkeitsanforderungen gelten für den gesamten Herstellungsprozess. Aber allein im Druck können sie nicht immer eingehalten werden. Umso wichtiger ist es, die Raster exakt zu generieren, da sich die Fehler sonst akkumulieren können.

Die in den entsprechenden DIN-Vorschriften (DIN 16547) geforderten Toleranzen sind zwar gröber, sie wurden allerdings nicht nach den Notwendigkeiten, sondern nach den damaligen technischen Möglichkeiten festgelegt.

Rasterverfahren **9**

#### **2.1.3 Rasterwinkel**

Die stark zeichnenden Farben Cyan (C),Magenta (M) und Schwarz (K) haben üblicherweise einen Winkelabstand von 30°. Die am schwächsten zeichnende Farbe Gelb (Y) muss mit einem Winkelabstand von 15°dazwischen gelegt werden. Durch den kleineren Winkelabstand zwischen Gelb und den benachbarten Farben kann es bei den konventionellen Rastersystemen insbesondere in Hauttönen sowie in glatten Grau-Grün-Tönen, zu einem leichten Gelb-Moiré im Zusammendruck kommen. Wenn man die Farbauszugsfilme übereinander legt,wird dieses Moiré deutlich sichtbar.

Um diese Zusammendruckmoirés – insbesondere bei Verwendung der heute üblichen elliptischen Rasterpunkte – weiter zu minimieren,werden die stark zeichnenden Farben mit einem Winkelabstand von 60°generiert. Es gibt dann folgende Farb-/ Winkelzuordnung:

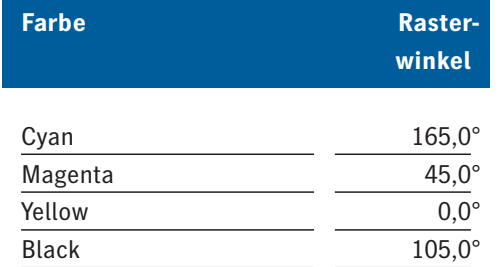

**Tabelle 1: Farb-/Winkelzuordnung.**

Es fällt auf, dass Magenta auf 45° gelegt wurde. Das hat den Zweck, den Winkelabstand zwischen Gelb und Magenta so zu vergrößern, dass kein Gelb-Moiré mit Magenta auftreten kann. Hauttöne, die naturgemäß viel Gelb und Magenta enthalten, werden durch diesen Trick besonders glatt.

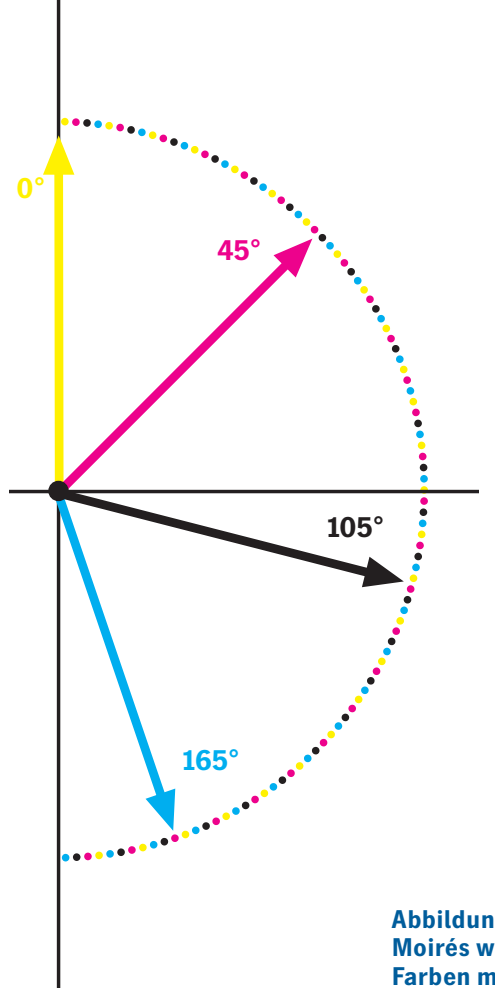

**Abbildung 7: Zur Vermeidung von Moirés werden die stark zeichnenden Farben mit einem Winkelabstand von 60° generiert.**

#### **2.2 'Rationale Raster'**

Die rationalen Raster wurden in jenen längst vergangenen Tagen erfunden, als Rechenleistung und Speicherplatz noch sehr teuer waren. Sie waren die ersten elektronischen Raster. Die rationalen Raster versuchen, sich den zuvor genannten konventionellen Rastern möglichst genau oder auch schlau anzunähern.

Der Raster muss in die Pixelmatrix des Recorders hineinkonstruiert werden. Diese Pixelmatrix wird dann im Speicher eines Rechners abgebildet. Am einfachsten realisiert man einen Winkel, indem man eine bestimmte Zahl (a) Pixel in eine Richtung geht und dann (b) Pixel senkrecht dazu. Das beschreibt man am besten durch die Winkelfunktion tan (b/a)Fußnote 6. Doch zunächst eine Bemerkung zu diesen etwas merkwürdigen Begriffen.

### **2.2.1 'Rationale' und 'irrationale' Raster**

Bei der elektronischen Rasterung ist es allgemein üblich, von ,rationalen' und ,irrationalen' Rastern zu sprechen. Für den täglichen Gebrauch sind diese Begriffe der Kürze wegen zwar sinnvoll, genau genommen sind sie aber falsch. Man sollte auf jeden Fall wissen,was sich dahinter versteckt.

Die Bezeichnungen, irrational' und 'rational' kommen aus der Mathematik. Sie beschreiben Mengen von Zahlen mit bestimmten Eigenschaften. Rational sind alle Zahlen, die sich als Brüche ganzer Zahlen darstellen lassen.

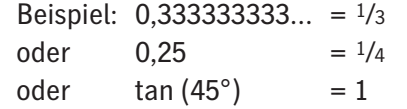

Der Gegensatz dazu sind die irrationalen Zahlen. Sie lassen sich nicht als Brüche ganzer Zahlen darstellen.

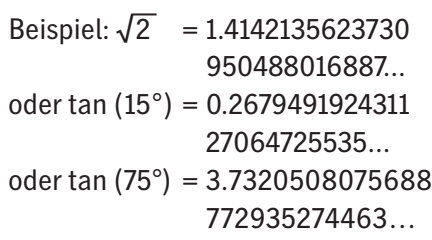

Keine Angst, wir steigen hier nicht in die Zahlentheorie ein,sondern merken nur an: , Nomen est Omen'. Die irrationalen Zahlen haben ihren Namen durchaus zu Recht.

Ob ein Raster , rational' oder , irrational' ist, hängt vom Tangens des Rasterwinkels ab. Typische rationale Raster sind 0°, 45° und 18,4° mit den dazugehörigen Tangenswerten von 0.1 und 1/3,typische Winkel mit irrationalem Tangens sind 15°und 75°. Der konventionelle Raster ist also irrational!

In Im Sinne dieser Definition müsste man eigentlich von Rastern mit rationalem Tangens' bzw., Rastern mit irrationalem Tangens' sprechen. Das ist für den alltäglichen Gebrauch viel zu umständlich; man spricht deshalb von rationalen und irrationalen Rastern. Manchmal wird auch nur von , RT'- und , IS'-Rastern gesprochen.

Die Bezeichnung RT bedeutet .rational tangent' und beschreibt den Sachverhalt richtig. Im Gegensatz dazu ist IS nur die Kurzfassung von , irrational screening' und somit nicht ganz richtig im Sinne der reinen Lehre.

Wie man Winkel wie 15°oder 75° 'exakt' erzeugt,wird weiter unten im Kapitel IS-Technologie beschrieben.

Rasterverfahren **11**

#### **2.2.2 RT-Raster**

Ausgangspunkt der Entwicklung der RT-Raster war der Versuch, die Winkel der konventionellen Rasterung auf elektronischem Wege möglichst gut anzunähern. Entstanden ist dabei eine eigenständige Rastertechnik, die ihre besonderen Vorteile hat.

Am Beispiel der Winkel 0°, 45°und 18,4°werden die rationalen Raster näher beschrieben.

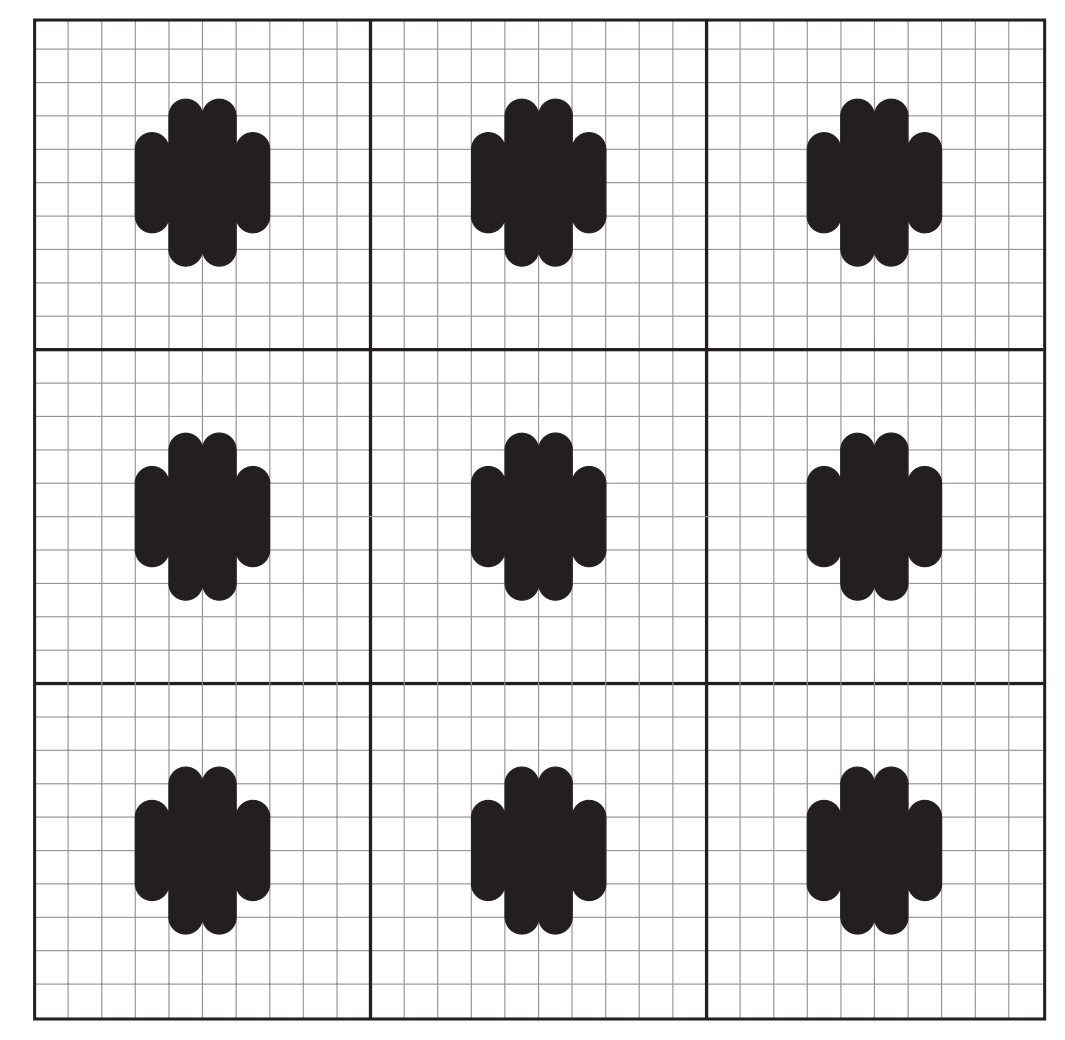

Abbildung 8:, Rasterpunkte 0°' **Punkte unter einem Winkel von 0° lassen sich leicht aufbauen. Eine größere Fläche wird gerastert, indem die Punkte einfach aneinander gereiht werden.** 

Für den Farbdruck werden die Rasterfeinheiten so gewählt, dass drei Punkte mit dem Winkel 0° die gleiche Größe haben wie zwei Diagonalen der Punkte unter dem Winkel von 45°.

Den Winkel 18,4° kann man nicht mehr als rationale Annäherung an den irrationalen 15°-Winkel der konventionellen Rasterung betrachten. Genau genommen sind es 18,43494882292...° Die Zahl ist der arctan (1/3) Fußnote7.

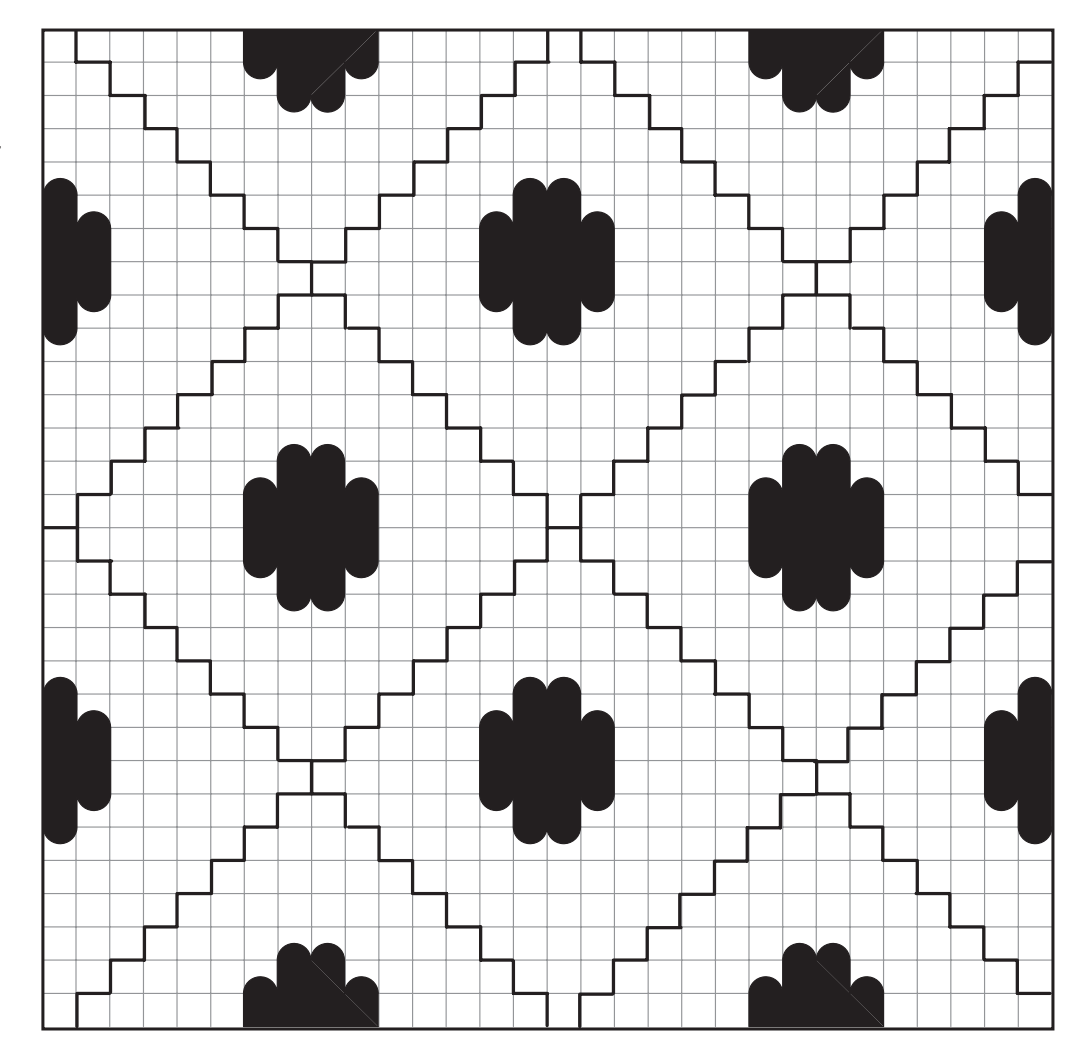

Abbildung 9: , Rasterpunkte 45°<sup>'</sup> **Punkte unter einem Winkel von 45° lassen sich leicht aufbauen und eine größere Fläche wird gerastert, indem entsprechende 'Rasterkacheln' aneinander gereiht werden.**

Rasterverfahren **13**

Die 18,4°-Rasterpunkte lassen sich so anordnen, dass man nach drei Punkten in eine Richtung genau um einen Rasterpunkt quer dazu weiter wandert. Auf diese einfache Weise können 'Kacheln' aus 3 × 3 Rasterpunkten gebildet werden, die sich lückenlos aneinander fügen lassen. Der vierte Rasterwinkel mit -18,43494882292...° wird dann auf entsprechende Weise erzeugt.

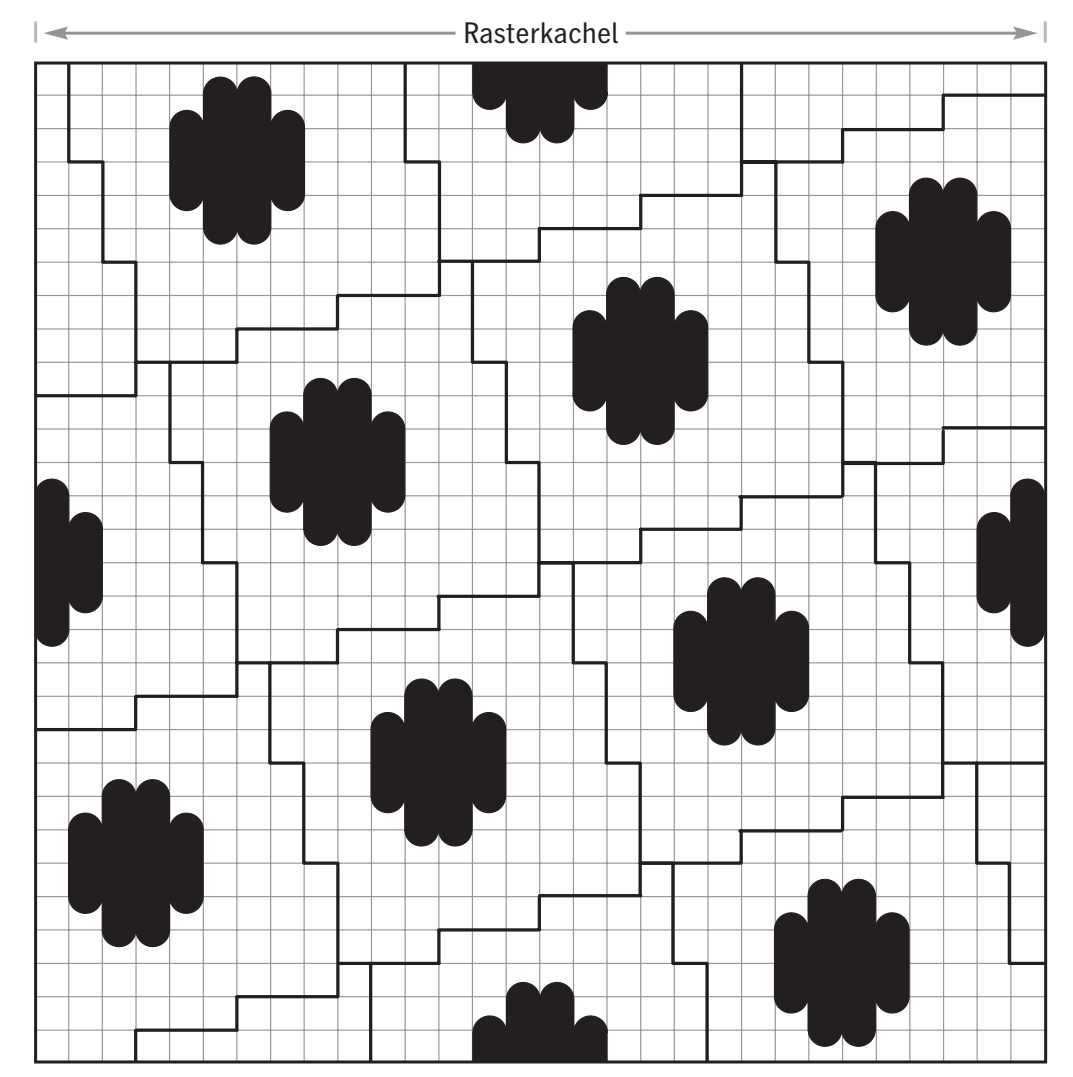

**Abbildung 10: Schematischer Aufbau einer Rasterkachel für den Winkel 18,4°. Der Aufbau wiederholt sich nach jeweils drei Rasterpunkten in beiden Richtungen.**

Betrachtet man die Skizzen, so fällt auf, dass sich nicht nur die einzelnen Farbauszüge aus, Rasterkacheln'zusammensetzen lassen. Vielmehr lassen sich alle 4 Farbauszüge gemeinsam aus einer Kachel, die 3 - 3 Rasterpunkte (0°) groß ist, aufbauen.Das hat für den Zusammendruck einen entscheidenden Vorteil: Eventuelle Moirés beim Zusammendruck können maximal eine Periode von drei Rasterpunkten haben. Diese Periode ist so klein, dass kaum störende Moirés auftreten können.

Die Genauigkeitsanforderungen lassen sich nicht wie bei den konventionellen Rastern einfach mathematisch ableiten.Nach unseren Erfahrungen reagiert dieses Rasterverfahren auf Passerfehler deutlich unkritischer.

Dieses Verfahren ist eine intelligente, eigenständige Lösung, die sich mit wenig Aufwand realisieren lässt und sehr gute Zusammendruckeigenschaften hat (Siehe Kapitel 4.3 RT Raster).

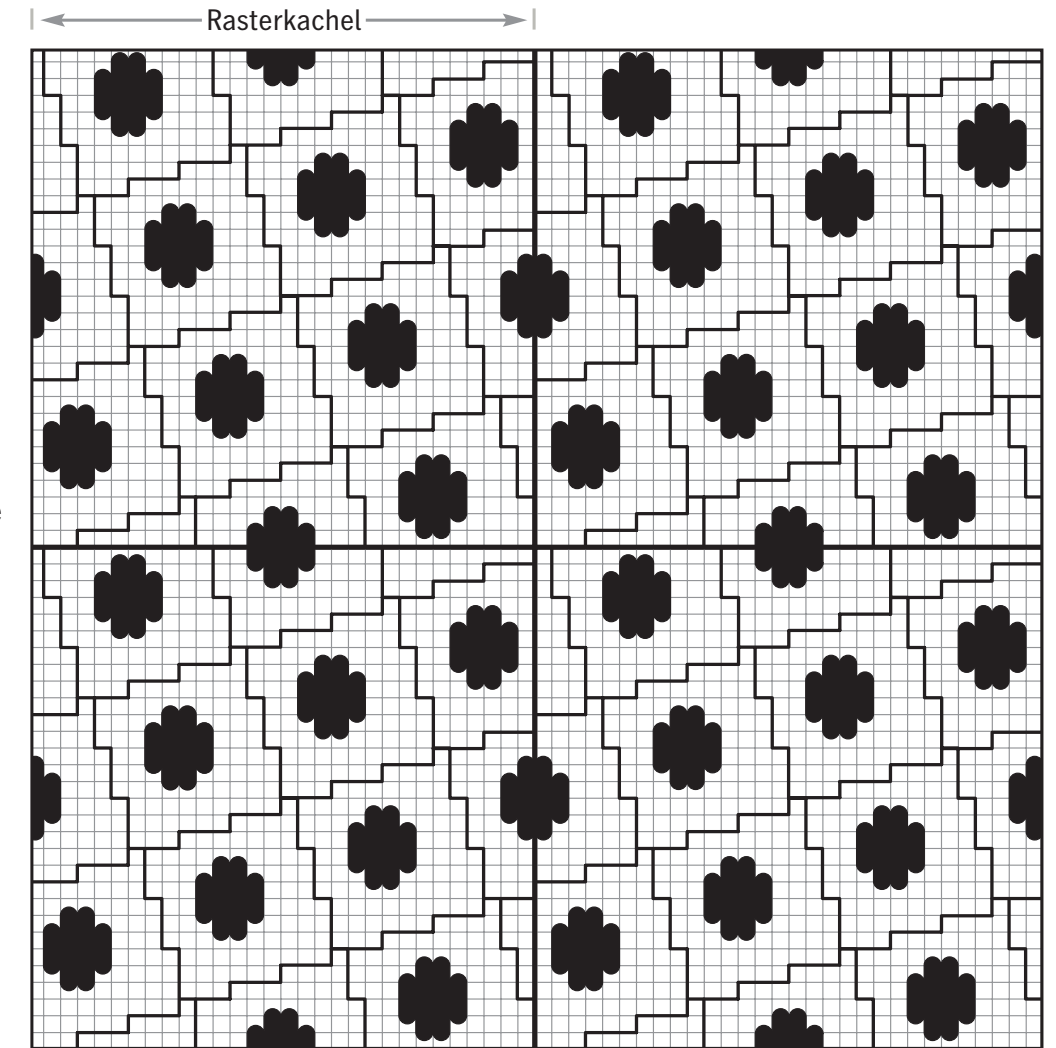

**Abbildung 11: Schematische Darstellung einer Raster**fläche, die aus , Rasterkacheln' **zusammengesetzt ist.**

#### **2.3 Frequenzmodulierte Raster**

Konventionelle Raster sind aus kompakten,in gleichen Abständen angeordneten Rasterpunkten aufgebaut. Mit zunehmender Dichte8 werden die einzelnen Rasterpunkte, das heißt ihre Amplitude, größer, während die Rasterperiode und damit die Frequenz konstant bleibt. Frequenzmodulierte Raster sind dagegen aus einer Vielzahl kleiner, fein verteilter Punkte aufgebaut.Das bedeutet,dass mit zunehmender Dichte die Zahl der geschwärzten Punkte größer wird, bis sie sich dann bei zunehmender Flächendeckung gegenseitig berühren und zusammenwachsen. Es wird also in erster Linie die Rasterfrequenz variiert.

Was bei der Weiterverarbeitung oder im Druck frequenzmodulierter Raster berücksichtigt werden sollte, erläutert das Kapitel über Diamond Screening (siehe 4.7).

#### **2.3.1 Dither-Raster**

Dither 9-Raster wurden überwiegend für Laser- und Tintenstrahldrucker verwendet.Sie verteilen die einzelnen Laserpunkte meist nach einem geordneten Muster, so dass sie – wie das folgende Beispiel zeigt – möglichst fein verteilt sind. Heute werden überwiegend . Error Diffusion'-Verfahren angewendet. (Siehe das folgende Kapitel 2.3.2).

Schon beim Kopieren wird man merken, dass diese Bilder erheblich dunkler werden und sich nicht unbedingt zur Weiterverarbeitung eignen.Die Verteilung der Laserpunkte ist hierfür ungünstig: (siehe Kapitel 1.5, Laserpunkte und Rasterpunkte). Es entsteht eine zu lange Randlinie zwischen schwarzen und weißen Elementen. Wie im Kapitel 7. Raster im Druck', beschrieben, treten Fehler beim Kopieren der Filme auf die Druckplatte und durch Punktzunahme beim Druck, hauptsächlich an den Rändern der Rasterpunkte auf.Aus diesem Grund ist man bemüht, Rasterpunkte möglichst kompakt aufzubauen,so dass die Randlinie im Vergleich zur Fläche möglichst klein wird.

#### **2.3.2 Error Diffusion**

Für Tintenstrahl- und Laserdrucker werden neben Dither-Rastern auch diverse Spielarten der Error-Diffusion-Verfahren angewendet. Diese Verfahren beziehen bei der Entscheidung darüber, ob ein Pixel geschwärzt werden soll oder nicht,sowohl den Vergleich des aktuellen Pixels mit einer irgendwie gearteten Rastermatrix als auch die Umgebung mit ein. Generell werden Zwischentöne mit einer Verteilung von Vollton und weißen Pixeln angenähert.Bei jedem dieser Pixel hat man also eine Differenz zur Solldichte. Man macht also einen . Fehler', den man auszugleichen sucht.Das Prinzip soll anhand des klassischen Floyd-Steinberg-Filters kurz erläutert werden.

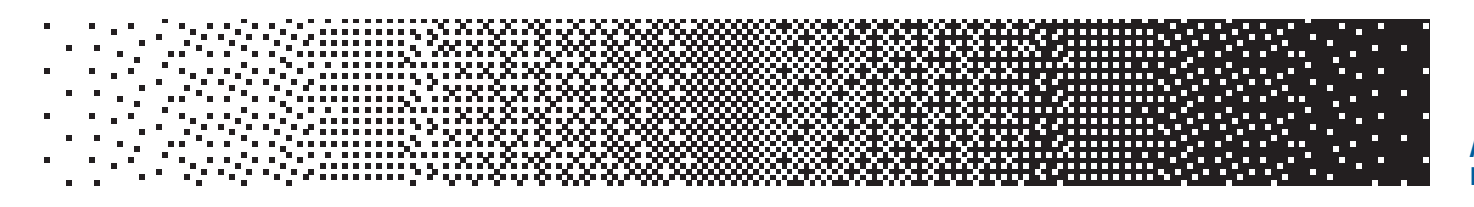

**Abbildung 12: Beispiel für ein Dither-Raster.**

Es werden die , Fehler', die bei der Rasterung von vier benachbarten Pixeln entstehen, mit den in der folgenden Skizze dargestellten statistischen Gewichtungen aufaddiert, dazu wird die aktuelle mit einem\*gekennzeichneten Pixeldichte mit dem statistischen Gewicht von 16 (Summe der

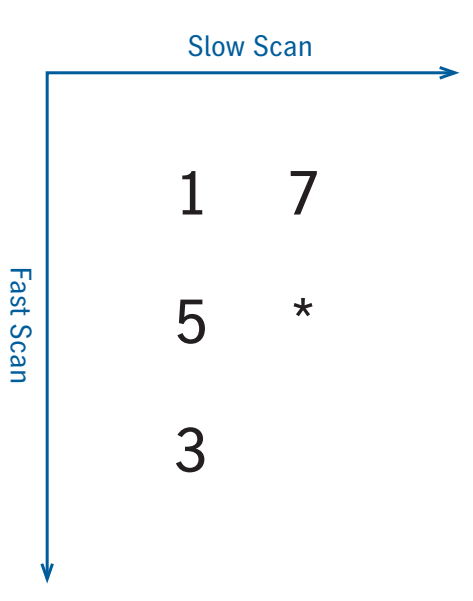

**Abbildung 13: Statistische Gewichtung in Fast-Scan- <sup>10</sup> und Slow-Scan-Richtung bei dem Error-Diffusion-Verfahren.**

anderen statistischen Gewichte) addiert und durch die Summe aller statistischen Gewichte geteilt. Das Ergebnis wird dann mit einem Schwellwert verglichen. Ist das Ergebnis größer als der Schwellwert, so wird das Pixel eingefärbt, ist er kleiner oder gleich, dann nicht.

Logischerweise werden bei der Bewertung des Umfelds nur Pixel berücksichtigt, die zum Zeitpunkt der Berechnung bereits gesetzt sind.

Die beim Setzen einzelner Pixel gemachten, Fehler' diffundieren also bis zur Korrektur am aktuellen Pixel weiter.

Dieses Verfahren neigt dazu, in Abhängigkeit von den Bildmotiven Artefakte11 an Konturen im Bild zu erzeugen. Um dies zu umgehen, kann man die statistischen Gewichte zufällig variieren, dann werden allerdings relativ raue Flächen erzeugt. Trotz einiger Nachteile, insbesondere der hohe Rechenaufwand, erfreuen sich die diversen Error-Diffusion-Verfahren großer Beliebtheit.

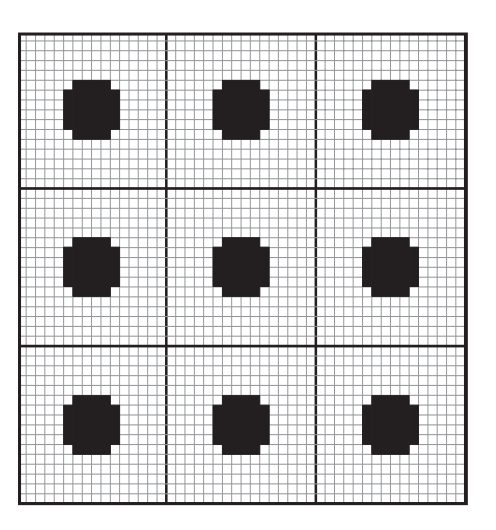

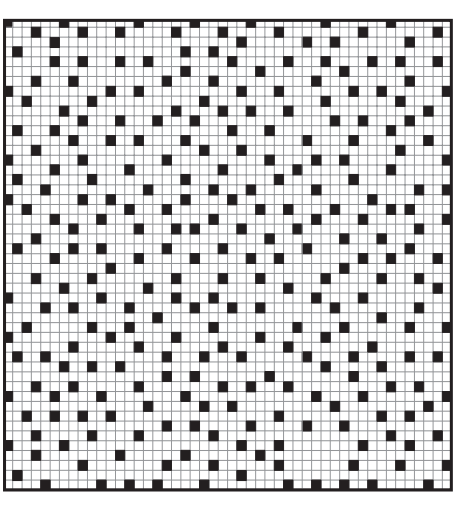

#### **2.3.3 'Zufalls'-Raster**

Wie der Name schon sagt, werden die Punkte quasi-zufällig angeordnet. Dabei wird darauf geachtet, dass Flächen mit konstantem Grauwert möglichst glatt dargestellt und gleichzeitig Wiederholstrukturen vermieden werden.Eine rein zufällige Anordnung der Punkte würde Bilder sehr unruhig aussehen lassen.

Diamond Screening von Heidelberg gehört zu den Quasi-Zufallsrastern. Damit ist ein fast fotorealistischer Druck möglich. Es wird eine Detailschärfe erreicht, die mit keinem anderen Verfahren erreichbar ist. Mit diesem Verfahren entsteht nicht die übliche Offset-Rosette, die oft störend ist, sondern ein Aussehen, das am ehesten mit einem Farbfoto vergleichbar ist.

**Abbildung 14: Vergleich Standard-Rasterpunkte und Zufallsraster (schematisch) für 12,5% Flächendeckung.**

#### **2.4 Linienraster**

Linienraster unterscheiden sich zunächst einmal durch die Punktform von konventionellen Rastern. Die Linien beginnen im Lichtertonbereich als kleine Punkte, die über stark gestreckte Ellipsen zu Linien zusammenwachsen. Benutzt man in den konventionellen Rastersystemen Linien statt Punkte,so ergeben sich keine Vorteile im Druckbild.

Linienraster haben allerdings den entscheidenden Vorteil, dass zwei Farben mit einem Winkel von 90°zueinander gedruckt werden können, ohne dass es Farbdrift gibt.

Die Vorteile von Linienrastern werden mit den Neuentwicklungen Megadot und Megadot Plus von Heidelberg optimal genutzt. Megadot und Megadot Plus sind daher nicht mit den bisher beschriebenen Rastern vergleichbar. Die Megadot-Raster erzeugen keine Offsetrosette, sondern einen beeindruckend glatten Zusammendruck.Nicht nur bei gröberen Rastern als dem standardmäßig verwendeten 60er Raster wird die überlegene Glätte deutlich.

Linienraster haben fast die gleiche Punktzunahme im Druck wie konventionelle Raster (Siehe Kapitel 7.2 Raster Punktzunahme im Druck). Im Gegensatz zum Diamond Screening erfordert die Weiterverarbeitung der Megadot-Raster keine größere Sorgfalt als bei den konventionellen Rastern.

Moirés zwischen Vorlage und Raster lassen sich – anders als beim Diamond Screening – allerdings nicht vermeiden.

Sinnvoll einsetzbar sind die Megadot-Raster vom farbigen Zeitungsdruck, bei dessen gröberen Rastern die Offsetrosette oft stark stört, bis hin zum hochwertigen Kunstdruck, bei dem schon bei relativ niedrigen und damit leichter zu druckenden Rasterfeinheiten eine hervorragende Glätte des Ausdrucks erreicht wird.

Das Fehlen der typischen Offsetrosette bewirkt gleichzeitig eine bessere Detailwiedergabe.

Für den Siebdruck sind Linienraster leider weniger geeignet, da Linien eher zu Moirés mit den Drucksieben neigen als andere Raster.

# 3 Rastertechnologien

In diesem Kapitel geht es um die technologischen Realisierungen bzw. Annäherungen an die zuvor beschriebenen, allgemein gültigen Rasterverfahren.

In PostScript™ können die Rasterpunktformen durch Funktionen definiert werden,die dann intern in Matrizen umgewandelt werden. Alle hier beschriebenen Rastertechnologien speichern die Rasterinformationen in Matrizen. Es gibt dabei zwei grundsätzliche Möglichkeiten:

- 1. Die, threshold matrix' oder Schwellwert-Matrix
- 2. Das, look up table'-Verfahren. Beim ersten Verfahren werden 'Schwellwerte'gespeichert und mit der Schwärzung des Bildes an der entsprechenden Stelle verglichen.

Ist die Schwärzung größer, so wird die entsprechende Stelle geschwärzt, andernfalls wird nicht geschwärzt.

Die Heidelberg-Rasterverfahren beruhen auf der Schwellwert-Matrix. Beim zweiten Verfahren wird für jede mögliche Schwärzungsebene

ein der Schwärzung entsprechendes Bitmuster gespeichert. Gerastert wird, indem einfach für die Bildschwärzung die dazugehörige Ebene im Speicher gesucht und das Bitmuster direkt ausgegeben wird.

#### **3.1 Einzellen-Rasterung (PostScript Level 1-Rasterung)**

In PostScript Level 1 war die Einzellen-Rasterung die einzige Möglichkeit, gewinkelte Raster zu erzeugen. Später gab es mit PostScript Level 2

und 3 Erweiterungen, die aus historischen und Verständnisgründen nach der folgenden Beschreibung des HQS Screenings® kurz gestreift werden.

Die Einzellen-Rasterung ist die einfachst mögliche Ausführung der, rationalen Raster'. Zum besseren Verständnis wird sie zuerst beschrieben.

Wie bereits erwähnt,müssen die gedrehten Rasterpunkte in die Pixelmatrix des Recorders hineinkonstruiert werden.Man nimmt dazu einfach den nächst möglichen Winkel und

die nächst mögliche Rasterweite, bei denen die Eckpunkte des Rasterpunktes auf ganze Recorderpixel fallen. Aus den einzelnen Rasterpunkten, den so genannten Rastermaschen,wird dann eine größere Kachel gebildet, aus der sich der Raster durch Aneinanderfügen lückenlos aufbauen lässt. Im folgenden Beispiel besteht die Kachel aus 4 × 4 Rastermaschen. Diese Einzellen-Rasterung erlaubt nur eine sehr grobe Abstufung von Rasterwinkel und Rasterfeinheiten. Auch wenn die Abweichung im nebenstehenden Beispiel nur knapp 1°beträgt, reicht es, um deutliche Zusammendruckmoirés zu erzeugen.Neben der Winkelabweichung trägt auch die prinzipbedingte unterschiedliche Rasterweite zwischen den Winkeln zur Moirébildung bei.

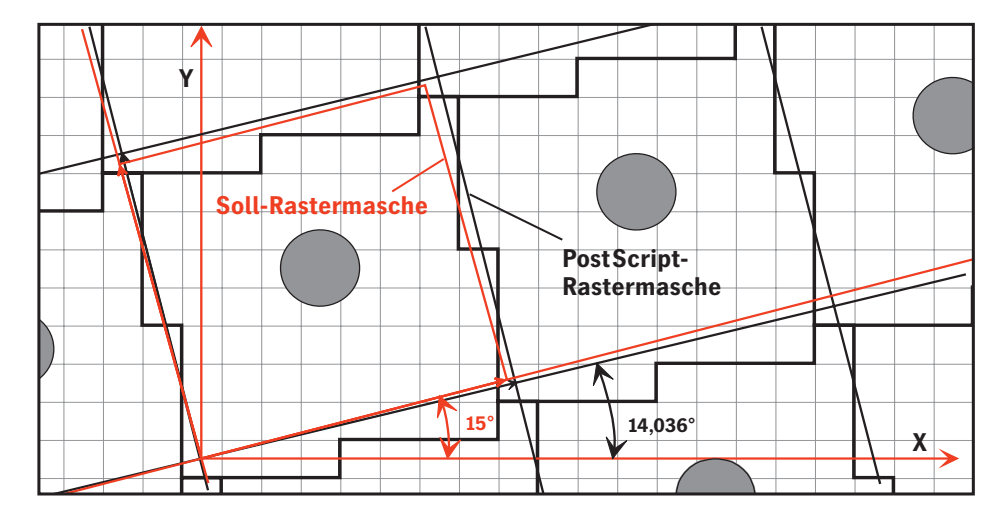

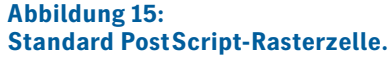

Dies ist insbesondere ein Problem für die Farbreproduktion,denn es gibt nur sehr wenige Kombinationen mit brauchbaren Zusammendruckeigenschaften.Es ist nur möglich,eine Untermenge der RT-Raster zu erzeugen.

Jeder Anwender sollte sich darüber im Klaren sein, dass es bei der Standard-PostScript-Rasterung hinsichtlich der anwendbaren Rasterweiten und -winkel und somit auch hinsichtlich der Qualität deutliche Einschränkungen gibt.

#### **3.2 HQS-Screening**

HQS ist die Kurzform für High Quality Screening. Es ist im Prinzip eine rationale Rastertechnologie, die sehr gute Annäherungen an irrationale Winkel erlaubt. Um eine bessere Näherung zu erreichen, besteht die Rasterzelle

beim HQS aus vielen Rasterpunkten. Die Ecken der Rasterpunkte müssen erst nach mehreren Rasterpunkten auf ein Recorderpixel fallen.

Diese so genannte Superzellen-Rasterung erlaubt eine relativ gute Annäherung der Winkel und Rasterfeinheiten. Diese Superzellen werden dann – ähnlich wie im vorigen Kapitel gezeigt – zu Rasterkacheln zusammengesetzt. Weil die Rasterkacheln dabei sehr groß werden können, sind sie hier nicht als Grafik dargestellt.

Man kann mathematisch nachweisen, dass sich jede Superzelle in flächengleiche rechteckige, Rasterziegel'umwandeln lässt. Eine Rasterfläche wird dann aus diesen Ziegeln zusammengesetzt. Dies erfolgt nicht wie bei den quadratischen , Raster-

**Abbildung 17: Die HQS-Superzelle. Die Rastermasche, die erreicht werden soll, und die tatsächlich generierte Rasterzelle stimmen schon recht gut überein.** 

#### **Abbildung 16: Standard PostScript-Rasterkachel.**

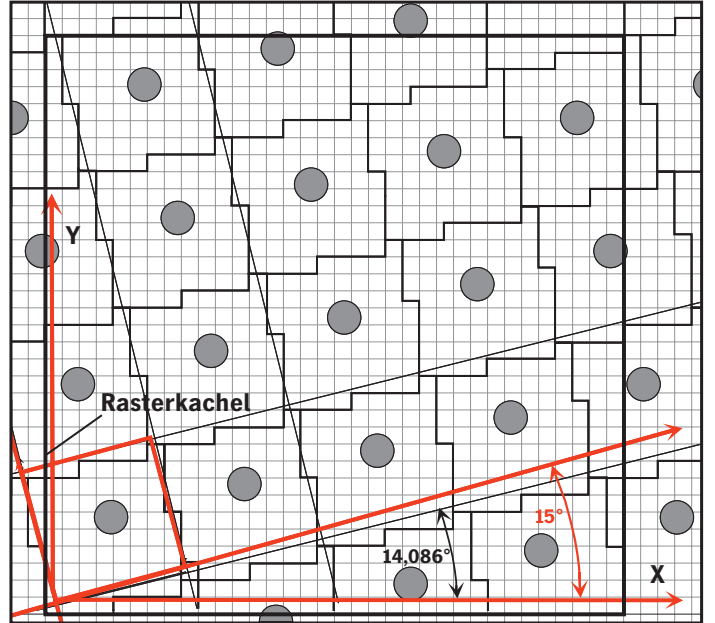

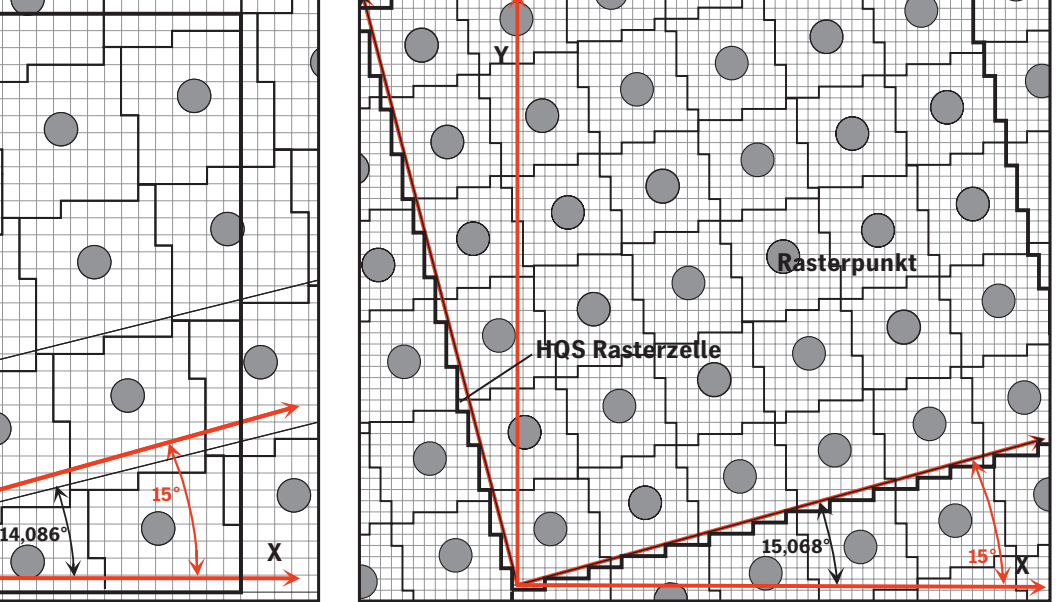

kacheln' durch einfaches Nebeneinandersetzen,sondern durch versetztes Mauern. Oft haben die so erzeugten Rasterziegel nur die Größe einer Zeile der Rasterkachel. Da diese Ziegel in der Regel sehr lang sind, sind selten Adresssprünge bzw. Adressberechnungen im Speicher nötig. Auch mit kleineren,gut zu verarbeitenden Zellengrößen ist also eine relativ gute Näherung der Winkel und Rasterfeinheiten zu erreichen. Oft enthalten die Superzellen Redundanzen<sup>12</sup>, die entfernt werden können,um die Anforderungen an den Speicherbedarf weiter zu reduzieren.

Da bei HQS typischerweise alle Winkel leicht unterschiedliche Rasterweiten haben, ist das Moiré im Zusammendruck ein entscheidendes Kriterium für die Selektion zusammengehöriger Superzellen für den Farbdruck. Dazu wurde ein Rechnerprogramm entwickelt, das Kombinationen aus Rasterwinkel und Rasterfeinheit ohne störende Moirés beim Zusammendruck ermittelt.

HQS und das zuvor beschriebene RT-Screening benutzen Superzellen aus mehreren Rasterpunkten, sie sind Erweiterungen der oben beschriebenen PostScript-Rasterung.

Die bisher besprochenen rationalen Rasterverfahren,wie sie auch von anderen Herstellern benutzt werden, sind immer an eine vom Recorder vorgegebene Punktmatrix gebunden. Die damit erzeugbaren Rasterwinkel und Rasterfeinheiten und damit auch die Qualität unterliegen Einschränkungen.

#### **Abbildung 18: HQS-Rasterziegel.**

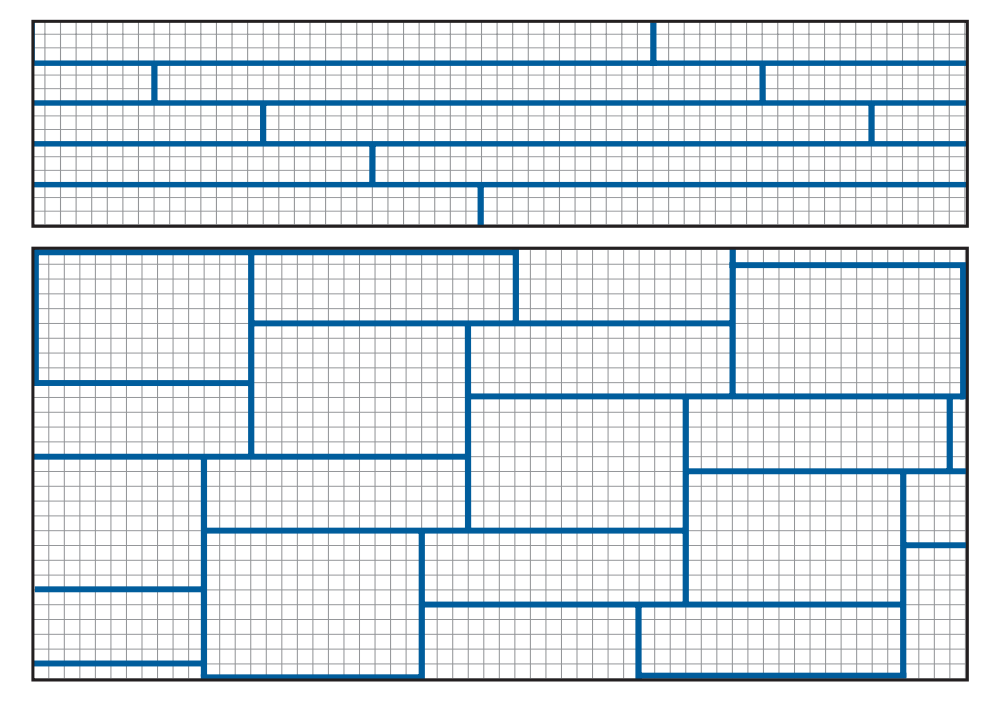

#### **3.3 Superzellen-Raster**

Hier soll kurz auf die weiteren Möglichkeiten der Rasterung in PostScript eingegangen werden.Eine genauere Beschreibung würde den Rahmen dieses Buches sprengen und wäre wohl nur für Softwareentwickler interessant.

In PostScript 3™ sind zehn Rastertypen beschrieben (PostScript Language Referenz.Third edition) Einige basieren noch auf der Einzellen-Rasterung (siehe Kapitel 3.1), die besseren auf der zuvor erläuterten Superzellen-Rasterung. In einigen Rastertypen werden Rasterkacheln gespeichert,wobei der Speicherplatzbedarf reichlich groß werden kann. Der komplexeste Raster, der Halftone Type 16,entspricht in seinen Möglichkeiten hinsichtlich erreichbarer Rasterwinkel und -weiten dem HQS. Einen Vorteil gegenüber HQS gibt es nicht. Der Aufbau des

#### **Abbildung 19:**

**PostScript-Rastertyp 16 Kacheln. Die Adressberechnung im RIP ist hier deutlich umständlicher als bei den Rasterziegeln des HQS.**

Rastertechnologien **21**

Schwellwertgebirges ist lediglich umständlicher. Aus der Rasterkachel werden zwei unterschiedlich große Rechtecke entnommen, die sich lückenlos aneinander setzen lassen (siehe Abbildung 19). Mit diesem Rastertyp öffnet Adobe®auch den RIP-Herstellern, die über keine eigene Rastertechnologie verfügen, die Tür zur Superzellen-Rasterung. Allerdings muss dazu noch die nicht unbeträchtliche Hürde der Schwellwerterzeugung überwunden werden.

Mit keinem PostScript-Rastertyp lassen sich bessere Qualitäten erreichen als mit HQS.

#### **3.4 IS-Technologie**

Mit der IS-Rasterung wird die Spitzentechnologie für PostScript-RIPs verfügbar gemacht. Mit diesem Verfahren lassen sich die Rasterwinkel und Rasterfrequenzen mit absoluter Präzision erzeugen. IS steht dabei für, Irrational Screening', wobei in den Namen für spezifische Raster mit IS-Technologie nur das Kürzel, IS' verwendet wird.

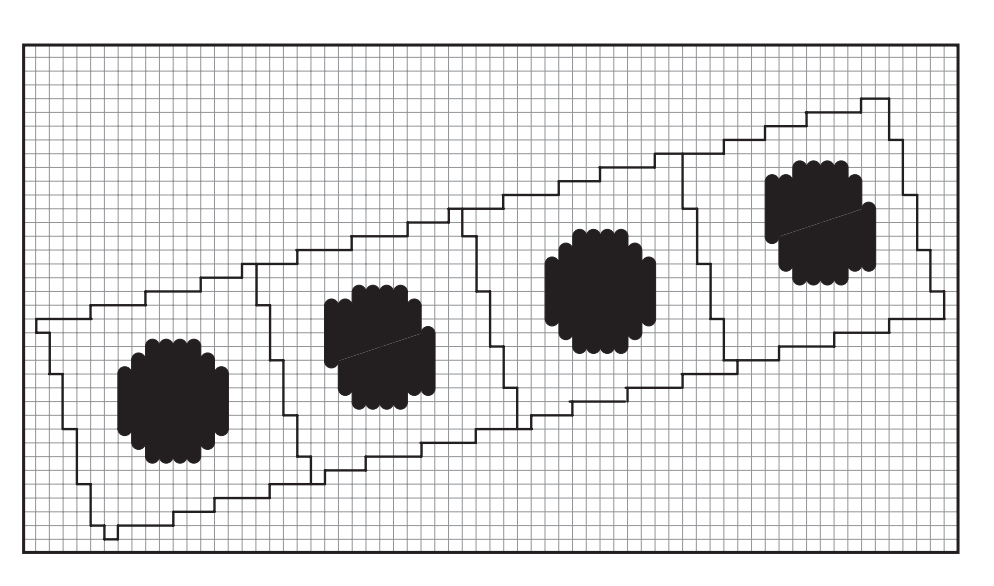

**Abbildung 20: IS-Rasterpunkte mit einem Winkel von 15°. Die Schrittfolgen zur Erzeugung der Punkte sind unregelmäßig und wiederholen sich nicht.**

Die IS-Technologie gibt es in zwei grundsätzlich unterschiedlichen Implementierungen, eine in Hardware und eine in Software. Hinsichtlich der Präzision von Rasterwinkeln und -weiten unterscheiden sich die Ergebnisse praktisch nicht, obwohl die Algorithmen zur Berechnung des Rasters sehr unterschiedlich sind.

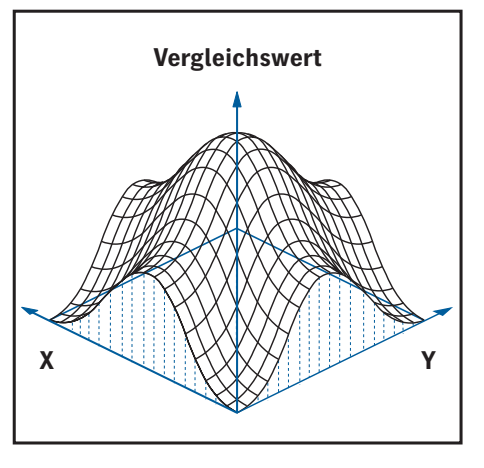

**Abbildung 21: Schematische Darstellung einer Rasterpunktmatrix. In einer Matrix mit einer Kantenlänge von 128 Elementen in X- bzw.Y-Richtung sind Grauwerte abgespeichert, die bei einem rund-quadratischen Punkt etwa diese Form ergeben.**

### **3.4.1 Die klassische IS-Implementierung in Hardware**

Ein Winkel von 15° lässt sich nicht so einfach mit der Regel, drei Schritte vor und einen zur Seite' erzeugen wie bei den vorher beschriebenen rationalen Rastern.

Die Schrittfolgen sind unregelmäßig und wiederholen sich nicht. Ausgangspunkt für die Erzeugung der Raster ist eine Matrix<sup>13</sup>, die bei den jüngeren RIP-Implementierungen aus 128 × 128 Elementen besteht. In dieser Matrix ist die Punktform als 12-Bit-Grauwert abgelegt. Bei einer dreidimensionalen Darstellung entsteht der Eindruck eines , Rasterberges'.

Die einzelnen Rasterwinkel werden erzeugt, indem eine Koordinatentransformation aus dem Koordinatensystem des Recorders in das meist gedrehte Koordinatensystem des Rasterberges durchgeführt wird.

Technisch wird diese Transformation in einem Rasterrechner realisiert, der, on the fly<sup>'14</sup> die Koordinaten im Rasterberg berechnet. Dabei wird

folgendermaßen vorgegangen: Ausgehend von einem Startpunkt werden mit hoher Genauigkeit Adressinkremente15 in X- und Y-Richtung aufaddiert und so die Einsprungpunkte in den Rasterberg berechnet. Der hier abge-

speicherte Grauwert wird mit der Schwärzung im Bild verglichen, und je nach Ergebnis dieses Vergleichs wird das entsprechende Recorderpixel geschwärzt. Die geschwärzte Fläche entspricht einer waagerechten Schnitt-

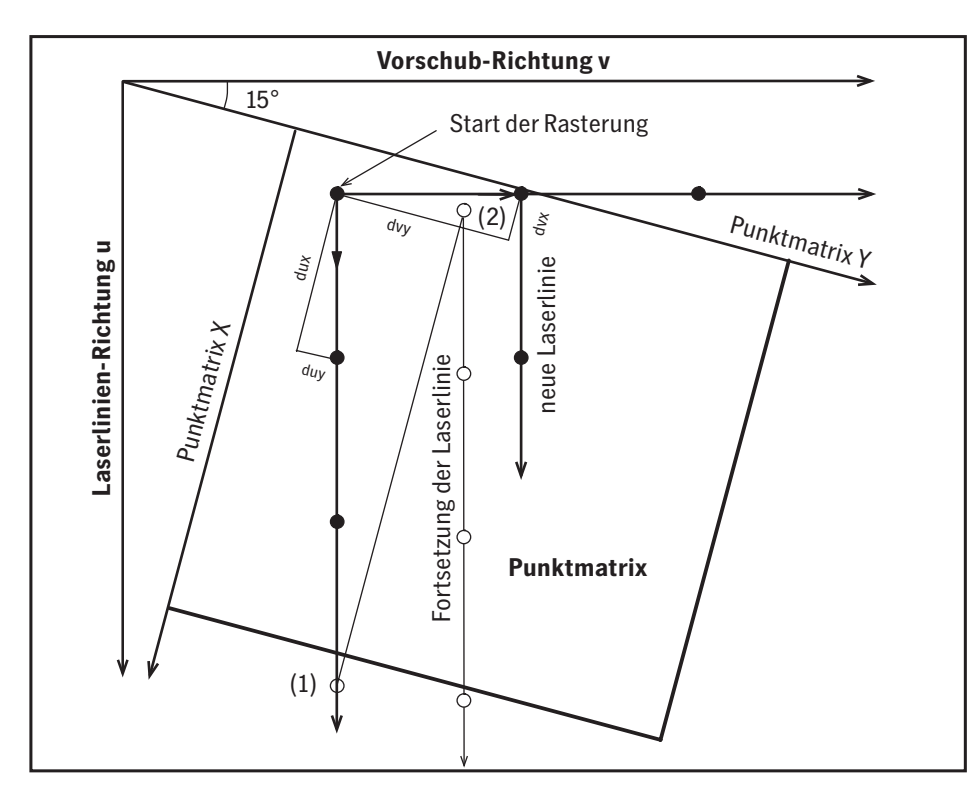

ebene durch die Punktmatrix.Wird bei dieser Rechnung die Grenze der Rasterzelle,d.h. des Rasterberges erreicht, so wird einfach das überlaufende Bit abgeschnitten und damit automatisch der neue Einsprungpunkt gewonnen. Das lässt sich beliebig wiederholen. Nach Erreichen des Zeilenendes wird der Startpunkt der neuen Zeile durch Addieren der entsprechenden Adressschritte auf den Startpunkt der vorherigen Zeile gewonnen.

**Abbildung 22: Schema der Koordinatentransformation im Rasterrechner. Nähere Erläuterung im Text.**

Der Rasterrechner springt nicht jedes Element der Punktmatrix bei einem Durchlauf an; bei dem im Beispiel dargestellten Winkel von 15° werden bei jedem Durchlauf unterschiedliche Elemente benutzt. Bei Winkeln wie 0° und 45° kann es vorkommen, dass immer die gleichen Elemente angesprungen werden. Darauf wird auf den nächsten Seiten noch eingegangen.

Mit der IS-Technologie wird eine Genauigkeit der Rasterperiode von ± 0,000 000 015 und ein maximaler Winkelfehler von ± 0,000 001 200 Grad erzielt. Oder anders ausgedrückt: Die erste systematische Abweichung von der Sollposition um nur ein Recorderpixel kann erst auf Filmen, die größer sind als 80 m × 80 m, passieren. Die Fehler der Superzellenverfahren bei der Annäherung an die konventionellen Raster sind unterschiedlich, sie betragen so einige Rasterpunkte auf jedem gängigen Belichterformat (siehe Kapitel 1.5, Laserpunkte und Rasterpunkte).

Die hohe Präzision hat ihren Preis. Wegen der notwendigen Rechengenauigkeit in Kombination mit der erforderlichen Geschwindigkeit ist eine Implementierung nur mit spezieller Hardware möglich. Eine Implementierung in Software wäre zu langsam. Ohne merklichen Mehraufwand in der Hardware kann noch eine weitere Qualitätsverbesserung erreicht werden: Die Zahl der Belichterpixel wird in Fast-Scan-Richtung verdoppelt. Voraussetzung dafür ist, dass der Belichter den Modus 'asymmetrische Auflösung' unterstützt. Er muss die dann entstehende doppelte Datenmenge auch verarbeiten können. Manche Belichter kennen diesen Modus gar nicht, andere müssen die Belichtungsgeschwindigkeit reduzieren, wieder andere erlauben die Asymmetrie nur bis zu einer bestimmten Auflösung. Mit der asymmetrischen Auflösung wird nicht nur die Punktform besser wiedergegeben, sondern auch die Zahl der Pixel pro Rasterpunkt und damit die Anzahl der darstellbaren Dichtestufen vergrößert.

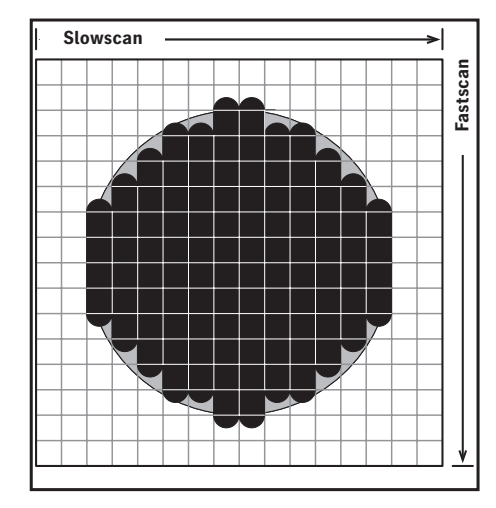

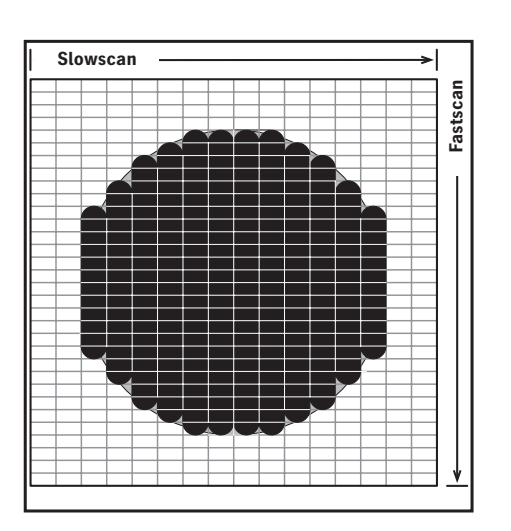

**Abbildung 23: Schematische Darstellung eines Rasterpunktes mit symmetrischer Auflösung in Fast-Scan-Richtung (Drehrichtung von Laserspiegel oder Trommel) und Slow-Scan-Richtung (Vorschubrichtung). Größe: 16** - **16 Pixel.**

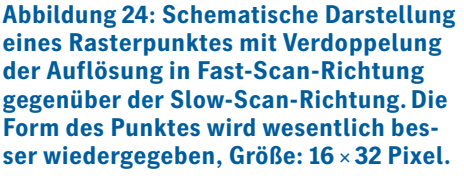

Man kann sich leicht überlegen, dass viele Recorderpixel pro Rasterpunkt vorteilhafter sind. Ein Beispiel:

Wird bei einer Recorderauflösung von 1000l/cm (2540 lpi) ein 120er Raster (300 dpi) belichtet, so wird ein Rasterpunkt aus 8 Laserlinien aufgebaut. Mit so einem Rasterpunkt lassen sich nur  $8 \times 8 = 64$  verschiedene Dichtestufen darstellen. Das ist viel zu wenig, denn selbst bei Verdoppelung der Belichterpixel in Fast-Scan-Richtung sind mit 128 Dichtestufen noch immer viel zu wenige vorhanden, um einen Graukeil von 0% bis 100% Flächendeckung glatt darzustellen. Insbesondere im dunklen Bereich sind dann deutliche Abrisse16 sichtbar.

Wegen der hohen Empfindlichkeit des menschlichen Auges im dunklen Bereich braucht man für die glatte Darstellung eines Verlaufes etwa 1000 Dichtestufen, jedenfalls wenn er aus regelmäßigen Flächen aufgebaut ist. Auf dieses Thema wird unter Tipps und Tricks (siehe Kapitel 8) noch näher eingegangen.

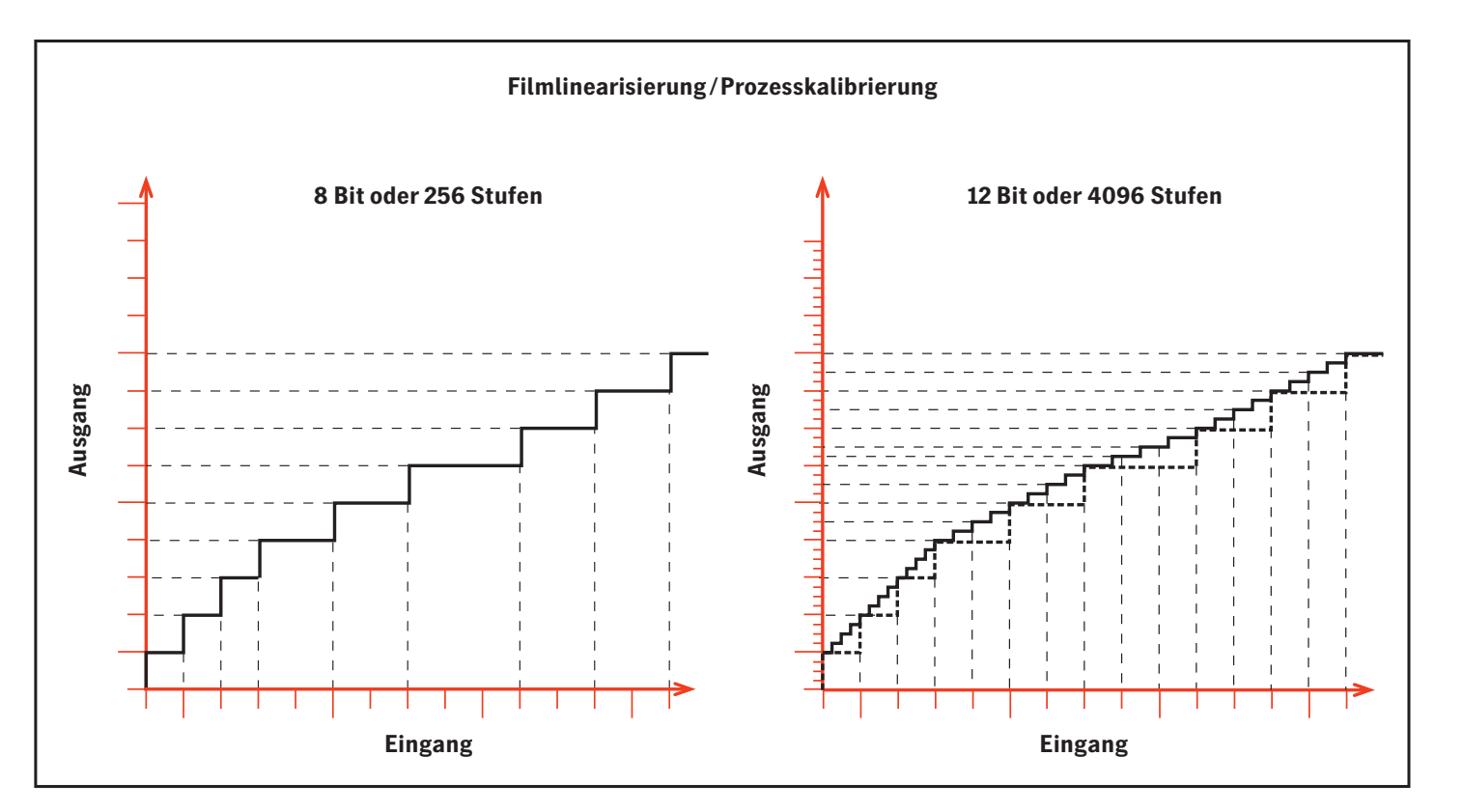

**Abbildung 25: Der Vergleich der Kalibrierung mit 8-Bit- und 12-Bit-Auflösung.**

Um trotzdem eine möglichst hohe Zahl von Dichtestufen zu erreichen, wird eine spezielle Multidot-Technik eingesetzt. Der Rasterbergspeicher wird nicht mehr mit nur einem Berg geladen, sondern mit vier, neun oder sogar 16 Bergen. Die einzelnen Berge dieser Gebirge sind geringfügig unterschiedlich. Dadurch wird erreicht, dass benachbarte Rasterpunkte auch leicht unterschiedlich sind. Der Unterschied ist so gering und kleinräumig, dass er vom Auge nicht wahrgenommen wird; das Auge sieht nur die integrale Dichte. Durch gezielten Einsatz dieser Technik in Abhängigkeit von Auflösung und Rasterweite kann garantiert werden, dass immer mehr als 1000 Dichtestufen verfügbar sind. Bedingt durch den PostScript-Interpreter, sind davon meist nur 256 Graustufen nutzbar. Es gibt nur eine Ausnahme (Smooth Shading), die in Kapitel 8.2 Verläufe beschrieben ist.

Trotz der Einschränkungen durch PostScript bringen die 1000 möglichen Graustufen der Rasterung noch erheb-

liche Qualitätsvorteile in Verläufen, bei der Filmlinearisierung (siehe Kapitel 6.6) und der Kalibrierung (siehe Kapitel 6.5) des Druckprozesses.

Erfolgt die Abbildung in der Prozesskalibrierung von 8 Bit auf 8 Bit (Standard in PostScript), so können nicht alle Eingangsstufen auf eine Ausgangsstufe abgebildet werden.

Es gehen folglich Stufen verloren, wodurch z.B. in Verläufen Abrisse entstehen (siehe Kapitel 8.2,Tipps und Tricks-Verläufe). Erfolgt die Abbildung in der Prozesskalibrierung von 8 Bit auf 12 Bit, so gibt es für jede Eingangsstufe eine Ausgangsstufe, die auch durch die größere Auflösung im, Rasterberg' von 12 Bit noch differenziert wiedergegeben wird. Bei der Umsetzung von 8 auf 12 Bit gehen in der Regel keine Stufen verloren, so dass Verläufe deutlich glatter werden.

Die hier erläuterten Prinzipien mit Multidot und 12-Bit-Rasterauflösung gelten für alle Heidelberg-Raster.

### **3.4.2 Die moderne IS-Implementierung in Software**

Die Softwarelösung für irrationale Raster ist die jüngste Entwicklung in der langen Liste der rastertechnischen Innovationen von Heidelberg.

Der Algorithmus der klassischen IS-Implementierung lässt sich in Software nicht mit ausreichender Geschwindigkeit realisieren. Daher basiert die Software-Implementierung auf komplett anderen Algorithmen, die in wesentlichen Zügen dem vorher beschriebenen HQS-Verfahren entsprechen. Einige entscheidende Änderungen beseitigen die Einschränkungen von HQS und erlauben die volle Kompatibilität zu den Rasterwinkeln und -weiten der IS-Hardware-Rasterung.

Im Gegensatz zur Hardware-Implementierung wird die asymmetrische Auflösung nicht unterstützt – auch dann nicht, wenn der Filmbelichter oder Plattenrecorder dazu in der Lage ist. Bei jeder Implementierung in Software führt die Verdoppelung

der Auflösung in Fast-Scan-Richtung zu einer Verdoppelung der Rechenzeit für die Rasterung. Die damit verbundene Verlängerung der Belichtungszeit ist nicht akzeptabel. Dieser scheinbare Nachteil wird dadurch kompensiert, dass die Multidot-Technik auf Gebirge von weit mehr als 16 Bergen erweitert wurde. Im Ergebnis ist die Qualität der Verläufe von Hard- und Software-Implementierung in jedem Fall vergleichbar gut.

Die Softwarelösung hat für Anwender den großen Vorteil, dass die Kosten für eine spezielle Rasterhardware, wie z.B. den Delta®Tower, eingespart werden können.

Mit einem 500 MHz-PC wird etwa die gleiche Rasterleistung wie mit dem Delta Tower erreicht, sofern auf dem Rechner keine anderen aufwendigen Operationen ablaufen. Der vielleicht größte Vorteil der IS-Technologie in Software ist, dass alle verfügbaren Rastertechnologien – IS, RT, HQS, Diamond Screening und Megadot – in ein und demselben Produkt zur Verfügung gestellt werden können.

Der Anwender muss sich zum Zeitpunkt des Kaufs keine Gedanken machen, ob er lieber ein IS-System oder ein HQS-System haben möchte. Im Zuge des allgemeinen Trends zu Softwarelösungen gehört diesem Verfahren die Zukunft.

Die Qualität der Soft IS-Technologie ist identisch mit der IS-Technologie, so dass hierfür keine gesonderten Andrucke erforderlich sind.

Die Druckmuster in diesem Buch sind zugleich auch Referenzen für Soft IS. Dieses Verfahren spricht für sich selbst, es liefert bestmögliche Qualität bei minimalem Aufwand.

# 4 Rastersysteme und Rasterpunkte

Dieses Kapitel ist eher als Nachschlagewerk über die angebotenen Rastersysteme und Punktformen gedacht. Es wird nicht vorausgesetzt, dass die vorherigen Kapitel gelesen wurden. Deshalb sind die Beschreibungen in sich vollständig, unter Umständen können sich Beschreibungen wiederholen, die bereits in vorherigen Kapiteln erwähnt wurden.

In der Farbreproduktion kommt es nicht darauf an, nur vier Schwarzweiß-Filme für die vier Farbauszüge zu liefern, sondern optimale Zusammendruckeingenschaften der Repros zu erreichen. Es gibt nur wenige Kombinationen aus Rasterwinkeln- und Feinheiten, die gute Zusammendruckeigenschaften garantieren, deshalb ist es nötig, genau diese Kombinationen zu treffen.

Dafür wird der Begriff Rastersystem benutzt.Zu einem Rastersystem gehören immer vier Rasterwinkel. Die zusammengehörigen Rasterweiten können unterschiedlich sein. Sie sind jedoch so gewählt, dass das Moiré im Zusammendruck minimiert ist.

Deshalb dürfen auch nicht beliebig Rasterfeinheiten zusammengedruckt werden.Zu den Rastersystemen gibt es meist mehrere Punktformen, mit denen sie optimal funktionieren.

Es wird dringend empfohlen, für Farbarbeiten eines der RT- oder IS-Systeme, Megadot oder Diamond Screening zu verwenden und nicht die Standard PostScript-Rasterung.

Innerhalb jedes Rastersystems stehen verschiedene Rasterweiten zur Verfügung. Der angezeigte Wert ist als Nominalwert zu verstehen, d.h. nicht alle Winkel werden exakt mit dieser Rasterweite belichtet. Der Nominalwert bezieht sich meist auf 0°oder 45°. Bezogen auf die Nominalwerte ist das Verhältnis der zusammengehörenden Rasterweiten der verschie-

denen Winkel konstant. Das bedeutet, dass die Zusammendruckeigenschaften nicht von der Rasterweite,sondern nur vom System abhängen.Bei den meisten Rasterverfahren, die nicht die IS-Rastermaschine benutzen, sind die Zusammendruckeigenschaften von der ausgewählten Rasterfeinheit abhängig.Dies gilt auch für die Rasterfilter17 des HQS-Screening.

Viele Programme bieten dem Benutzer die Möglichkeit, beliebige Rasterwinkel oder Rasterfeinheiten einzugeben, die dann mehr oder weniger genau angenähert werden (Siehe Kapitel 2.1.2.Genauigkeitsanforderungen und Kapitel 3.1. Einzellen-Rasterung). Es gibt nur wenige Kombinationen aus Rasterfeinheiten und Winkeln, die gute Zusammendruckeigenschaften garantieren. Aus dem bisher Gesagten wird verständlich,dass die Eingabe beliebiger Rasterwinkel wenig sinnvoll ist.

#### **4.1 Zählrichtung der Rasterwinkel**

In den vorangegangenen Kapiteln wurde über Rasterwinkel gesprochen, ohne dass gesagt wurde,wie diese zu messen sind.Unter den dort besprochenen Aspekten war die absolute Lage der Winkel auch unerheblich.

Wichtig für das Zusammendruckverhalten ist nur die relative Lage zueinander. Aus dieser Erkenntnis heraus und unter Berücksichtigung der Tatsache, dass auch die PostScript-Spezifikation keine Vorgaben macht, gab es in der Vergangenheit keine einheitliche Implementierung.Die Nullage war zwar in fast allen Fällen, 12 Uhr' (Kompass Nord), aber die Zählrichtung war in Abhängigkeit vom Ausgabegerät im Uhrzeigersinn oder auch entgegengesetzt. Mit der Entwicklung von elektronischen Raster-Proof-Geräten entstand eine neue Situation. Um einen verbindlichen Proof mit exakt dem gleichen Raster zu erhalten, müssen sich Film- und Plattenbelichter einerseits und Proofgerät andererseits gleich verhalten.

In neueren Produkten werden deshalb die Rasterwinkel unabhängig vom Ausgabegerät in einer standardisierten Form implementiert. Dies erfolgt in Anlehnung an DIN 16547. Die Winkel werden wie beim Kompass gezählt. 0° ist Norden und die Zählrichtung ist im Uhrzeigersinn. Diese Betrachtungen beziehen sich dabei immer auf den fertigen Druck. Für einen Offsetfilm heißt das: Die Schrift muss seitenrichtig lesbar sein. Die Photoschicht ist meist unten. Die nachfolgenden Darstellungen folgen diesem Prinzip.

In der Praxis muss im Einzelfall geklärt werden, ob das System bereits dem Standard folgt oder ob ein gerätespezifisches Verhalten vorliegt.

Bei der Ermittlung des Rasterwinkels spielt auch die Punktform eine wichtige Rolle. Wegen der Symmetrieeigenschaften von runden und rundquadratischen Punkten gibt es keine eindeutigen Winkel, sondern immer zwei gleichwertige Winkel, die um 90° versetzt sind. Im Gegensatz dazu

stehen der elliptische Punkt und das Linienraster. Hier gibt es eindeutige Winkel, die in Richtung des ersten Punktschlusses bzw. in Richtung der Linie gemessen werden. Alle nachfolgenden Systeme sind für den Fall elliptischer Punkte definiert. Bei entsprechenden Symmetrieeigenschaften der Punkte treten auch die um 90° gedrehten Winkel auf.

Die oben beschriebenen Regeln gelten nicht oder nur bedingt,wenn die Heidelberg-Raster deaktiviert sind und die PostScript-Raster aktiviert sind. Hier hängt es davon ab, wie die Applikation die Rasterung parametriert. Selbst bei Heidelberg-rasterkonformen Winkelangaben kann durch eine abweichende Definition der Punktform eine 90°-Winkeldrehung entstehen. Möglich ist auch eine umgekehrte Zählrichtung.

Im Folgenden werden die Rastersysteme, geordnet nach den Rasterverfahren in Kapitel 2, beschrieben und im Anschluss daran die jeweils zu diesen Systemen passenden Punktformen.

#### **4.1.1 Druckergebnisse**

Bedingt durch die unterschiedlichen Zusammendruckeigenschaften von Rosetten, Linienrastern und frequenzmodulierten Rastern kommt es zu unterschiedlichen Farbeindrücken im Zusammendruck.

Dies geschieht, obwohl die Zuwächse in den Einzelauszügen identisch sind und ist trotz der Kalibriermöglichkeit bei der Plattenausgabe/Filmausgabe nicht zu vermeiden. Eine weitere Optimierung des Druckresultats in allen Tonwertbereichen wäre nur durch Color Management auf der Basis von ICC-Profilen möglich. Darauf wurde bei der Produktion dieses Fachbuchs bewusst verzichtet.

#### **4.2 IS-Raster**

Die IS-Rastersysteme sind konventionelle Rastersysteme mit einem Winkelabstand von 60° zwischen den stark zeichnenden Farben Cyan, Magenta und Schwarz. Dieser große Winkelabstand bewirkt bessere Zusammendruckeigenschaften, insbesondere bei dem standardmäßig verwendeten elliptischen Punkt.

Die IS-Rastersysteme sind keine Näherungen, sondern exakt die konventionellen Raster mit der höchsten Qualität. Dies ist mit keinem anderem Verfahren erreichbar. **!**

#### **4.2.1 IS Classic**

Das Rastersystem IS Classic ist das klassische, konventionelle Offsetrastersystem.

Die Winkellage des Rastersystems IS Classic ist aus dem folgenden Diagramm ersichtlich: Wie man in der folgenden Tabelle der relativen Rasterfeinheiten sehen kann, ist der Gelbauszug unter 0°etwas feiner als die übrigen Raster. Dadurch wird ein bei konventionellen Rastern mögliches Gelbmoiré reduziert (siehe Kapitel 2.1, Konventionelle Raster).

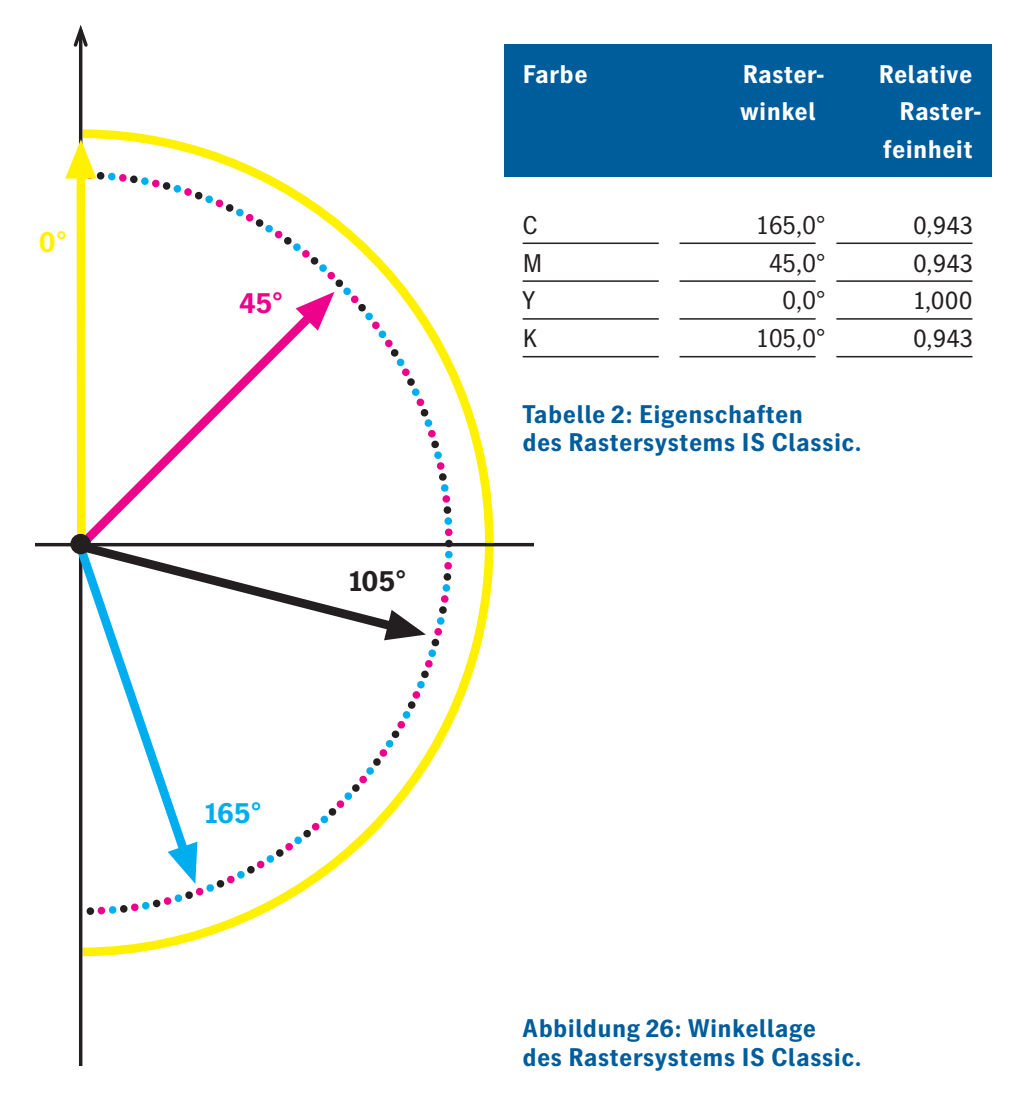

### **4.2.1 IS Classic**

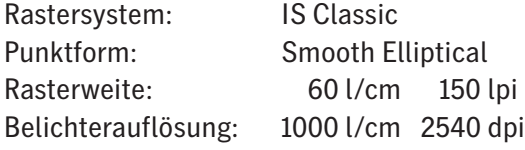

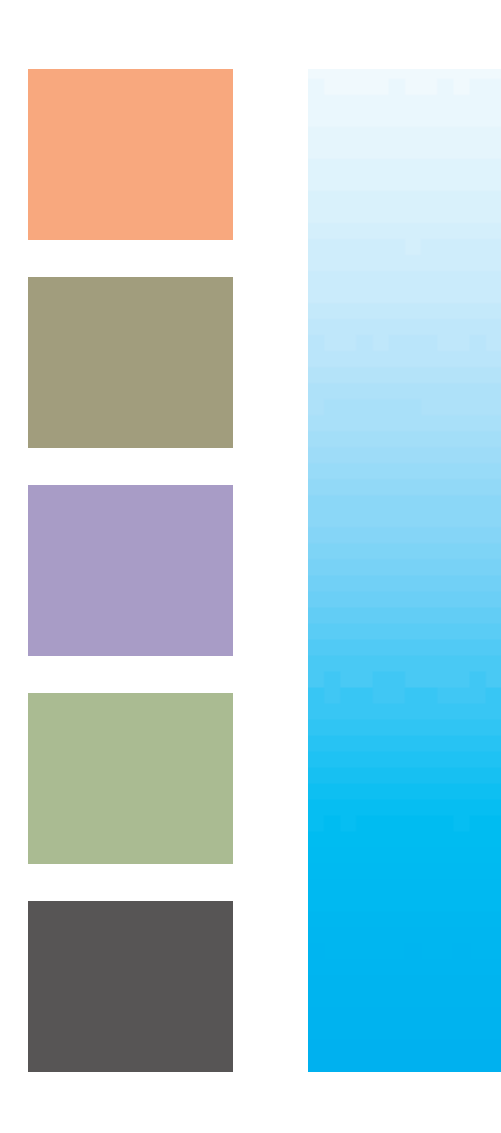

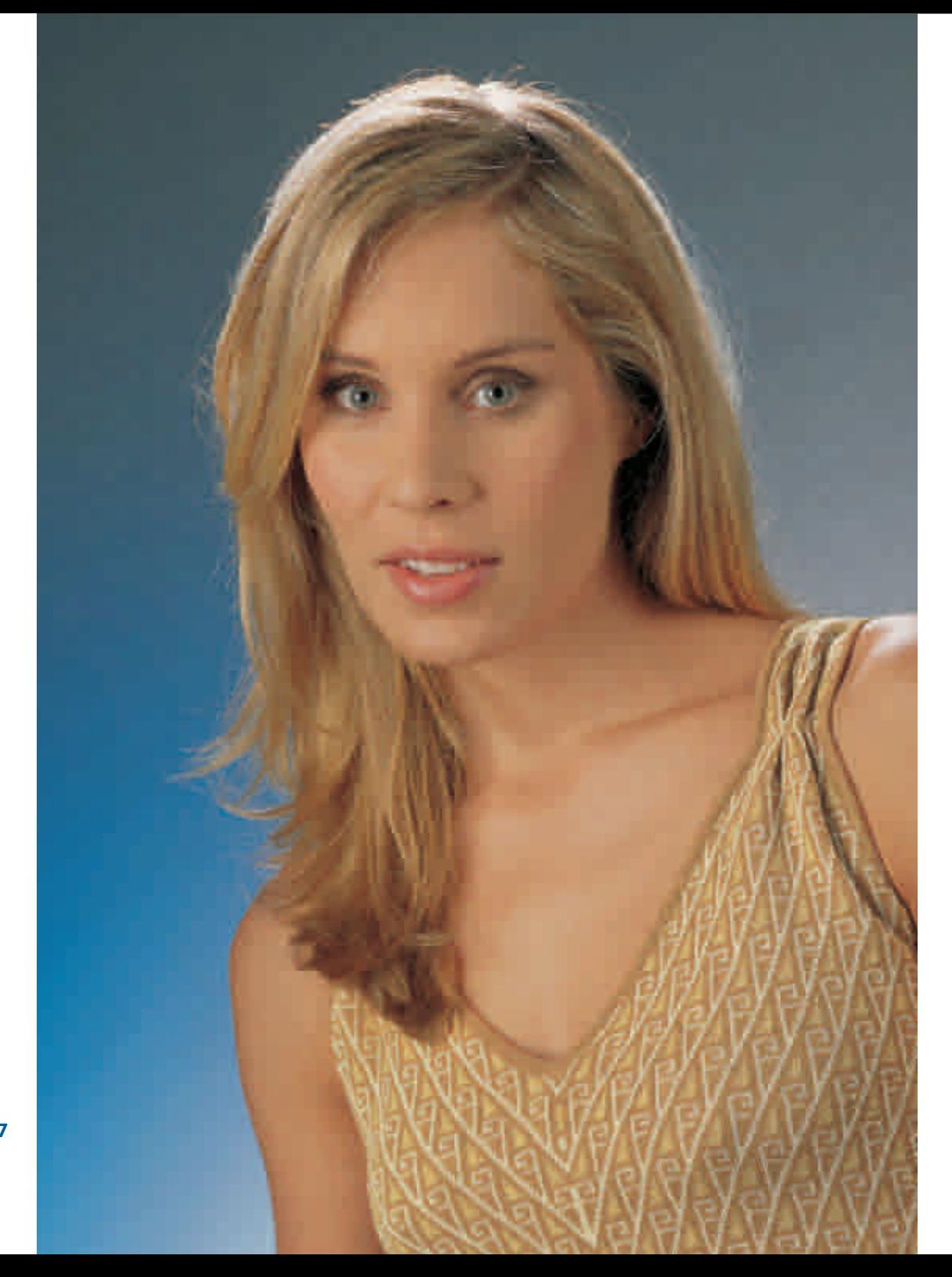

**Abbildung 27**

#### **4.2.2 IS Y fine**

Das Rastersystem IS Y fine ist nur mit SoftIS verfügbar. Es ist vom klassischen, konventionellen Offsetrastersystem IS Classic abgeleitet. Gelb wird als Feinraster generiert, um das Gelbmoiré der klassischen Raster zu vermeiden.

Wie aus der folgendenTabelle der relativen Rasterfeinheiten ersichtlich, ist der Gelbauszug unter 0° feiner als die übrigen Raster.

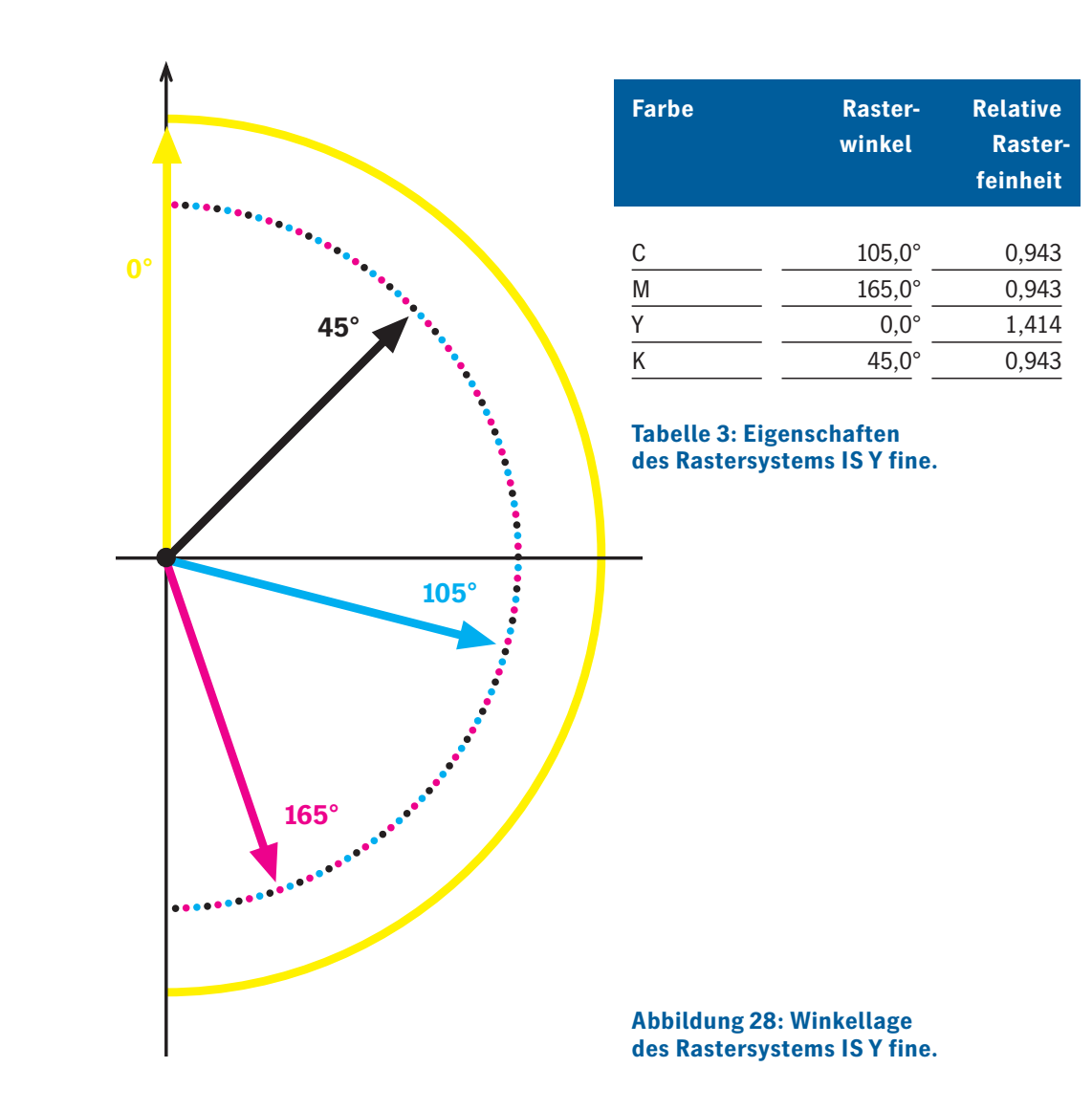

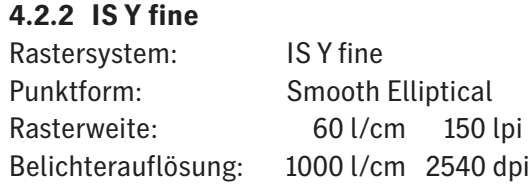

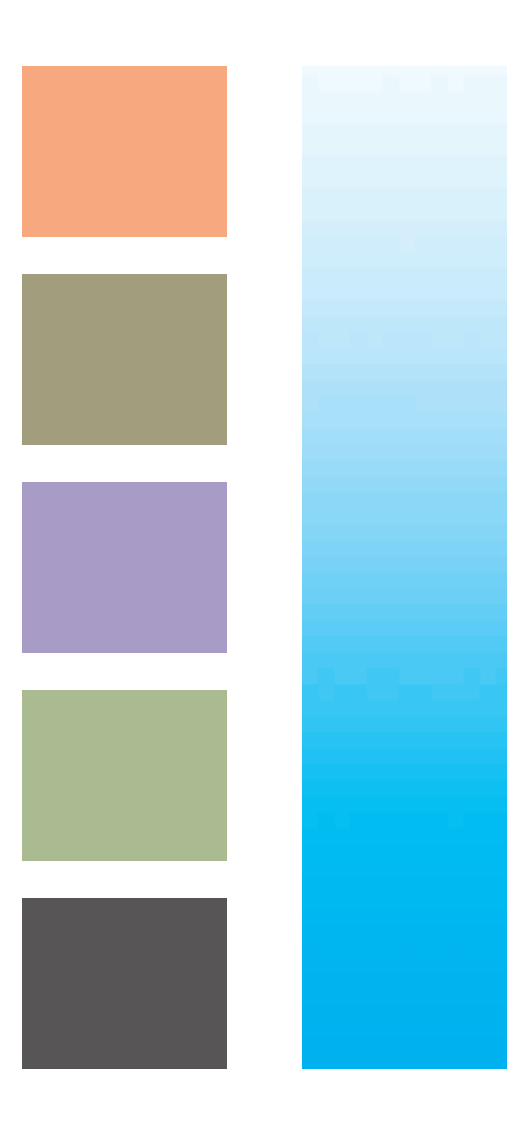

**Abbildung 29**

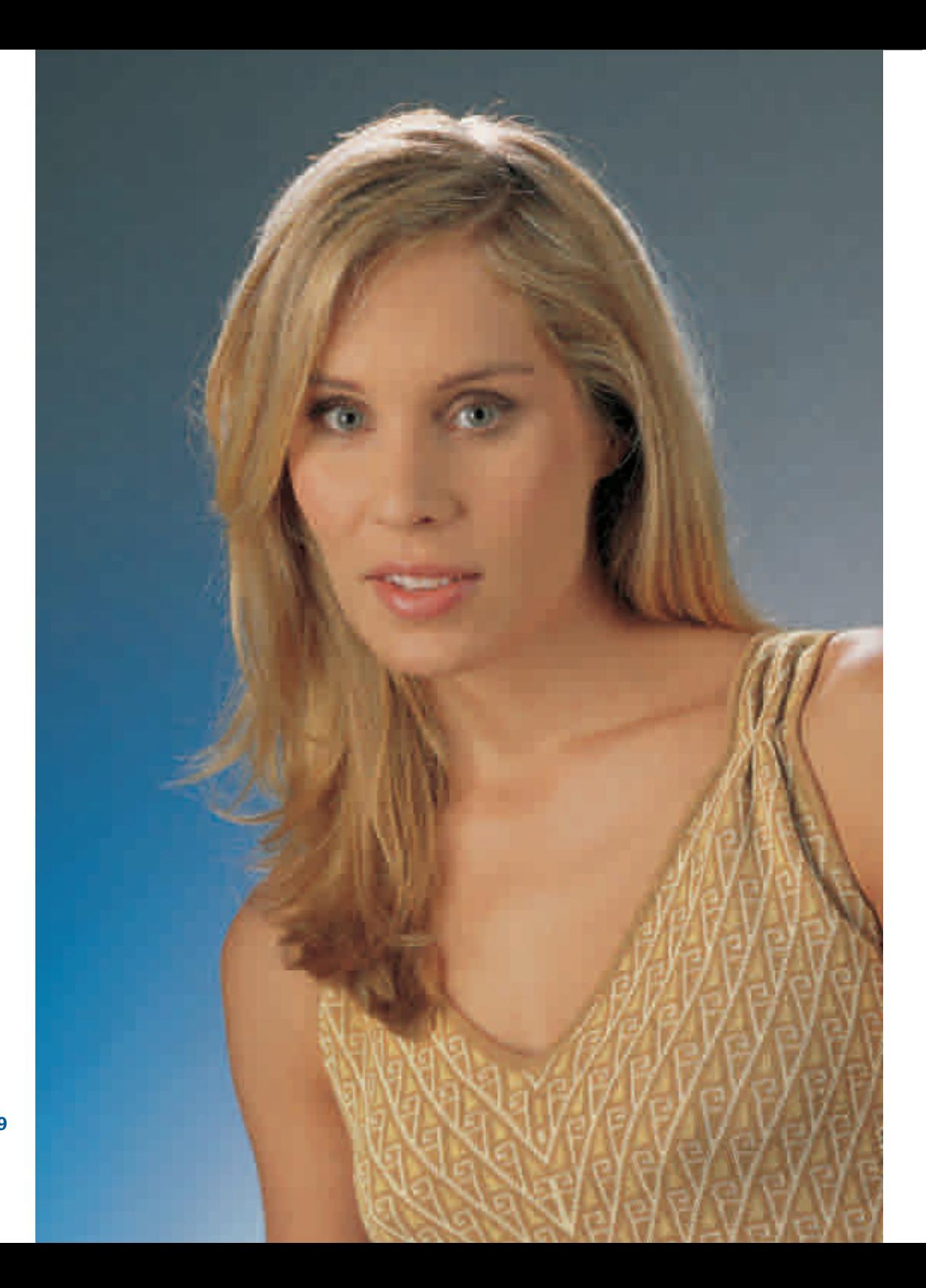

#### **4.2.3 IS Y60**

Das Rastersystem IS Y60 ist ein konventionelles Rastersystem, bei dem Gelb auf 60° gelegt wurde. Alle Farben haben exakt die gleiche Rasterfeinheit.

Dieses Rastersystem ist besser als das Rastersystem IS Classic für Flexo- und Siebdruck geeignet.

Da es keinen 0°-Winkel enthält, werden Moirés zwischen dem Raster und dem Sieb bzw. der Rasterwalze, die die Flexodruckform einfärbt, minimiert.

Manche Kunden versprechen sich Vorteile im Druck, z.B. beim Schieben und Doublieren<sup>18</sup>, indem sie den 0°-Winkel vermeiden und deshalb dieses Rastersystem nutzen. Für die Sichtbarkeit des Rasters wird die Vermeidung des 0°-Winkels für Gelb keine Rolle spielen, da Gelb ohnehin schwach zeichnet.

Die Zuordnung der Farben zu den Rasterwinkeln und die relativen Rasterfeinheiten sind aus der folgenden Tabelle ersichtlich.

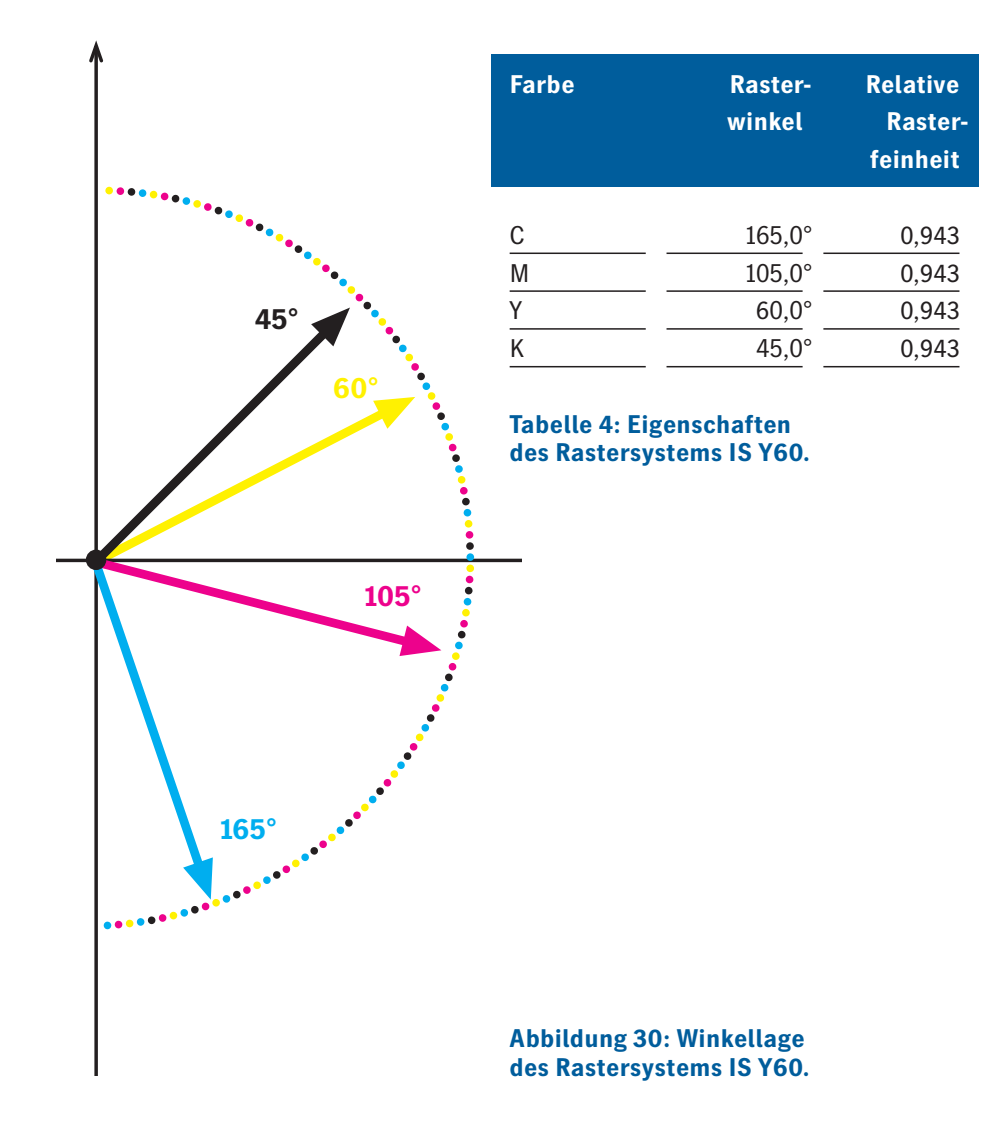
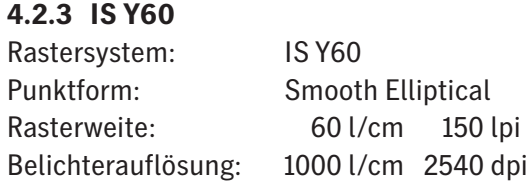

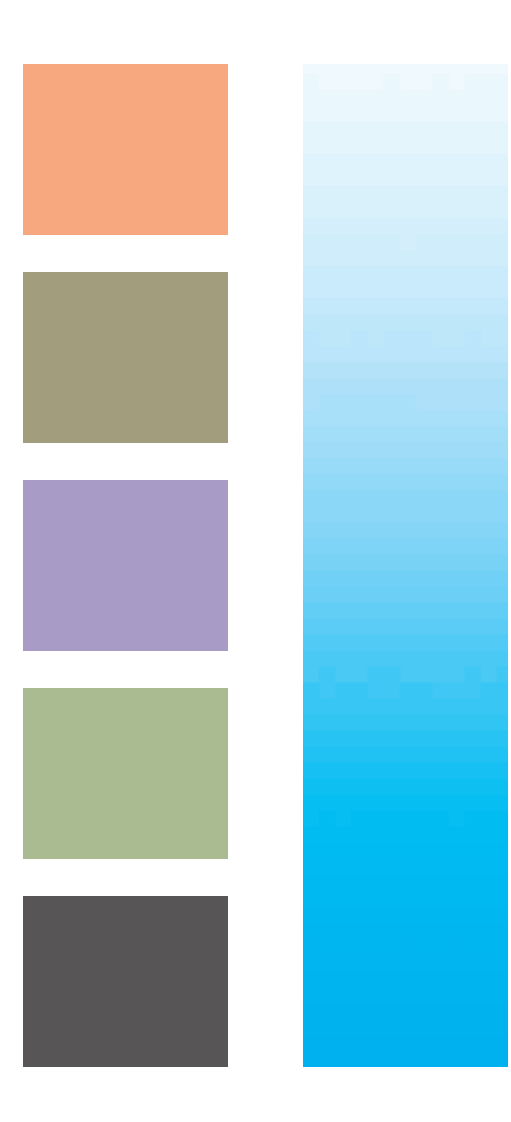

#### **4.2.4 IS Y30**

Das Rastersystem IS Y30 ist ein konventionelles Rastersystem, bei dem Gelb auf 30°gelegt wurde. Alle Farben haben exakt die gleiche Rasterfeinheit. Es ist das Pendant zu Rastersystem IS Y60 für die Verarbeitung von Negativ-Filmen.

Dieses Rastersystem hat die gleichen Eigenschaften wie das System IS Y60.

Es ist (besser als das Rastersystem IS Classic) für Flexo- und Siebdruck geeignet. Da dieses Rastersystem keinen 0°-Winkel enthält, werden Moirés zwischen dem Raster und dem Sieb bzw. der Rasterwalze, die die Flexodruckform einfärbt, minimiert.

Manche Kunden versprechen sich Vorteile im Druck, z.B. beim Schieben und Doublieren<sup>22</sup>, indem sie den 0°-Winkel vermeiden und deshalb dieses Rastersystem nutzen. Für die Sichtbarkeit des Rasters wird die Vermeidung des 0°-Winkels für Gelb keine Rolle spielen, da Gelb ohnehin schwach zeichnet.

Die Zuordnung der Farben zu den Rasterwinkeln und die relativen Rasterfeinheiten sind aus der folgendenTabelle ersichtlich.

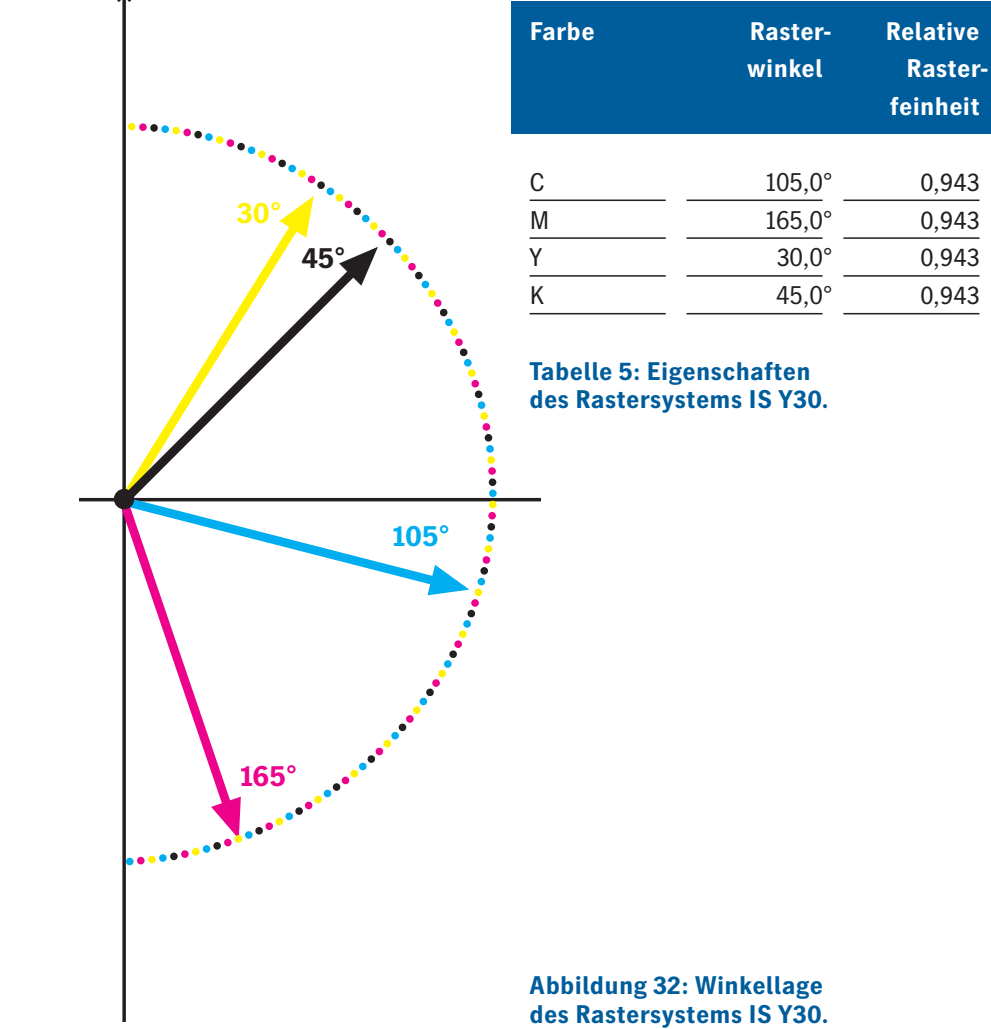

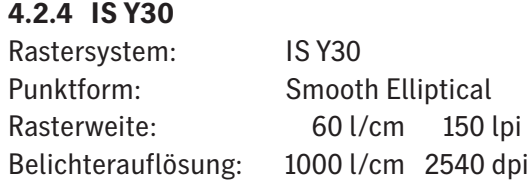

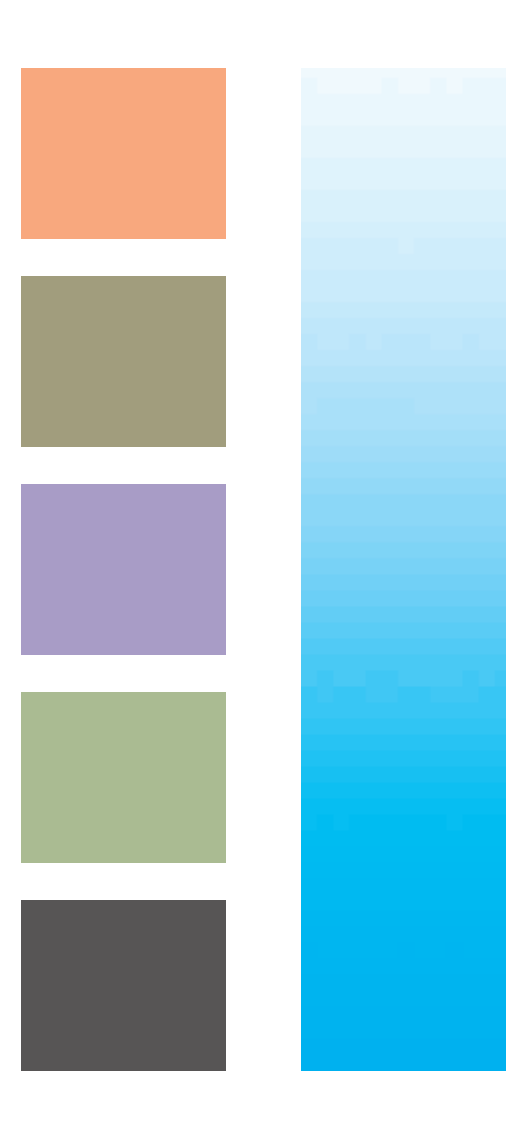

#### **4.2.5 IS CMYK+7.5°**

Das Rastersystem IS CMYK+7.5° ist ein konventionelles Rastersystem, das um 7,5° gedreht wurde. Alle Farben haben exakt die gleiche Rasterfeinheit.

Dieses Rastersystem wurde speziell für den Sieb- und Flexodruck entwickelt. Durch die Drehung um 7,5° werden Moirés zwischen dem Raster und dem Sieb bzw. der Rasterwalze, die die Flexodruckform einfärbt, minimiert.

Aus dem gleichen Grund ist es für die Offset-Tiefdruck-Konversion (O-T-Konversion) mit dem HelioKlischographen besonders gut geeignet.

Für die Offset-Tiefdruck-Konversion wird ein Litho im Abtastkopf entrastert, damit es keine Moirés zwischen dem Lithoraster und dem Gravurraster des HelioKlischographen gibt.

Der HelioKlischograph® kann nur Umfangslinien gravieren. Da das Rastersystem IS CMYK+7.5° weder 0°- noch 45°-Winkel enthält, ist es bei der Entrasterung der Vorlagen besonders verträglich mit dem Gravurraster.

Näheres Eingehen auf die O-T-Konversion erübrigt sich, da das entsprechende Know-how in denTiefdruckereien ohnehin vorhanden ist und mittlerweile weitgehend direkt mit CtC (Computer to Cylinder) gearbeitet wird.

Dieses Rastersystem ist auch hervorragend für den konventionellen Offsetdruck geeignet. Es hat die besten Zusammendruckeigenschaften aller konventionellen Rastersysteme.

Die Zuordnung der Farben zu den Rasterwinkeln und die relativen Rasterfeinheiten sind aus der folgendenTabelle ersichtlich.

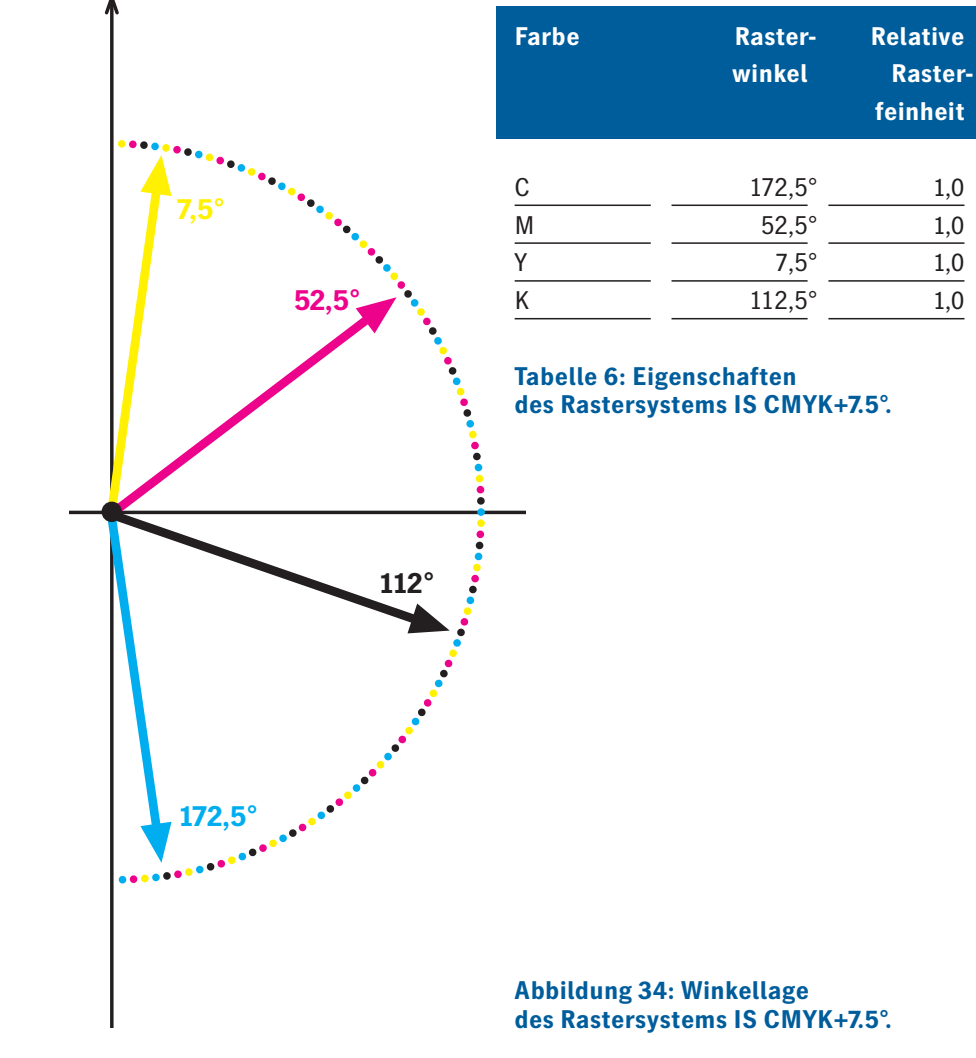

# **4.2.5 IS CMYK+7.5°**

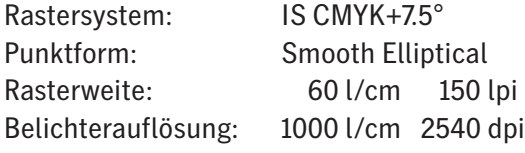

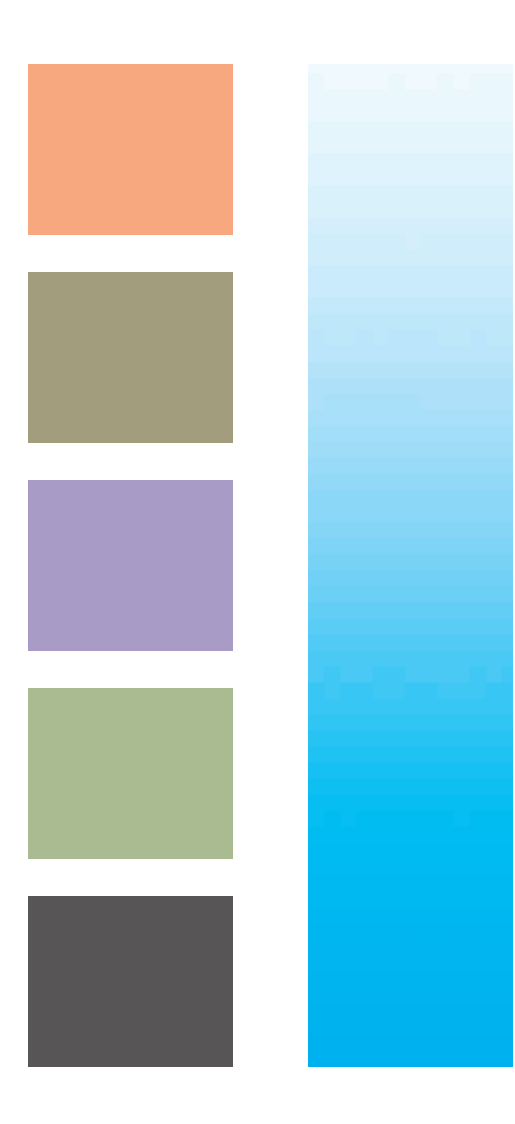

### **4.3 RT-Raster**

Diese Rastersysteme sind Rastersysteme, bei denen alle Winkel einen rationalenTangens haben. (Selbstverständlich lassen sich mit der IS-Raster-Maschine auch alle, rationalen' Rasterwinkel exakt realisieren.)

Die relativen Rasterfeinheiten der einzelnen Farbauszüge unterscheiden sich bei diesen Rastersystemen zumTeil deutlich.

Die RT-Raster wurden für die ersten elektronisch rasternden Scanner/Recorder entwickelt. Allerdings sind die Zusammendruckeigenschaften deutlich besser, als bei der sehr viel später entwickelten PostScript Level 1-Rasterung.

# **4.3.1 RTClassic**

Als Beispiel für rationale Raster wurde der Aufbau bereits im Kapitel Rasterverfahren beschrieben (Kapitel 2.2.2). Im Zusammendruck bilden sich nicht die bekannten Offsetrosetten aus, sondern eher eine schwache quadratische Struktur.

Die Zuordnung der Farben zu den Rasterwinkeln und die relativen Rasterfeinheiten sind aus der folgendenTabelle ersichtlich.

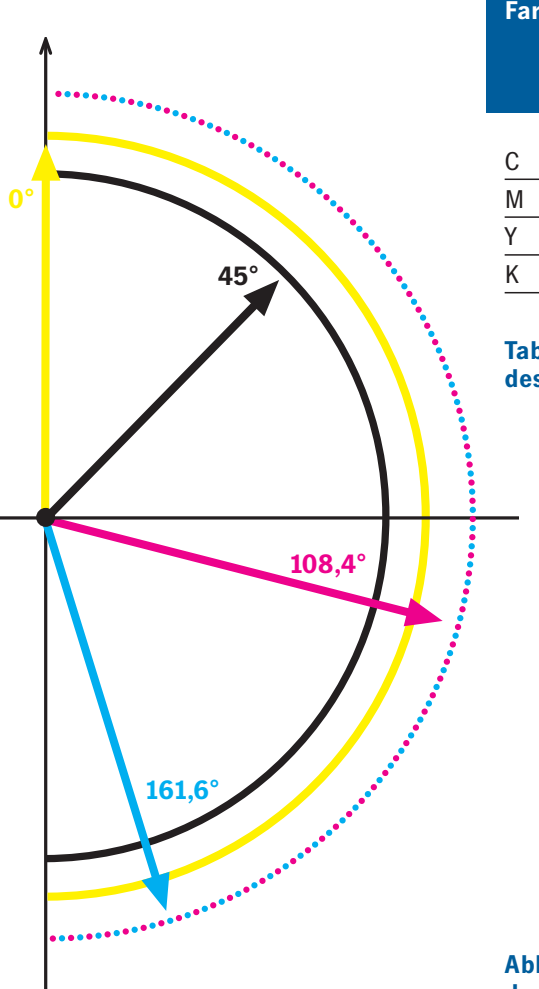

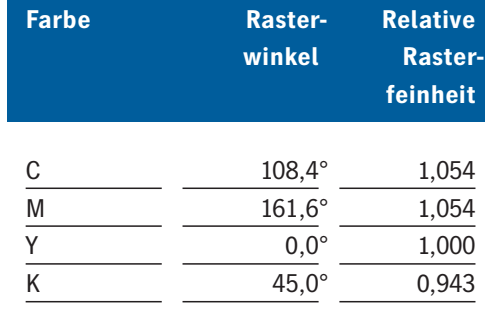

#### **Tabelle 7: Eigenschaften des Rastersystems RTClassic.**

**Abbildung 36: Winkellage des Rastersystems RTClassic.**

# **4.3.1 RT Classic**

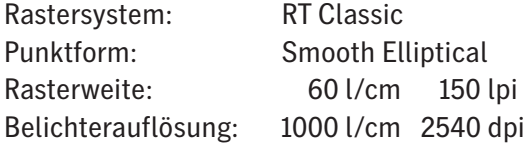

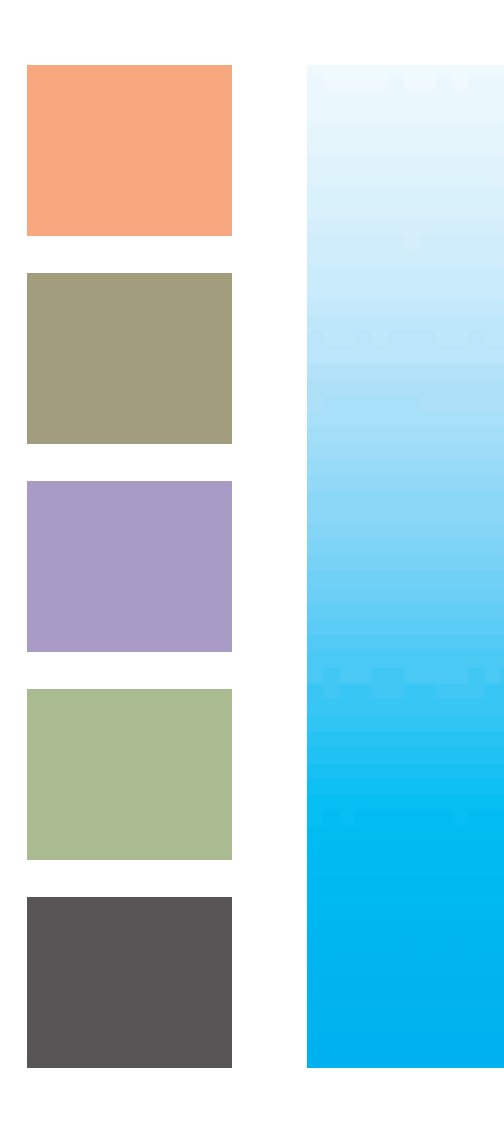

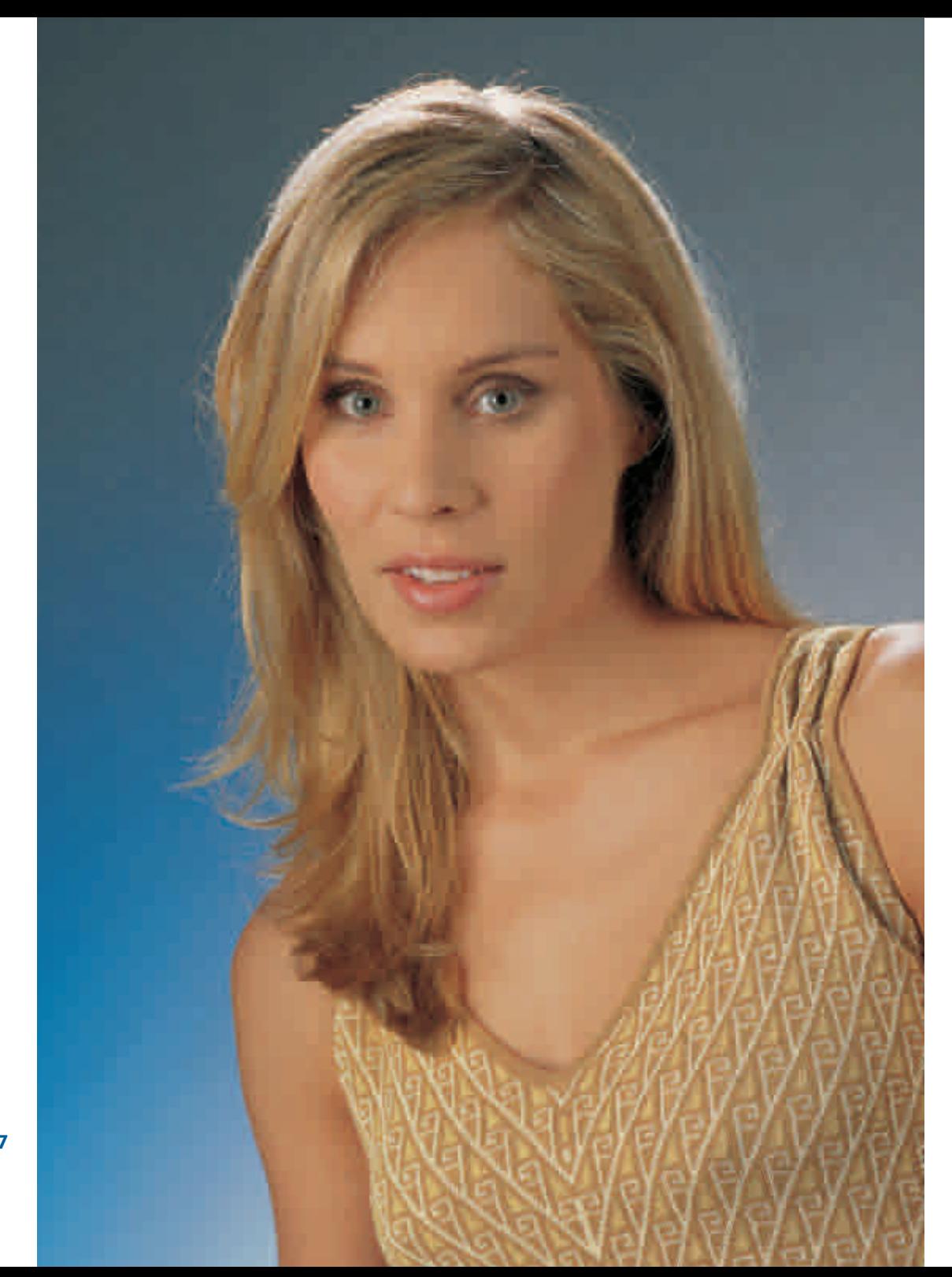

#### **4.3.2 RT Y45° K fine**

Das rationale Rastersystem RT Y45°K fine ist eine Weiterentwicklung des Rastersystems RT Classic. Hier wird Gelb auf 45° gelegt und ein Feinschwarz mit 1.4 facher Rasterfeinheit benutzt. Das Ergebnis ist ein besonders glatter Zusammendruck. Das bei konventionellen Rastern möglicherweise vorhandene Gelbmoiré kann hier nicht auftreten.

RT Y45° K fine ist gut für die Wiedergabe von Hauttönen geeignet.

Dieses Rastersystem ist besser als das Rastersystem RT Classic für Flexound Siebdruck geeignet. Da es keinen 0°-Winkel enthält, werden Moirés zwischen dem Raster und dem Sieb bzw. der Rasterwalze, die die Flexodruckform einfärbt, minimiert.

Das benutzte Feinschwarz hat in der Regel eine andere Punktzunahme im Druck als die anderen Farben. Dies sollte bei der Erstellung der Filmlinearisierung/Prozesskalibrierung berücksichtigt werden (Siehe auch Kapitel 6.7, Filmlinearisierung und 7.4, Prozesskalibrierung).

Die Zuordnung der Farben zu den Rasterwinkeln und die relativen Rasterfeinheiten sind aus der folgendenTabelle ersichtlich.

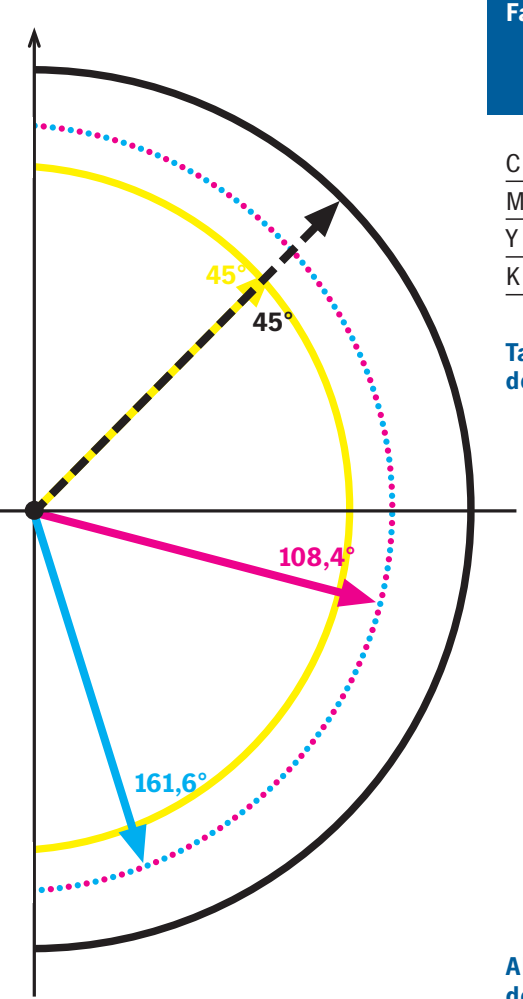

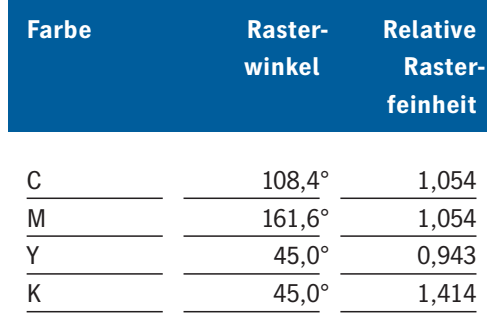

#### **Tabelle 8: Eigenschaften des Rastersystems RT Y45° K fine.**

**Abbildung 38: Winkellage des Rastersystems RT Y45° K fine.**

# **4.3.2 RT Y45° K fine**

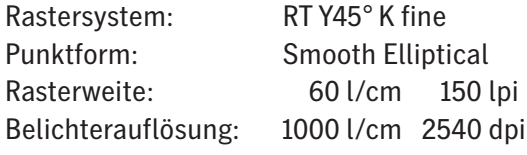

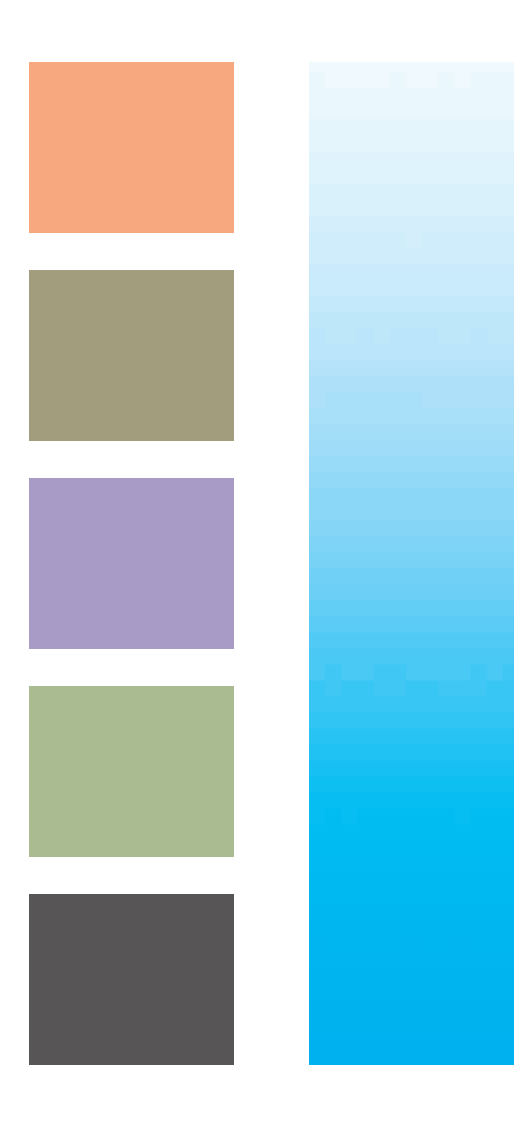

#### **4.4 HQS Raster**

HQS ist die Kurzform für High Quality Screening. Es ist im Prinzip eine rationale Rastertechnolgie, die sehr gute Annäherungen an irrationale Winkel erlaubt. Für alle IS-Rastersysteme und Punktformen gibt es ein Pendant in HQS. Es gibt jedoch einige kleinere Unterschiede. Die relativen Rasterfeinheiten in diesen Rastersystemen können für verschiedene Rasterfeinheiten unterschiedlich sein. Dadurch werden auch die Zusammendruckeigenschaften beeinflusst.

Zusätzlich zu den auch für IS-Screening benutzten Rasterpunktmatrizen können PostScript-Funktionen zur Generierung der Rasterpunkte benutzt werden. Dadurch stehen mehr Punktformen zur Verfügung, allerdings erreichen die PostScript-Funktionen nicht die Qualität der IS-Rasterpunkte.

### **4.5 Rasterpunktformen**

Für verschiedene Zwecke gibt es verschiedene Rasterpunktformen, deren Anwendung im Folgenden beschrieben wird.

Alle Rasterpunkte sind mit einem Programm optimiert, das Methoden künstlicher Intelligenz und der Fuzzy Logic<sup>19</sup> anwendet. Die Rasterpunkte werden sozusagen nach Designregeln aufgebaut. Es wird damit immer Spitzenqualität erzielt.

Noch einige Bemerkungen zum Aufbau von Rasterpunkten. Rasterpunkte sollten mit einer kurzen Randlinie und damit möglichst kompakt aufgebaut sein. Der Grund dafür ist, dass Überstrahlungseffekte bei der Plattenkopie und die Punktzunahme im Druck Randeffekte sind. Wie eine Untersuchung der FOGRA20 zeigte, ist es auch vorteilhaft, die Punkte möglichst scharf zu generieren, da sie so besser reproduzierbar sind und sich besser weiterverarbeiten lassen.

Die im Folgenden behandelten Rasterpunktformen sind für alle vorher vorgestellten Rastersysteme verwendbar.

#### **4.5.1 Elliptischer Punkt**

Die Punktform , Smooth Elliptical' ist der empfohlene Rasterpunkt für den Offsetdruck.

Dieser Punkt beginnt im Lichterbereich als im Wesentlichen runder Punkt, wird dann zunehmend elliptisch, im Bereich des ersten Punktschlusses21 bei 44% wird er etwa rautenförmig. Nach dem zweiten Punktschluss bei 61% werden zunächst rautenförmige, dann elliptische und in der Bildtiefe wieder runde Löcher erzeugt.

Der Offsetdruck führt im Punktschlussbereich zu einemTonwertsprung, der beim elliptischen Punkt auf zwei Bereiche aufgeteilt wird. Dadurch wird der Effekt abgemildert und besser durch Gradationskurven22 steuerbar.

**!** Dies ist die ideale Punktform für den Offsetdruck. Diese Punktform wird auch für Siebdruck, Hochdruck und Offset-

Tiefdruck-Konversion empfohlen.

Aus der HQS-Welt gibt es zu diesem Punkt das Pendant, Elliptical'. Dieser HQS-Punkt hat die Eigenschaft, dass er bei einigen Rasterfeinheiten, insbesondere bei 0° und 45° zum rund-quadratischen Punkt entartet.

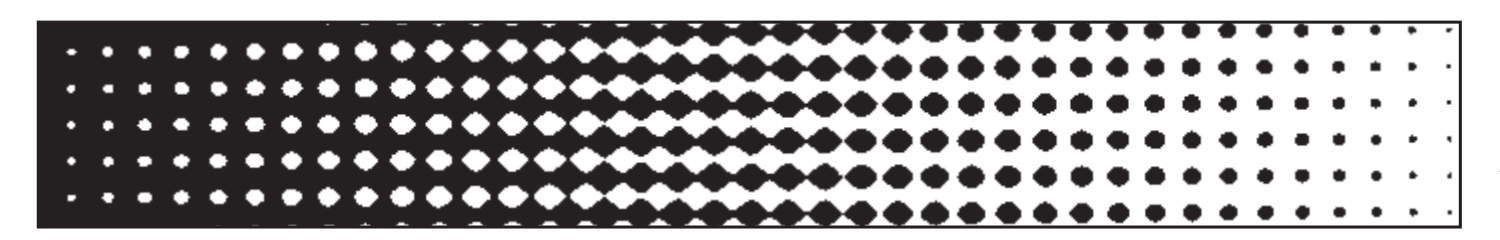

**Abbildung 40: Punktform: Smooth Elliptical Rasterfeinheit: 2 l/cm.**

# **4.5.1 Elliptischer Punkt**

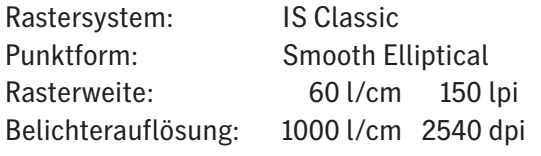

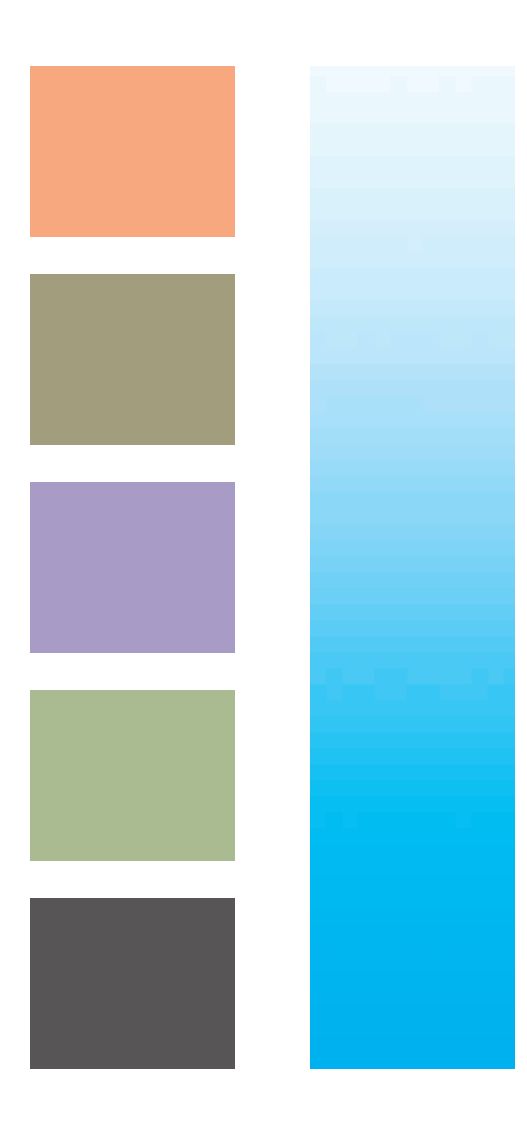

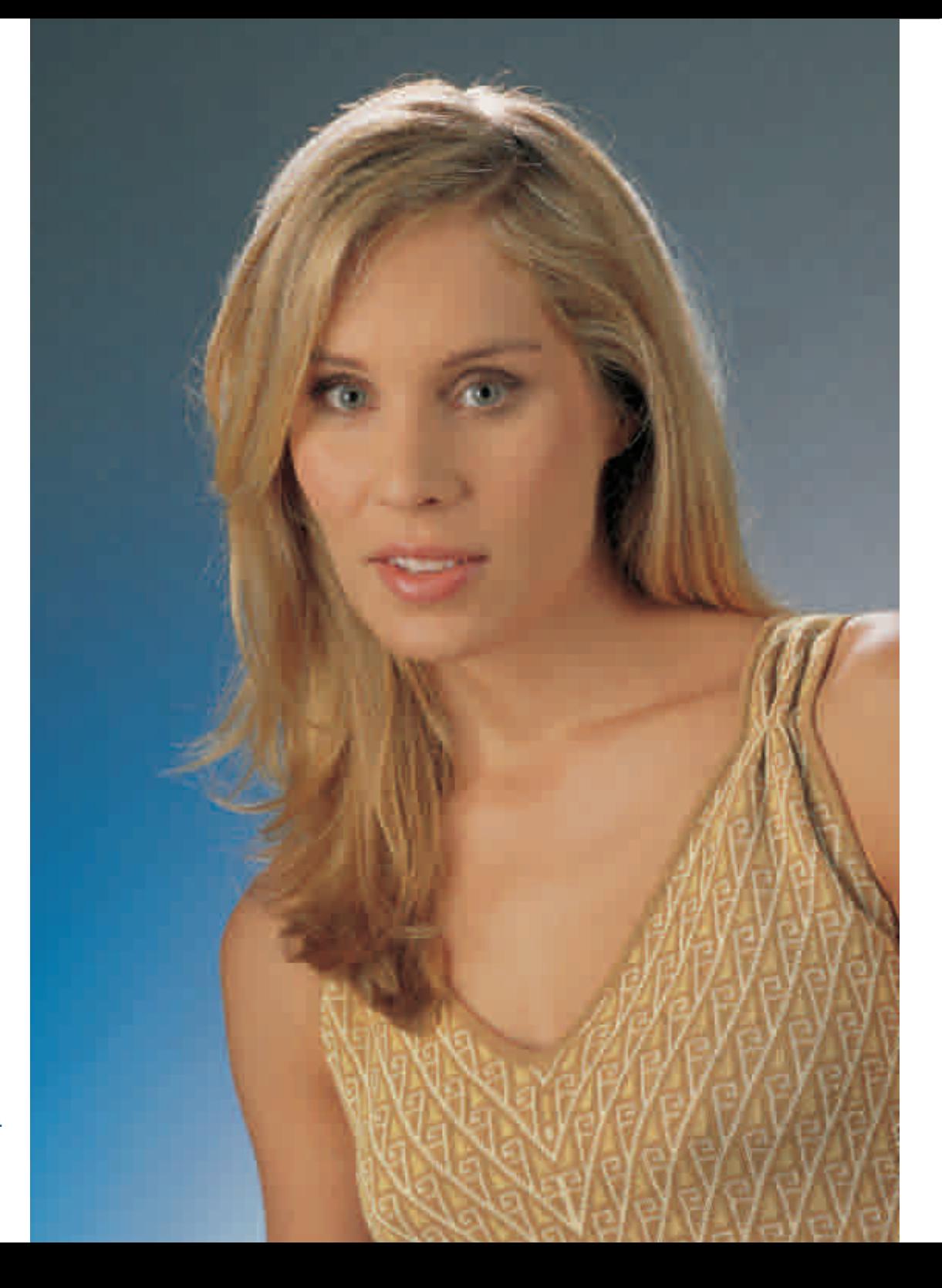

#### **4.5.2 Rund-Quadratischer Punkt**

Die Punktform Round-Square ist die klassische, vom anfangs erwähnten Glasgravurraster abgeleitete Punktform für den Offsetdruck. In Post-Script wird diese Punktform auch als euklidischer23 Punkt bezeichnet.

Dieser Punkt beginnt im Lichterbereich als im Wesentlichen runder Punkt, wird dann zum Punktschluss hin zunehmend quadratisch, und zur Bildtiefe werden runde Löcher generiert. Die Punktschlüsse liegen bei 50% und sind leicht gegeneinander versetzt, so dass der Tonwertsprung etwas gestreckt wird, und damit über Gradationskurven besser steuerbar ist.

Diese Punktform wird gerne für Motive wie in diesem Beispiel (für so genannte Hardware) eingesetzt, wobei der im Druck entstehende Tonwertsprung zur Steigerung des Kontrastes im Mittelton genutzt wird. Es ist jedoch sinnvoller, den Kontrast durch Änderung der Gradationskurve im Bildbearbeitungssystem einzustellen und mit dem elliptischen Punkt zu belichten.

Zum Teil wird dieser Punkt auch in traditionellen Druckereien eingesetzt, die den organisatorischen Aufwand einer Umstellung der Produktion (Änderung der Prozesskalibrierung, Qualitätskontrolle etc.) scheuen. Es besteht auch keine Notwendigkeit dazu, zumal sich mit dieser Punktform sehr schön glatte Verläufe erzielen lassen.

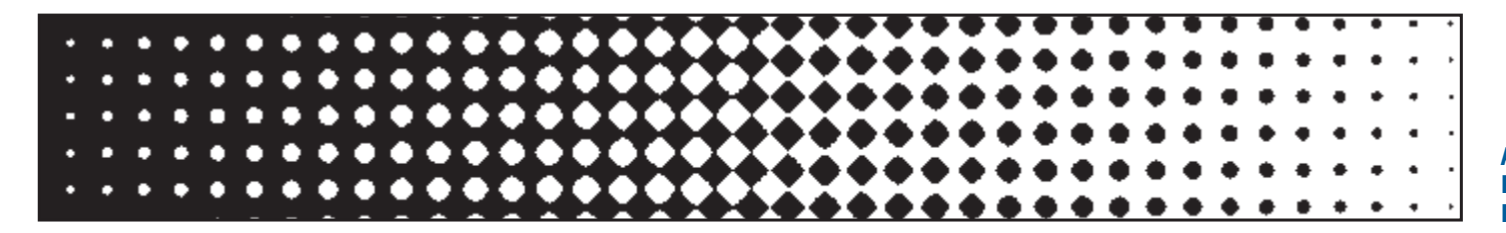

**Abbildung 42: Punktform: Round-Square Rasterfeinheit: 2 l/cm.**

# **4.5.2 Rund-Quadratischer Punkt**

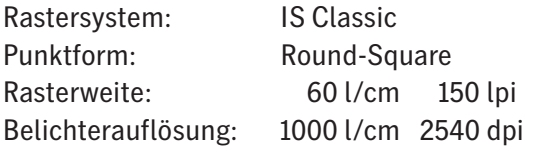

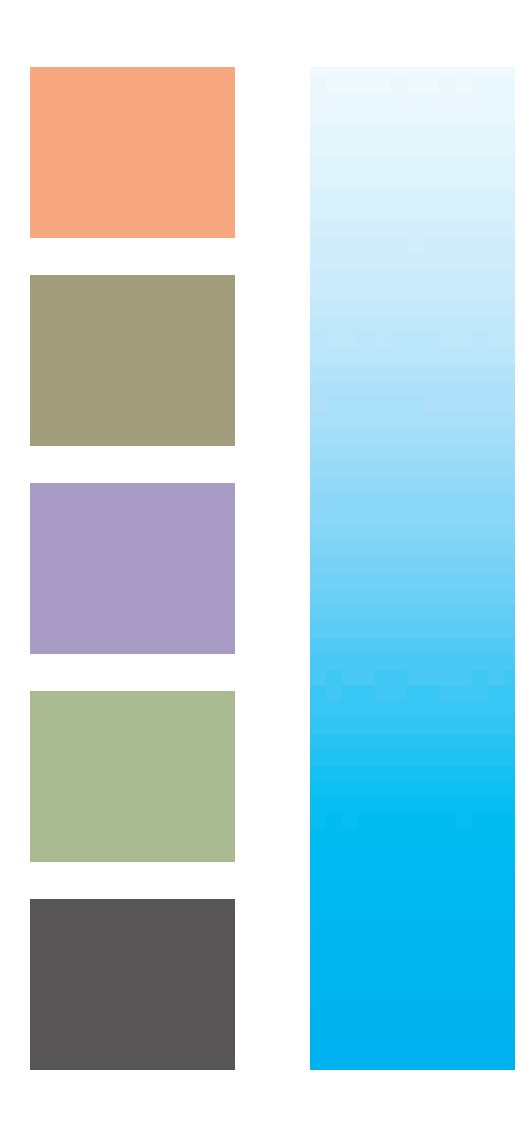

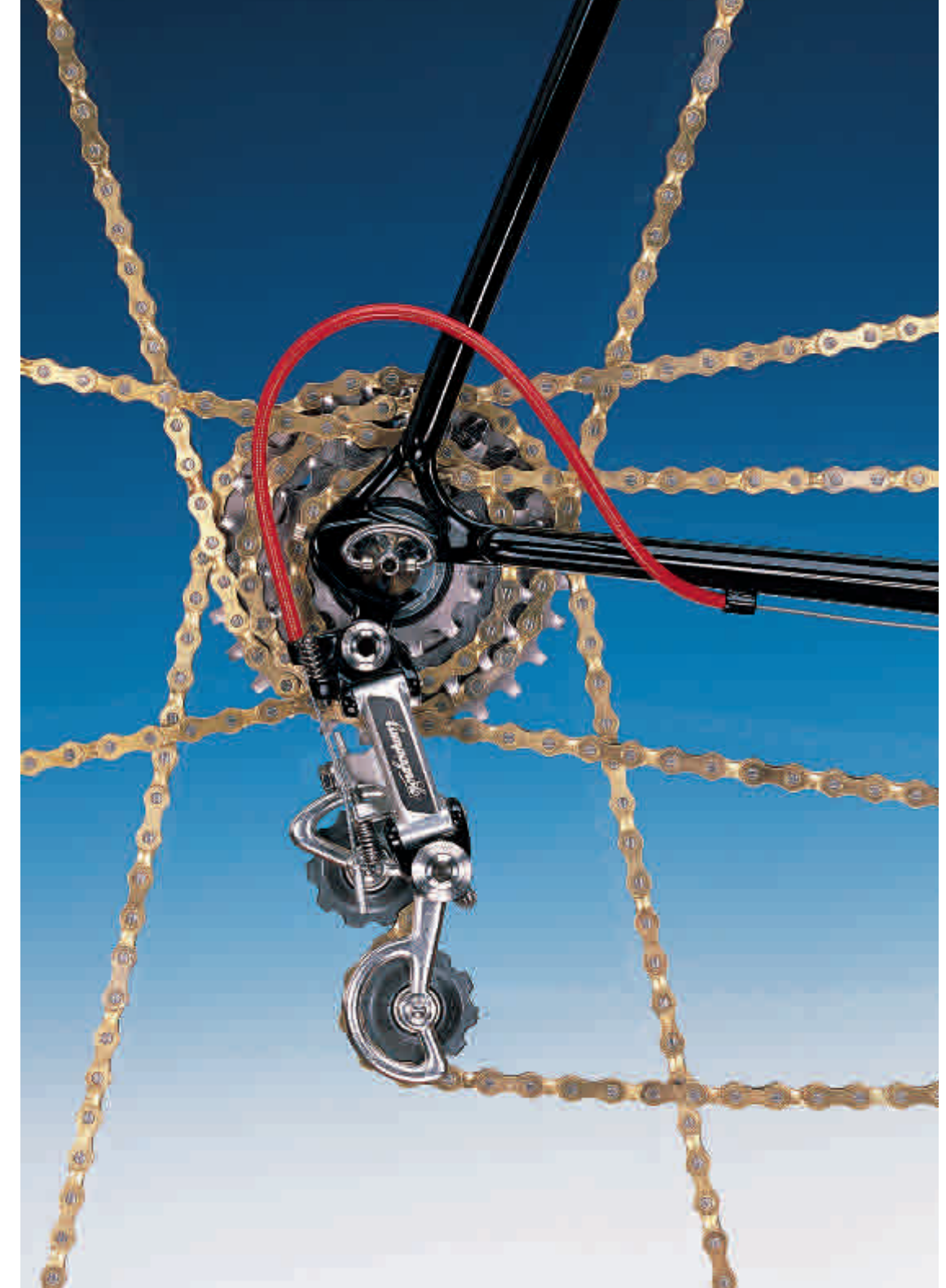

Rastersysteme und Rasterpunkte **49**

## **4.5.3 Runder Punkt**

Die Punktform Round ist für den Flexodruck entwickelt worden.

Dieser durchgehend runde Punkt hat einen Punktschluss bei 78%. Nach dem Punktschluss bleiben zunächst kissenförmige Löcher, die in der Bildtiefe rund werden.

Der Flexodruck als Hochdruckverfahren mit elastischen Druckformen, die die Rasterpunkte, breitquetschen', führt zu einer deutlich größeren Punktzunahme im Druck als im Offsetdruck üblich. Der Punktschluss liegt bei diesem Punkt in einem Bereich, in dem ohnehin die Rasterpunkte bereits zugelaufen sind. Durch den späten Punktschluss wird der dabei sonst entstehende Tonwertsprung vermieden.

Der Flexodruck wird überwiegend im Verpackungsdruck eingesetzt (Plastiktüten etc.).

**Abbildung 44: Punktform: Round Rasterfeinheit: 2 l/cm.**

# **4.5.3 Runder Punkt**

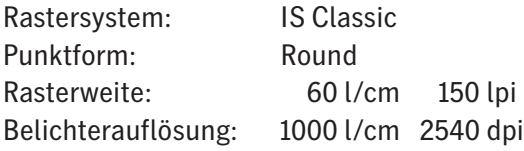

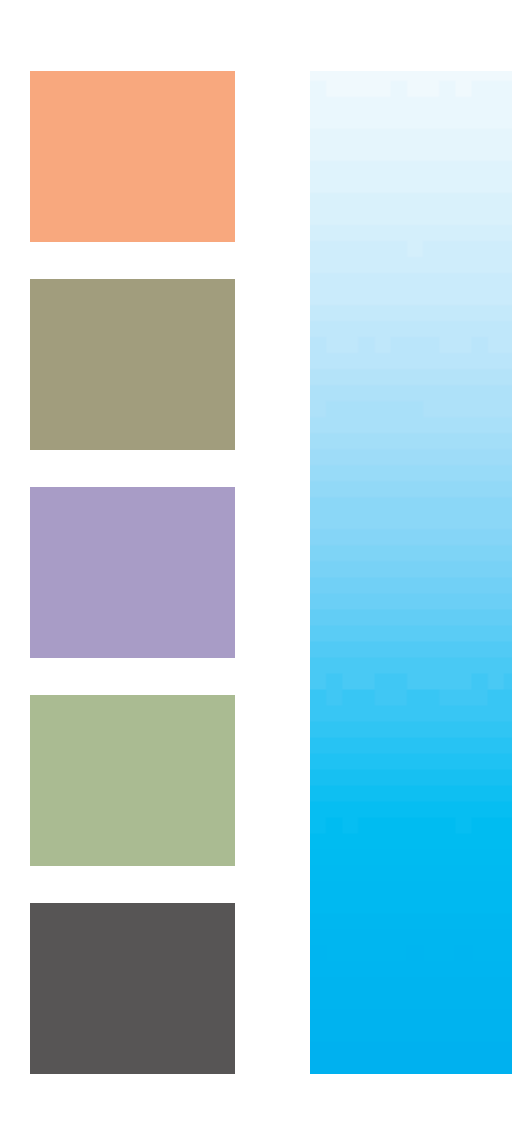

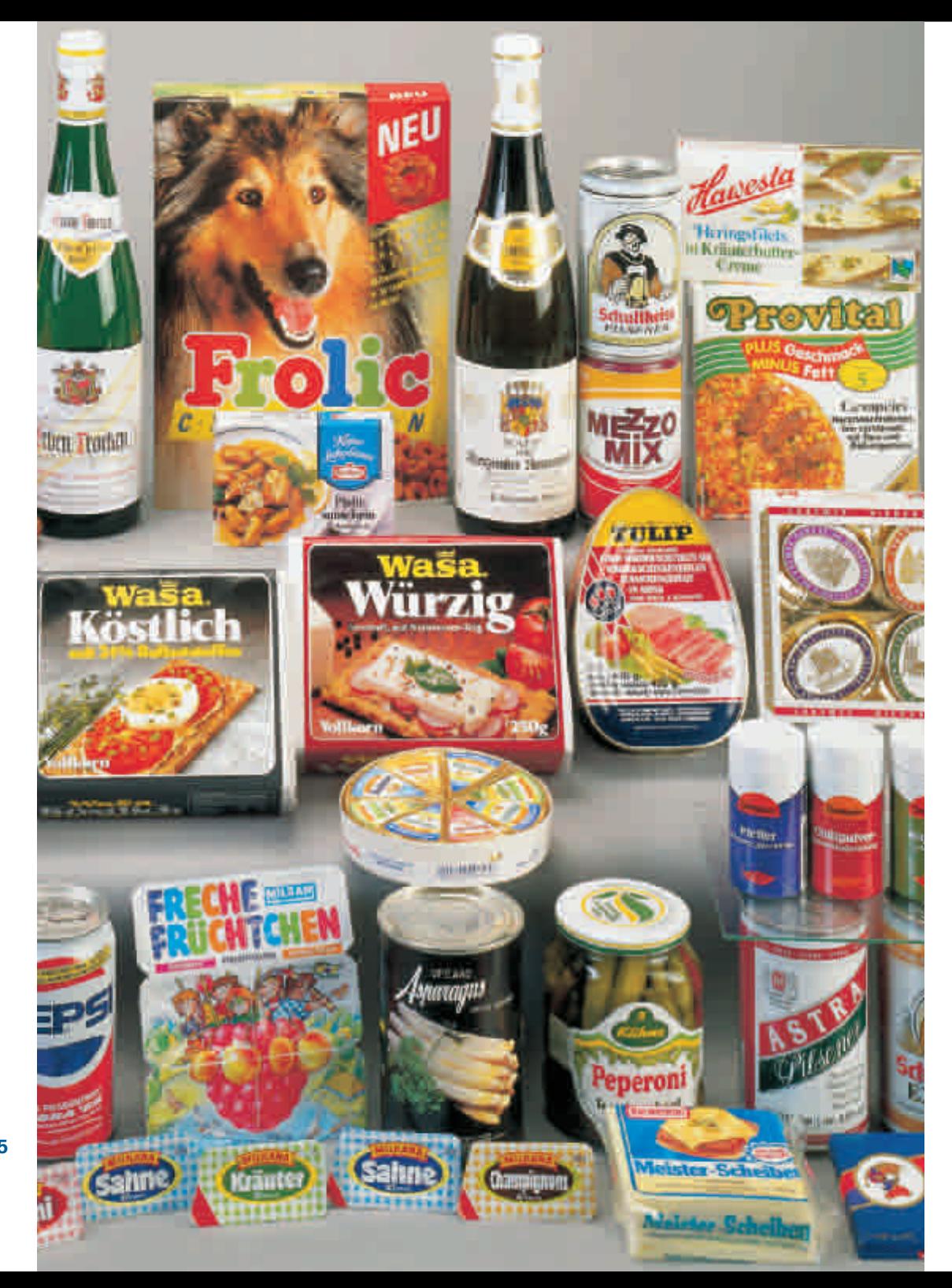

#### **4.6 Gravurraster**

Die Gravurraster wurden als Option für einen Nischenmarkt, den chemischen Ätztiefdruck entwickelt.

Das Ätzverfahren wird in Europa nur noch selten im Verpackungsdruck angewandt. In Südostasien und Lateinamerika ist der Ätztiefdruck auchwegen der dort bestehenden geringeren Umweltschutzauflagen noch weit verbreitet.

In Europa werden heute Tiefdruckformen fast ausschließlich graviert, hauptsächlich mit dem HelioKlischographvon Hell Gravure Systems.

Soweit es für das Verständnis der Raster sinnvoll ist, werden einige Aspekte des Ätztiefdrucks im folgen-

den kleinen Exkurs in den chemischen Ätztiefdruck behandelt (Kapitel 4.5.3).

Mit der Option für diese Gravurraster wird ein Gravurtool geliefert, mit dem die maximale Flächendeckung bzw.das Verhältnis Steg zu Näpfchen in den Grenzen von 51% bis 79% bzw. 1:2,5 bis 1:8 eingestellt werden kann. Diese Einstellmöglichkeit ist erforderlich, da die Werte von Druckhaus zu Druckhaus unterschiedlich sind. Mit diesemTool können 4 Punkte mit individuell unterschiedlich eingestelltem Verhältnis Steg zu Näpfchen vorgehalten werden.

Nähere Informationen liefert die Hilfefunktion desTools. Diese Gravurraster stehen nicht für alle Rips zur Verfügung.

#### **4.6.1 Kissenförmiger Gravurpunkt**

Diese Punktform kann nur mit speziellen Gravur-Rastersystemen verwendet werden. Diese Rastersysteme entsprechen grundsätzlich den bisher behandelten Rastersystemen, lediglich die Rasterfeinheit ist nach oben begrenzt, da es keinen Sinn macht, einen kissenförmigenTiefdruckpunkt mit zu wenig Laserlinien aufzubauen. **!**

Der Punkt Pincushion beginnt im Lichterbereich als kleiner im Wesentlichen runder Punkt, wird zum Mittelton quadratisch und dann kissenförmig.

Die Kissenform wurde zur Kompensation von Unterätzungseffekten gewählt (siehe Kapitel 4.6.3, Kleiner Exkurs in den chemischen Ätztiefdruck).

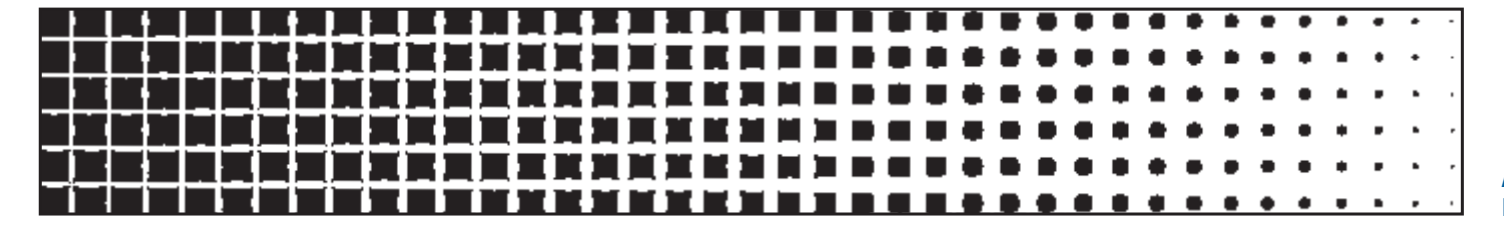

**Abbildung 46: Punkt Pincushion Rasterfeinheit: 2 l/cm.**

#### **4.6.2 Klassischer Gravurpunkt**

Diese Punktform kann nur mit speziellen Gravur-Rastersystemen verwendet werden. Diese Rastersysteme entsprechen den bisher behandelten Rastersystemen, lediglich die Rasterfeinheit ist nach oben begrenzt, da es keinen Sinn macht, einen Tiefdruckpunkt mit zu wenig Laserlinien aufzubauen. **!**

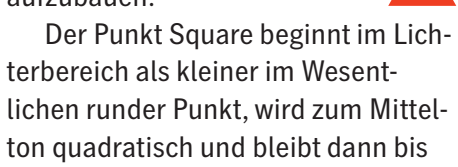

zur vollenTiefe quadratisch.

Dieser klassischeTiefdruckpunkt wurde vom Markt gewüscht, da die Umstellung eingefahrener Produktionsstrecken vom quadratischenTiefdruckpunkt auf die Kissenform für manche Druckereien zu aufwändig ist.

### **4.6.3 Kleiner Exkurs in den chemischen Ätztiefdruck**

ImTiefdruck drucken, wie der Name sagt, die tiefliegendenTeile der Druckform. Dazu wird eine dünnflüssige Farbe auf den Druckzylinder und damit in die tief liegenden Drucknäpfchen gespritzt oder gewalzt.

Ein Rakelmesser streift die überflüssige Farbe ab, so dass nur noch in den Drucknäpfchen Farbe vorhanden ist. Die zu bedruckende Papierbahn saugt dann die Farbe aus den Näpfchen, wenn sie zwischen Druckzylinder und Gegendruckzylinder (Presseur) hindurchgeführt wird.

Um das Rakelmesser zu tragen, soll ein möglichst gleichmäßiger und stabiler Steg zwischen den Drucknäpfchen stehen bleiben.

Zur Erzeugung der Drucknäpfchen wird im chemischen Ätztiefdruckverfahren auf den Druckzylinder, der eine etwa 0,3 mm dicke Kupferhaut trägt, ein Photoresist<sup>24</sup> aufgebracht. Diese Schicht wird durch einen Rasterfilm mit der entsprechenden Punktform belichtet, dabei werden die belichteten Stellen gehärtet und die

unbelichteten später ausgewaschen. Die so präparierte Druckform wird in einem Bad mit einer Eisenchloridlösung geätzt. Anschließend wird der Zylinder noch galvanisch hartverchromt, um lange Standzeiten in der Druckmaschine zu erreichen.

Beim Ätzprozess wird nicht nur Material senkrecht unter den ausgewaschenen Stellen abgetragen, sondern darüber hinaus auch unter den Stegen. Diese so genannte Unterätzung ist in der Mitte der Stege stärker als an den Ecken.Ohne die Kissenform, die diese Unterätzungseffekte kompensiert,würden die Näpfchen rundlich werden und weniger Farbe aufnehmen können.

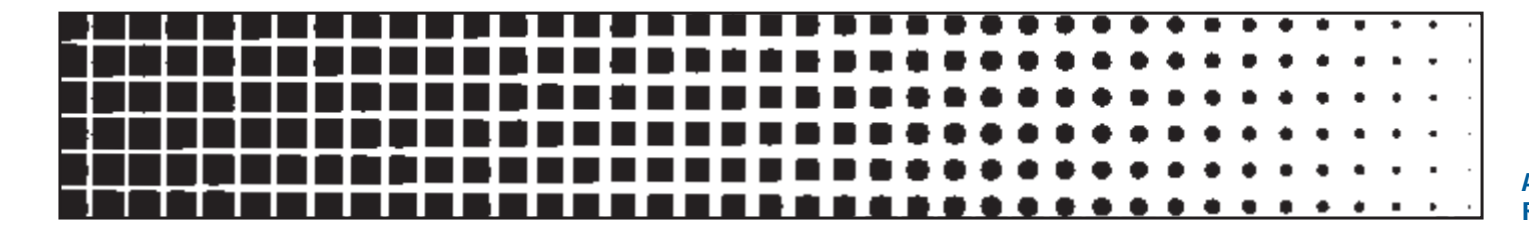

**Abbildung 47: Punkt Square Rasterfeinheit: 2 l/cm.**

Rastersysteme und Rasterpunkte **53**

Um die Unterätzungseffekte zu demonstrieren, ist in der nebenstehenden Grafik ein geätztesTiefdrucknäpfchen im Querschnitt dargestellt.

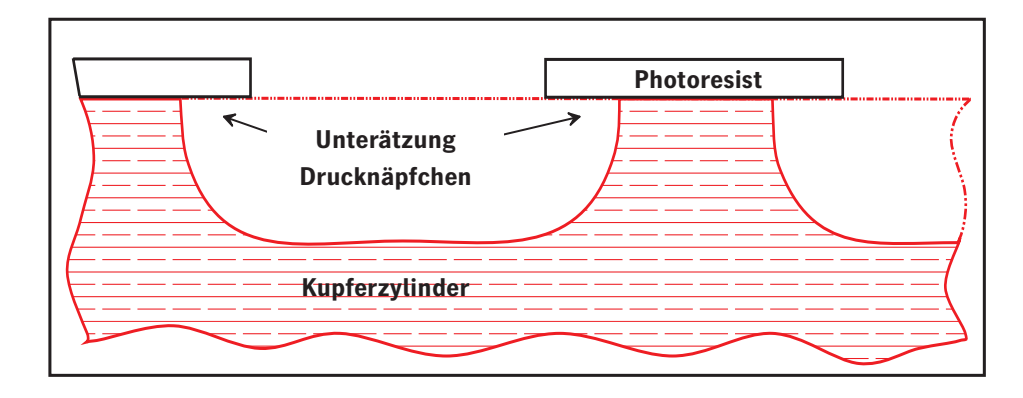

**Abbildung 48: Tiefdrucknäpfchen im Querschnitt (schematisch).**

In Draufsicht zeigt sich, dass das Volumen der Drucknäpfchen größer werden kann, da die Näpfchen des kissenförmigen Rasterpunktes eine größere Fläche und trotzdem einen stabilen Steg haben. Die Näpfchen sehen dann wie folgt aus:

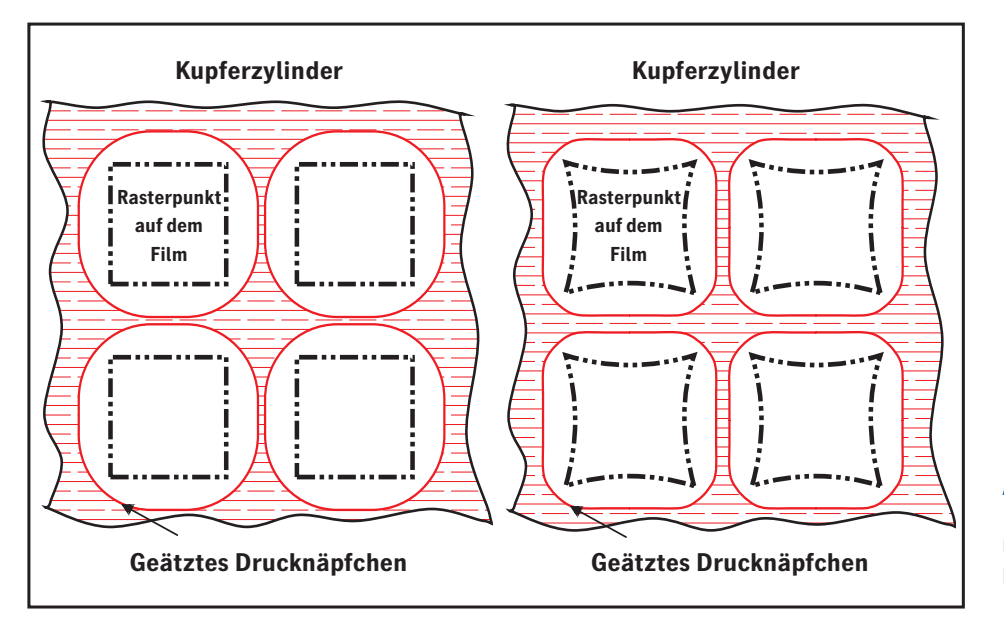

**Abbildung 49: Schematische Darstellung der geätzten Tiefdrucknäpfchen. Quadratische Rasterpunkte (links) und kissenförmige Rasterpunkte (rechts).** 

#### **4.7 Diamond Screening**

Diamond Screening gehört zur Gruppe der frequenzmodulierten Raster. Das bedeutet, dass mit zunehmender Dichte die Zahl der geschwärzten Punkte und damit die Frequenz des Rasters größer wird. Bei zunehmender Flächendeckung berühren sich die Punkte dann gegenseitig und wachsen zusammen. Es wird nicht der einzelne Rasterpunkt selbst (das heißt seine Amplitude) größer, sondern die Zahl der Punkte und damit die Frequenz.

Die Punkte werden quasi zufällig angeordnet. Dabei wird besonders darauf geachtet, dass glatte Flächen auch möglichst glatt dargestellt werden und gleichzeitig werden Wiederholstrukturen vermieden. Eine rein zufällige Anordnung der Punkte würde Bilder sehr unruhig aussehen lassen.

Diamond Screening sorgt für einen fast fotorealistischen Druck und eine Detailschärfe, die mit keinem anderen Verfahren erreicht werden kann. Mit Diamond Screening entsteht nicht die übliche Offset-Rosette, die oft störend ist, sondern ein Aussehen, das am ehesten mit einem Farbfoto vergleichbar ist.

Zur Demonstration der hervorragenden Detailauflösung wurde das nachfolgende Bild sowohl in Diamond Screening als auch mit dem Rastersystem IS Classic und Punktform Smooth Elliptical gedruckt.

Hier zeigt sich ein weiterer wichtiger Vorteil von Diamond Screening: Zwischen den feinen Textilstrukturen und dem Druckraster können keine Moirés auftreten. Diamond Screening lässt sich besonders vorteilhaft für technisch anspruchsvolle Reproduktionen mit Feindetails z.B. Gitter von Lautsprechern, feinen Textil- oder Holzmaserungen, Satellitenaufnahmen etc. anwenden. **!**

Bei dieser Gelegenheit noch eine Randbemerkung: Moirés zwischen der Vorlage und dem Abtastraster des Scanners können nachträglich mit keinem Verfahren beseitigt werden. Hier hilft nur, die Vorlage mit feinerer Auflösung neu zu scannen.

**The Contract of the Contract of the Contract of the Contract of the Contract of the Contract of the Contract o** Ħ  $\top$ **The Co**  $\Box$ Ħ T ┱ П Ħ TT T **The Common The Contract State** ⊤  $\mathbb{R}$ ш <u> Literatu</u>  $\mathbf{L}$  $\! \! + \!$ TT T ⊤  $\overline{a}$ 

Abbildung 50: Vergleich Standard-Rasterpunkte ... **und Diamond Screening (schematisch).** 

# **Zum Vergleich mit Diamond Screening: IS Classic**

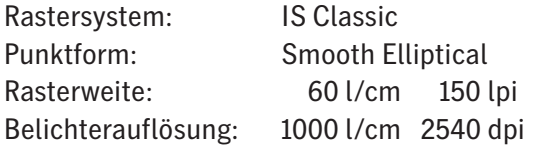

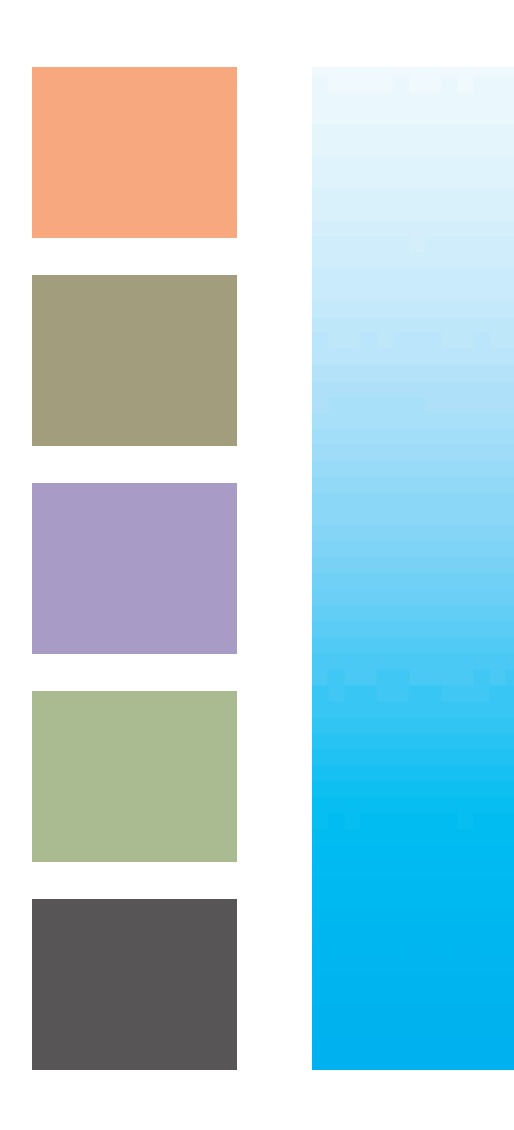

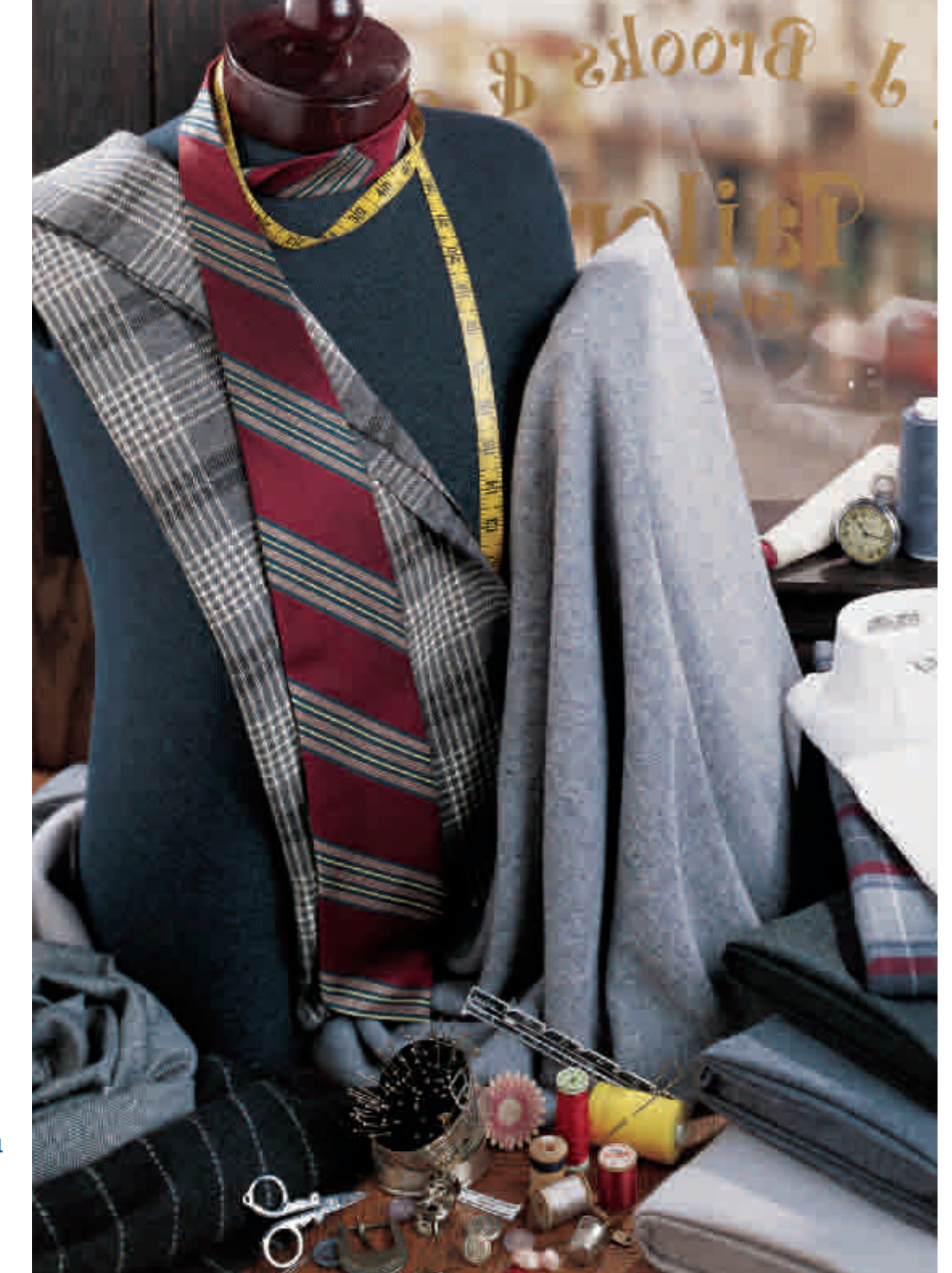

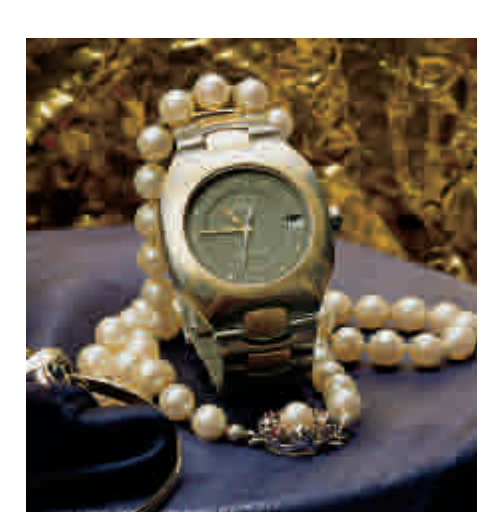

#### **Abbildung 52: Vergleich der Detailwiedergabe IS Classic 70er Raster und ...**

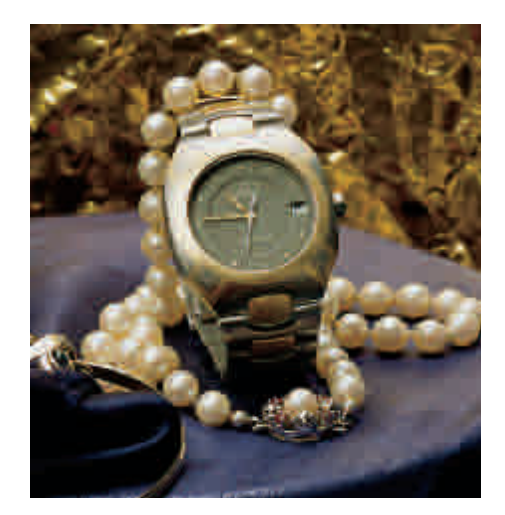

**Diamond Screening. Durch die feine Punktverteilung ist mit Diamond Screening eine exzellente Detailschärfe möglich.**

# **4.7.1 Punktformen für Diamond Screening**

Für Diamond Screening werden die beiden Punktformen Diamond 1 und Diamond 2 geliefert. Die Punktform Diamond 2 wurde für den Trockenfilmbelichter entwickelt und ist etwas kompakter aufgebaut als Diamond 1. Aus diesem Grund ist die Punktzunahme bei der Plattenkopie und im Druck geringer und damit die Weiterverarbeitung stabiler. **!**

Effekte wie die Überstrahlung bei der Plattenkopie oder die Punktzunahme im Druck sind überwiegend Randeffekte (siehe auch Kapitel 7, Raster im Druck). Die im Vergleich zu gewöhnlichen Rasterpunkten große Randlinie bei den Diamond Screening-Punkten bedingt einige Besonderheiten, die bei der Weiterverarbeitung beachtet werden sollten.

# **4.7.1 Diamond Screening**

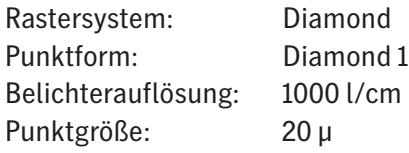

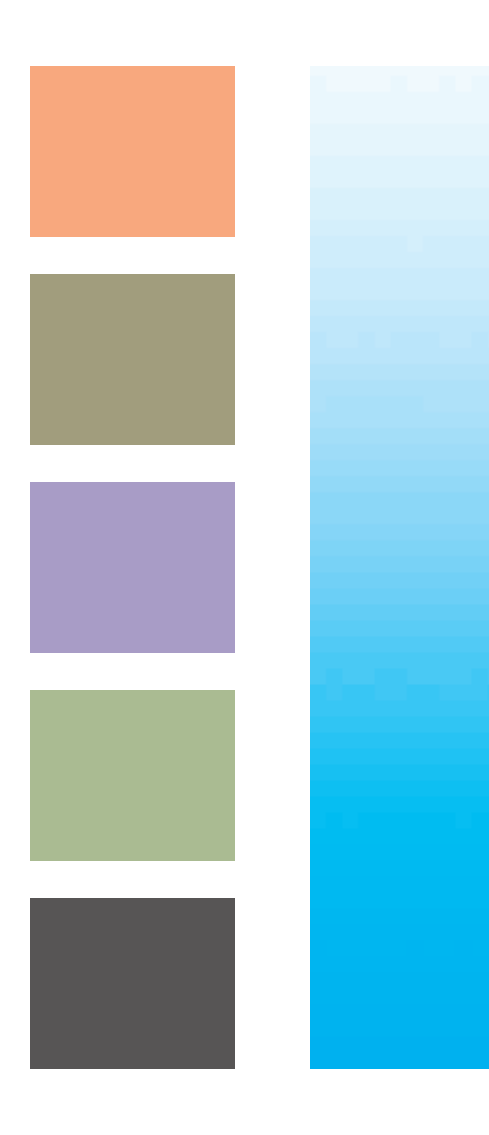

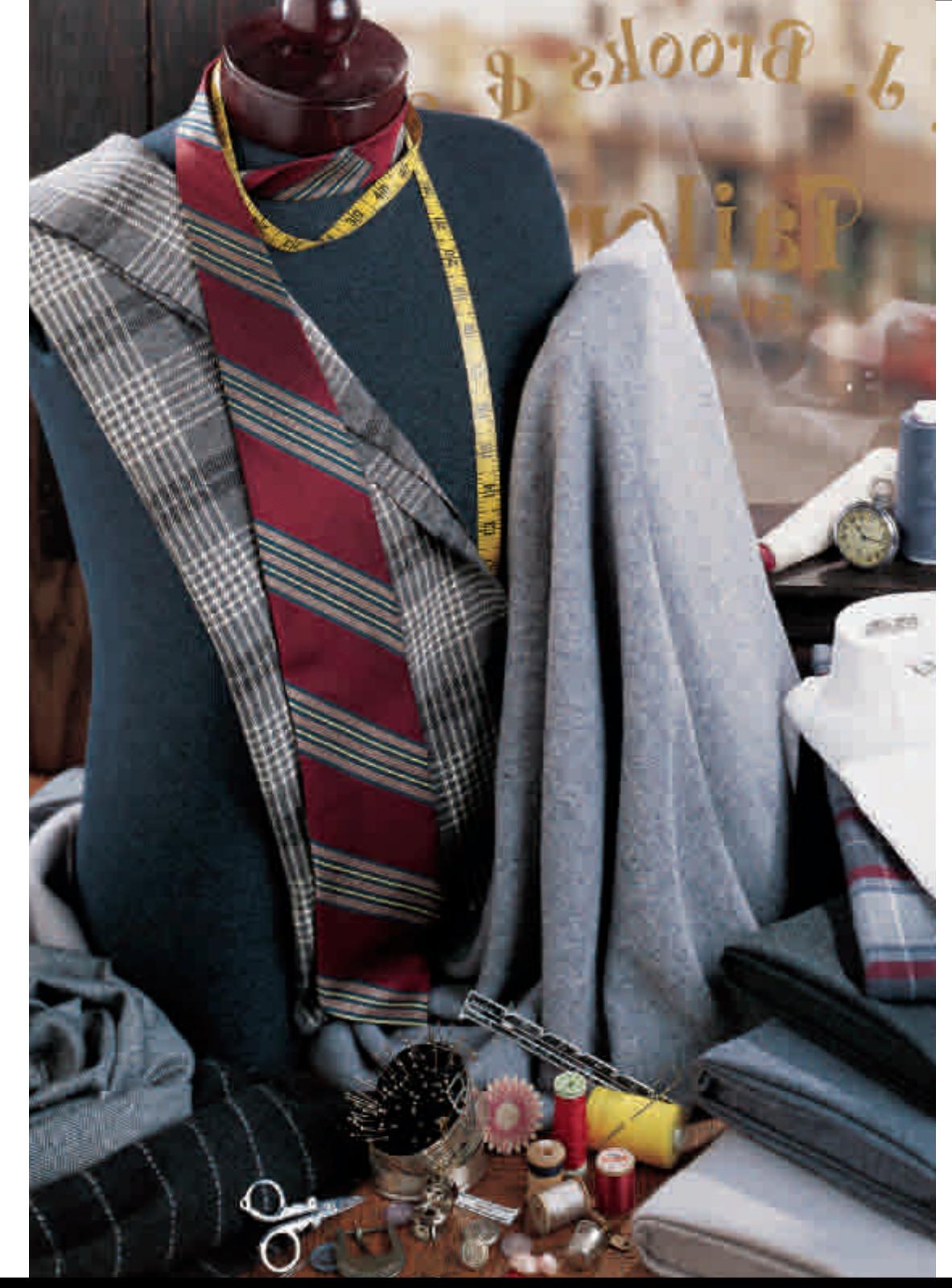

Es wird empfohlen, für die Belichtung extrem harte Filme wie Kodak S 2000 zu verwenden und den Recorder sorgfältig einzustellen. Die größere Punktzunahme im Druck sollte mit der Prozesskalibrierung kompensiert werden.

Alternativ dazu können die Korrekturen bereits mit der Gradation beim Scannen berücksichtigt werden.

Wie das im Einzelnen zu handhaben ist, beschreibt die Heidelberg-**Dokumentation**, Diamond Screening-Anwendung'.

Diamond Screening erfordert bei der Plattenkopie besondere Sorgfalt und Sauberkeit. Schnittkanten können wegen der kleinen Druckpunkte nicht wegkopiert werden. Streufolien25 dürfen nicht verwendet werden. Man sollte insbesondere Hohlkopien vermeiden. Der Aufbau des Vakuums, mit dem die Montagefolie an den Kopierrahmen angesaugt wird, sollte nicht verkürzt werden.Vor allem sollte der Kopierrahmen so eingestellt werden, dass noch Linien von 6µ bis 8µ Stärke kopiert werden.

Es ist vorteilhaft, im Trockenoffsetverfahren26 zu arbeiten (z.B. mit der Torray-Platte). Allgemein gilt, dass die Druckbedingungen sorgfältig überwacht und konstant gehalten werden sollten.

Die bekannten Fehler beim Druck wie Schieben, Doublieren oder Zusetzen der feinen Löcher bei hohen Dichten sollten tunlichst vermieden werden. Auch der Passer sollte sorgfältig eingehalten werden. Kleine Passerfehler machen sich zunächst nur als Unschärfe bemerkbar und erst größere Fehler als farbige Säume.

Die hervorragende Detailwiedergabe von Diamond Screening sollte man durch kleine Passerfehler nicht einschränken.

#### **4.8 Megadot-Raster**

Die Neuentwicklung Megadot-Raster ist nicht mit den bisher beschriebenen Rastern vergleichbar. Der Megadot-Raster ist überwiegend ein Linienraster. Die Megadot-Raster erzeugen keine Offsetrosette, sondern einen beeindruckend glatten Zusammendruck. Insbesondere bei gröberen Rastern als dem standardmäßig verwendeten 60er Raster wird die überlegene Glätte deutlich.

Sinnvoll einsetzbar ist der Megadot-Raster vom farbigen Zeitungsdruck mit groben Rastern,wobei die Offsetrosette oft stark stört, bis hin zum hochwertigen Kunstdruck, bei dem eine hervorragende Glätte des Ausdrucks auch schon bei relativ niedrigen, und damit leichter zu druckenden Rasterfeinheiten, erreicht wird.

Das Fehlen der typischen Offsetrosette bewirkt gleichzeitig eine bessere Detailwiedergabe.

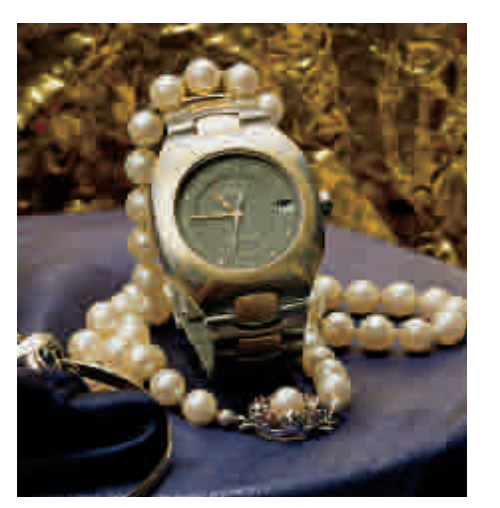

**Abbildung 54: Vergleich der Detailwiedergabe IS Classic 70er Raster.**

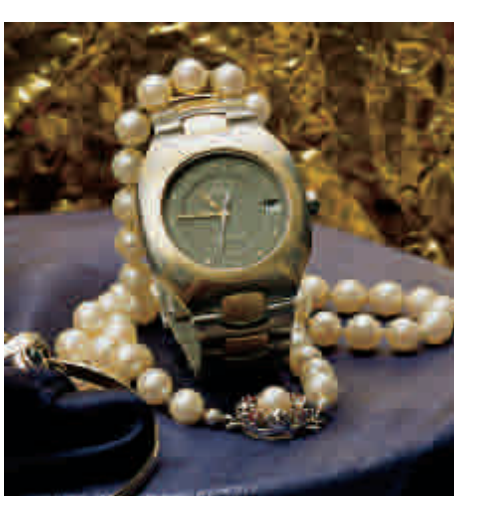

**Vergleich der Detailwiedergabe Megadot 70er Raster.**

Wie bereits im Abschnitt über den Linienraster beschrieben, haben die Linienraster den entscheidenden Vorteil, dass zwei Farben mit einem Winkel von 90° zueinander gedruckt werden können, ohne dass es zu Farbdrift kommt.

Die verwendeten Linienraster haben fast die gleiche Punktzunahme im Druck wie die konventionellen Raster. Im Gegensatz zum Diamond Screening erfordert die Weiterverarbeitung keine größere Sorgfalt, als bei den konventionellen Rastern. Lediglich das Feinraster für Schwarz hat wie beim Rastersystem RT Y45°K fine eine etwas größere Punktzunahme. Dies sollte bei der Erstellung der Farbdaten berücksichtigt werden (Siehe auch Filmlinearisierung/Prozesskalibrierung).

Moirés zwischen Vorlage und Raster lassen sich anders als beim Diamond Screening allerdings nicht vermeiden.

Mit der Neuentwicklung Megadot-Raster erreicht man eine bis dahin nicht für möglich gehaltene Glätte des Zusammendrucks. Gleichzeitig wird durch den Wegfall der bisher üblichen 'Offsetrosette' noch die Detailauflösung verbessert. Es lässt sich auch noch einfach und unkompliziert weiterverarbeiten. Es ist das fast ideale Rasterverfahren für den Offsetdruck.

# **Zum Vergleich mit Megadot: IS Classic**

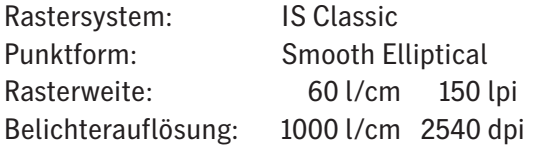

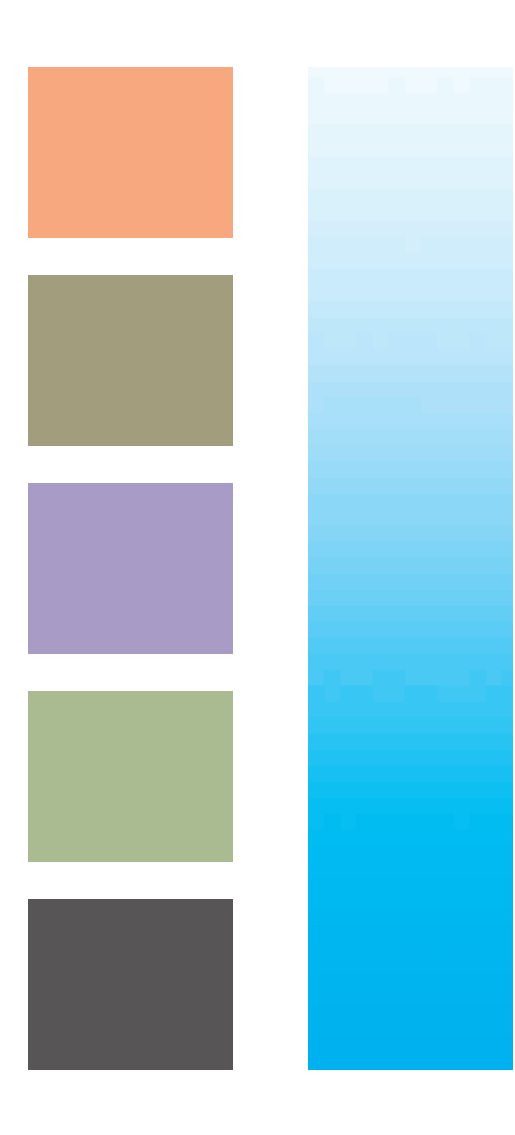

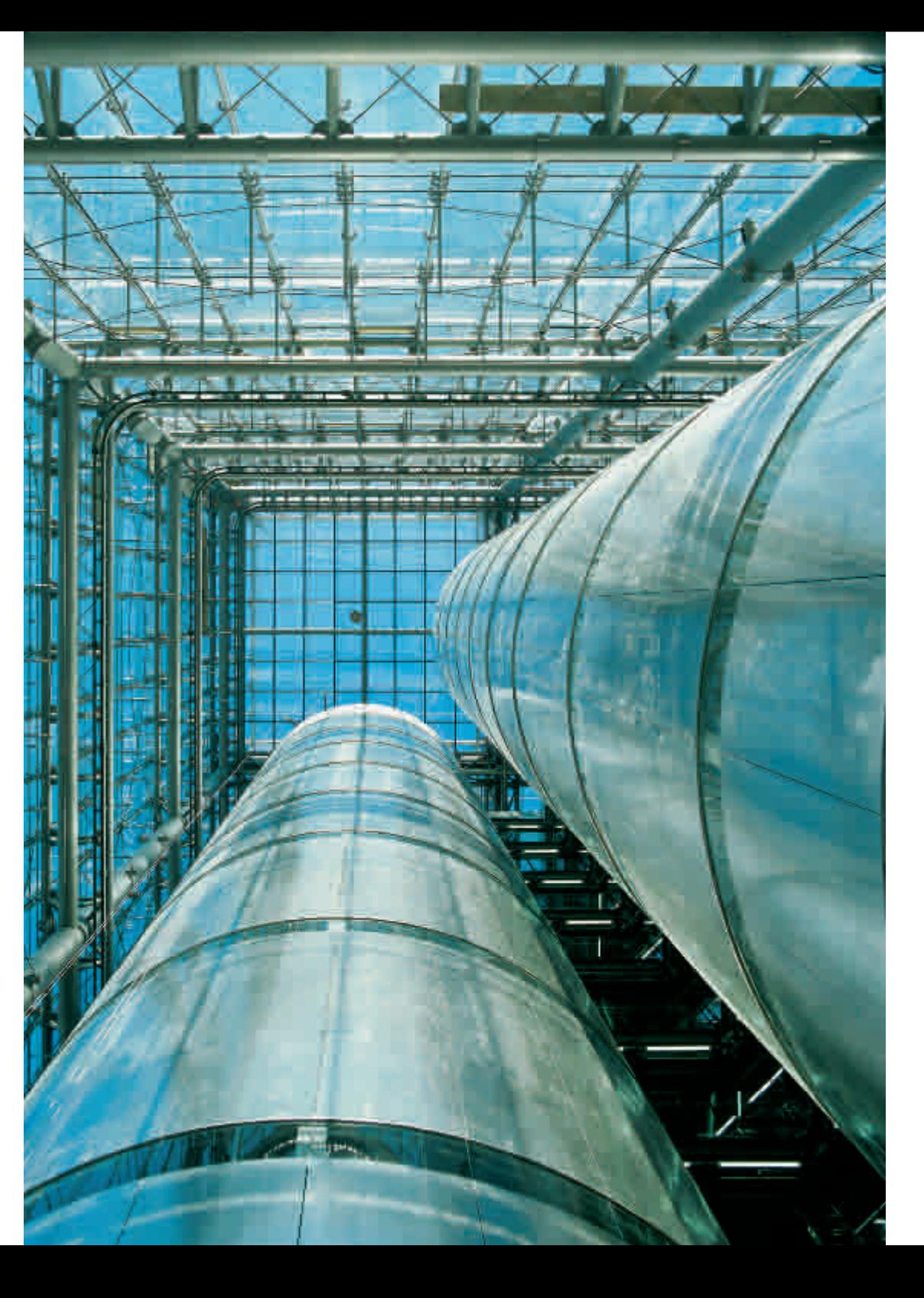

#### **4.8.1 Megadot CM0°**

Die Farben Cyan und Magenta werden bei dem Raster Megadot CM0° auf 0° und 90° gelegt. Gelb liegt auf 45° und Schwarz wird als Feinraster ebenfalls unter 45° erzeugt. Dieses Rastersystem zeichnet sich durch einen beeindruckend glatten Zusammendruck aus.

#### **4.8.2 Megadot CM45°**

Das Megadot CM45°-Raster ist eine Variante des oben beschriebenen Megadot-Rasters. Es ist ebenfalls im Wesentlichen ein Linienraster, wobei die stark zeichnenden Farben Cyan und Magenta auf 45°und 135°gelegt wurden. Da das menschliche Auge

waagerechte und senkrechte Linien stärker wahrnimmt als schräge, ist das Raster im Einzelauszug weniger gut sichtbar. Gelb wird auf 0°gelegt und ebenfalls ein Feinschwarz unter 45° verwendet. Die Zusammendruckeigenschaften sind allerdings nicht ganz so gut wie beim Megadot CM0°- Raster.

#### **4.8.3 Punktformen für Megadot**

Für den Megadot-Raster gibt es die beiden Punktformen, Megadot und Megadot Flexo.

Der Megadot-Punkt beginnt im Lichterbereich als kleiner runder Punkt, wird dann zu einer lang gestreckten Ellipse und weiter linien-

förmig gestreckt. In der Tiefe entwickeln sich dann wieder kleine runde Löcher. Dieser Punkt wurde hauptsächlich für den Offsetdruck entwickelt, ist aber auch für andere Verfahren gut geeignet.

Der Megadot-Flexo-Punkt ist ein invertierter Megadot-Punkt. Er beginnt im Lichterbereich als kleiner runder Punkt, wird dann zu einer lang gestreckten inversen Ellipse gestreckt. Das heißt, es wird ein Linienpunkt mit seitlichen Stützen. In der Tiefe entwickeln sich dann wieder kleine runde Löcher. Diese Punktform ist für den Flexodruck entwickelt worden.

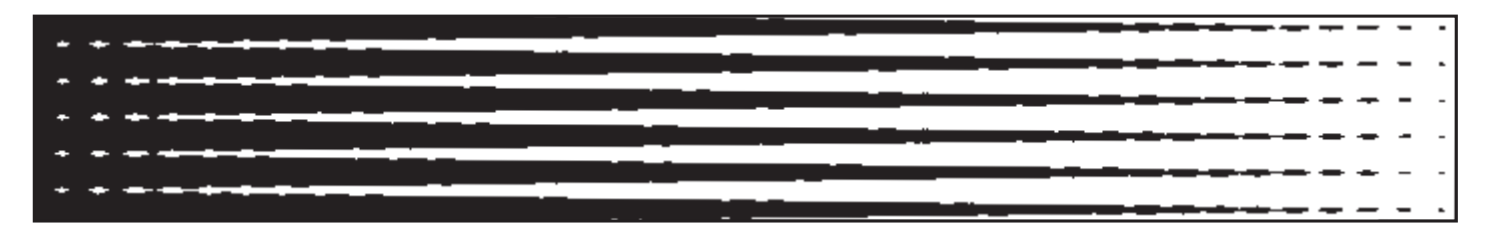

**Abbildung 56: Punktform: Megadot Rasterfeinheit: 2 l/cm.**

# **4.8.1 Megadot-Raster**

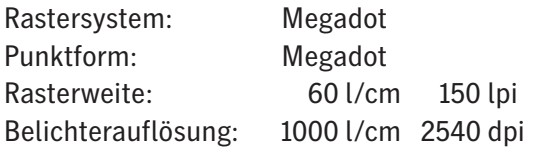

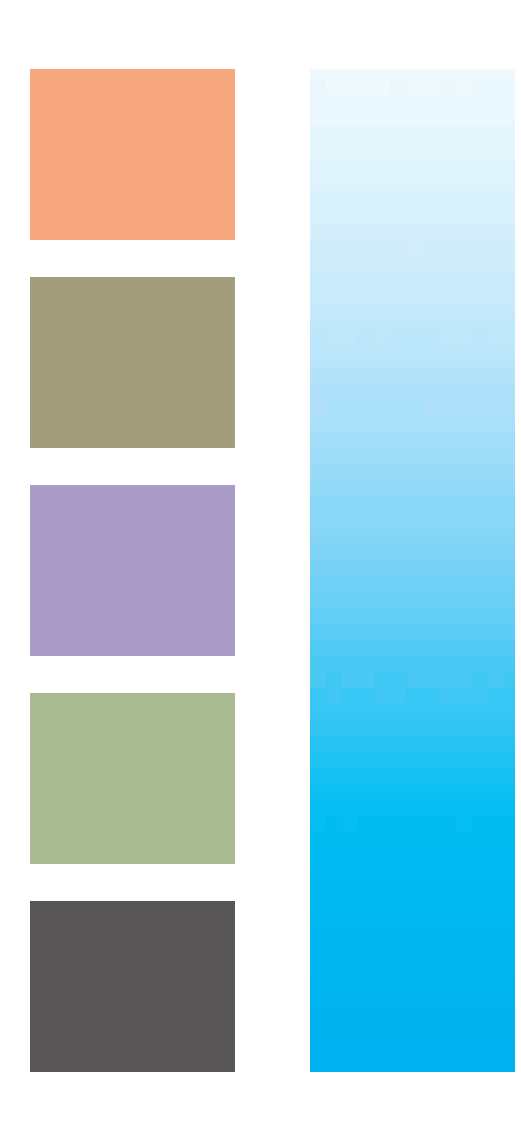

#### **4.9 Megadot Plus**

Megadot Plus ist eine Weiterentwicklung der Megadot-Raster, die die Vorteile noch verstärkt.

Die Rasterpunkte haben nicht (wie in allen anderen Rasterverfahren) eine quadratische Grundfläche, sondern Parallelogramme. Die linienförmigen Rasterpunkte wachsen entlang der längeren Grundlinie der Parallelogramme. In der folgenden Grafik sind Beispiele für ein Megadot-Raster im Licht, Mittelton und imTiefenbereich dargestellt. Die Zuordnung der Farben zu den Rasterwinkeln und die relativen Rasterfeinheiten sind aus nebenstehenderTabelle ersichtlich.

Im Zusammendruck wirkt der Megadot Plus-Raster etwa 50% feiner als ein konventionelles Raster und noch etwa 20% feiner als der bisherige Megadot-Raster. Ein Beispiel: Ein Megadot Plus-Raster mit 40 l/cm (100 lpi) erscheint etwa so fein wie ein konventionelles Raster mit 60 l/cm (150 lpi), ein 60er Megadot Plus-Raster etwa

so fein wie ein 70er Megadot-Raster. Selbstverständlich gelten alle im vorherigen Abschnitt gemachten positiven Aussagen über ältere Megadot-Raster auch oder verstärkt für Megadot Plus. Es gibt auch nicht die üblichen Offset-Rosetten. Zusätzlich hat es den Vorteil,dass es ohne Feinraster für Schwarz auskommt. Durch die Linienstruktur ist der Punktzuwachs im Druck etwas größer als bei den konventionellen Rastern. Deshalb wird eine Prozesskalibrierung empfohlen.

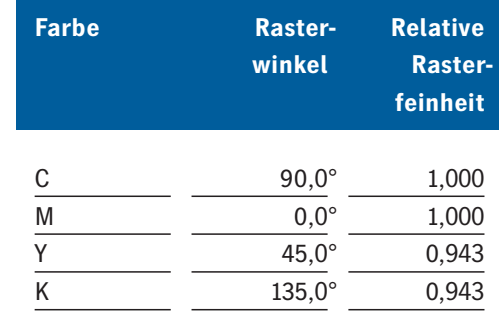

#### **Tabelle 9: Eigenschaften des Rastersystems Megadot Plus.**

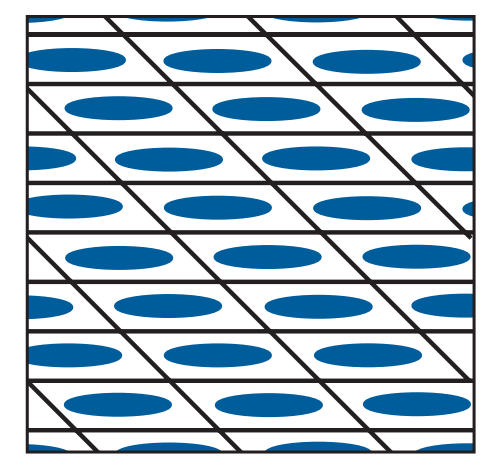

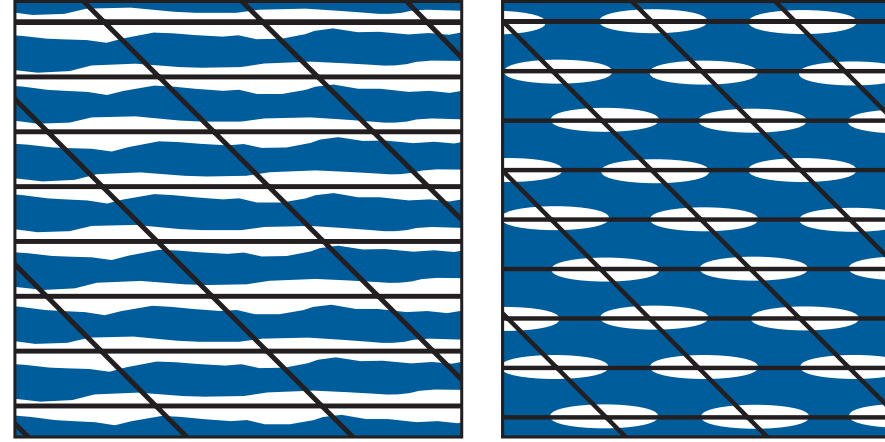

**Abbildung 58: Aufbau der Megadot Plus-Rasterpunkte im Licht, Mittelton und der Tiefe.**

# **4.9 Megadot Plus-Raster**

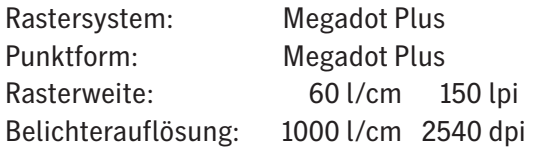

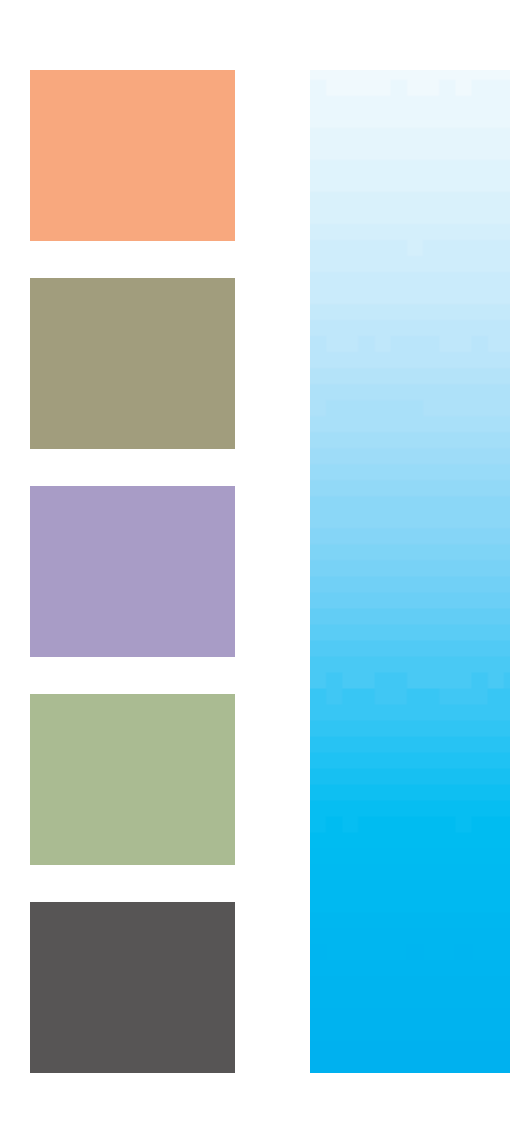

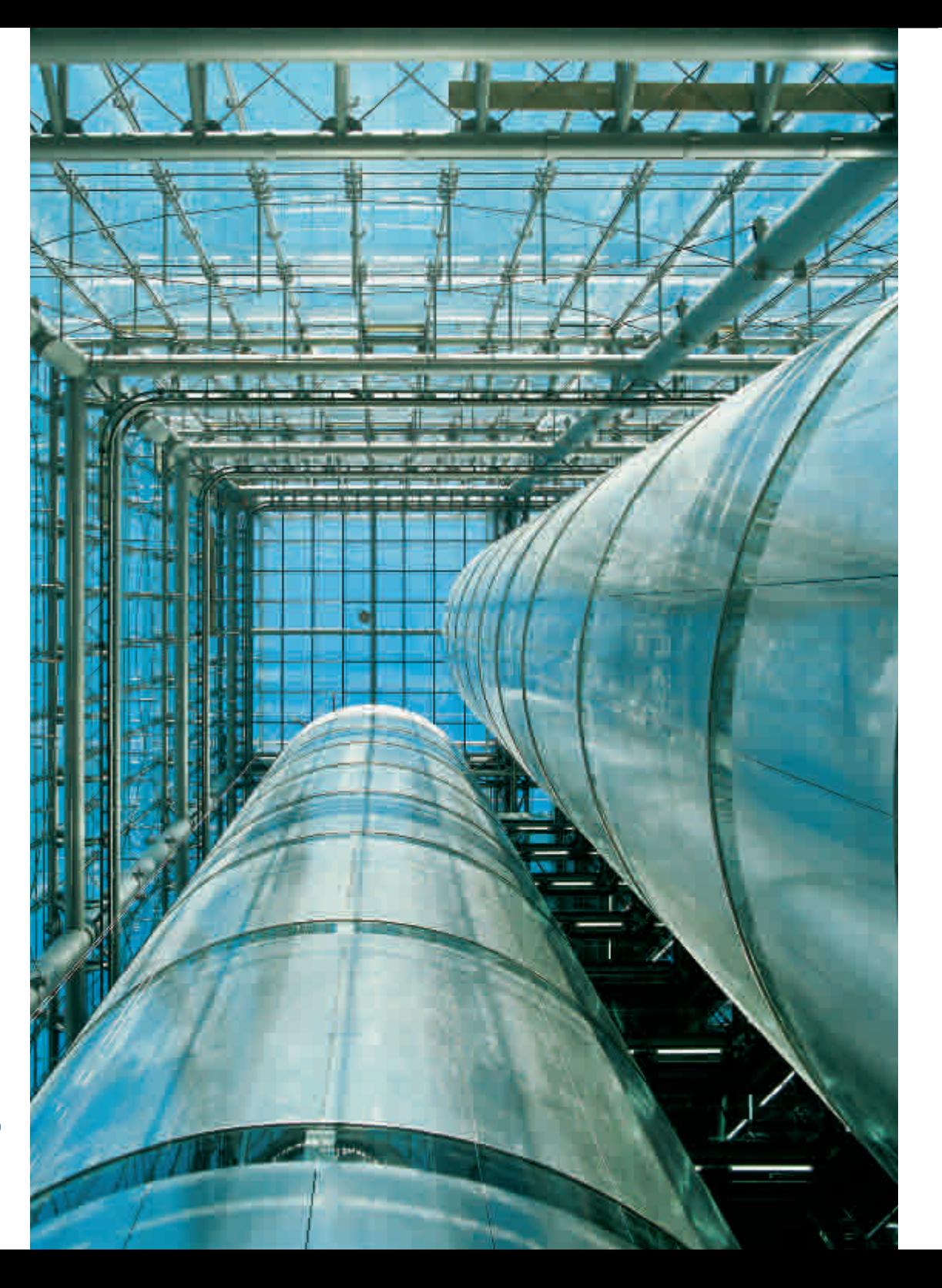

# Rastereinstellungen im PostScript Workflow 5

In den vorangegangenen Kapiteln sind die Unterschiede zwischen den Post-Script-Rastern, die von Adobe im Interpreter implementiert wurden, und den Heidelberg-Rastern aufgezeigt worden. Hier geht es darum, wie diese Raster in einem PostScript Workflow genutzt werden können.

Eine auf PostScript basierende Produktionsstrecke beruht auf dem Zusammenspiel einer Reihe von Komponenten.Grundlage für den Datenaustausch sind die in der Seitenbeschreibungssprache PostScript definierten Möglichkeiten und ggf. herstellerspezifische Erweiterungen.

Diese Möglichkeiten werden von Applikationen wie QuarkXPress oder InDesign und PostScript-Treibern wie LaserWriter® oder Adobe PS in unterschiedlichster Weise genutzt. Der RIP am Ende der Produktionskette soll alle Varianten verstehen und in das richtige Ergebnis umsetzen.

In etlichen Fällen sind im PostScript aber nur unzureichende Angaben über den Raster enthalten. Dann hat der RIP die undankbare Aufgabe, trotz fehlender Informationen einen vernünftigen Raster zu erzeugen.

Nachfolgend werden die wesentlichen Aspekte der Rasterung im Standard PostScript Workflow aufgezeigt. Anschließend wird erläutert, wie die erweiterten Möglichkeiten der Heidelberg-Rasterung in diesem Szenario genutzt werden können. Diese Informationen sollen helfen, wenn einmal ein Raster nicht wie erwartet belichtet wird.

#### **5.1 PostScript-Raster**

Als in den 80er Jahren die ersten Post-Script-RIPs entwickelt wurden, gab es nur sehr eingeschränkte Möglichkeiten, Raster zu generieren. Punktform, Rasterweiten und Rasterwinkel konnten zwar durch den, Setscreen'-Operator sehr genau parametriert werden, die Implementierung durch Adobe erfolgte aber nur als Einzellenrasterung.Daraus resultierten einige gravierende Einschränkungen:

- In Abhängigkeit von Rasterfeinheit und Auflösung war nur eine bestimmte Anzahl von Graustufen möglich.
- Die tatsächlich erreichbaren Winkel und Weiten ließen eine Farbreproduktion nur in sehr eingeschränkter Form zu. Nur eine kleine Zahl von RT-Rastern war möglich. Für den Anwender waren diese

Zusammenhänge nicht transparent. Er konnte nicht verstehen, warum seine Rastervorgaben nicht entsprechend berücksichtigt wurden.

Mit der Spezifikation von Post-Script Level 2 und PostScript 3 erfolgten jeweils auch Verbesserungen der PostScript-Rasterung – und zwar sowohl hinsichtlich der Parametriermöglichkeiten als auch hinsichtlich der Standard-Implementierung durch Adobe. Teil von PostScript Level 2 mit weiteren Verbesserungen in Post Script 3 ist eine Superzellen-Technologie, die hinsichtlich Rasterwinkel und Rasterweite den Möglichkeiten von HQS entspricht. Beim Aufbau der Superzellen und somit bei der Glätte und Strukturfreiheit bietet HQS aber immer noch deutliche Vorteile. Auch beim aktuellen Stand der Technik in PostScript 3 sind beliebige Rasterwinkel und Rasterweiten nicht möglich.Es können aber Annäherungen erreicht werden, die gute Ergebnisse liefern. Die echten .irrationalen Winkel' der IS-Technologie sind in der Adobe-Implementierung aber nach wie vor nicht verfügbar.

Schon vor Einführung von Post-Script Level 2 war die Entwicklung der Rastertechnologie so weit fortgeschritten, dass hoch genaue Superzellen und sogar irrationale Raster möglich waren. Diese Situation führte dazu, dass Linotype und Hell ihre eigenen Rastertechnologien schon in die Adobe PostScript Level 1- Interpreter integrierten. Diese Entwicklungen sind die Basis für die heutigen Rasterlösungen von Heidelberg. Wichtiger Teil davon ist das Konzept, trotz Einschränkungen im Standard PostScript Workflow alle Vorteile der Heidelberg-Rasterung verfügbar zu machen.

#### **5.1.1 PostScript, Halftone Types'**

In der PostScript-Spezifikation sind verschiedene Rastertypen beschrieben, die, Halftone Types' genannt werden.Sie können in zwei Klassen eingeteilt werden.

Zum einen gibt es die klassischen 'Halftone Types', bei denen Rasterweite, Rasterwinkel und Punktform als mathematische Beschreibung angegeben sind. Nachfolgend werden diese als, Setscreen-Raster' bezeichnet.Während des RIP-Prozesses werden diese Beschreibungen in Schwellwertgebirge umgrechnet.

Zum anderen gibt es Rastertypen, die direkt als Schwellwertgebirge geliefert werden. Rasterwinkel, Rasterweite und Punktform sind implizit durch die Abmaße und den Inhalt eines oder zweier Schwellwertgebirge bestimmt. Nachfolgend werden diese als .Threshold-Raster' bezeichnet. Threshold ist die englische Bezeichnung für Schwellwert.

Für beide Klassen gibt es Varianten, die für einen monochromen (separierten) bzw. einen farbigen (composite29) Workflow vorgesehen sind.

Details zu den "Halftone Types' können in der , Post Script Language Reference'(ISBN 0-201-37922-8) nachgelesen werden.

Gemäß PostScript-Spezifikation sind Raster gerätespezifische Eigenschaften. Man darf also nicht davon ausgehen, dass alle in der Post-Script-Spezifikation beschriebenen Rastermöglichkeiten auch in einem RIP verfügbar sind. Die Rasterparametrierungen, die ein RIP tatsächlich versteht, sind üblicherweise als Teil eines PPD Files (PostScript Printer Description File, siehe Kapitel 5.2.3.1) definiert oder lassen sich an der Bedienkonsole des jeweiligen RIPs einstellen.

Die modernen Heidelberg-RIPs mit Software-Rasterung bieten neben den Heidelberg-Rastersystemen auch eine weitestgehende Unterstützung aller, Halftone Types'. Ältere RIPs mit Hardware-Rasterung sind in dieser Beziehung weniger flexibel und stellen hierfür nur eine eingeschränkte Unterstützung zur Verfügung.

# **5.1.2 PostScript-Parametrierungen und Benutzereingaben**

Die Rasterparameter in der Post-Script-Definition sind für eine Eingabe durch einen Anwender nur bedingt oder gar nicht geeignet.Bei Setscreen-Rastern könnten zwei der drei Parameter (Rasterweite und Rasterwinkel) direkt aus einer Benutzereingabe übernommen werden.Hinter dem dritten, der Punktform, steckt aber immer ein mehr oder weniger langes PostScript-Programm.Einfache Bezeichnungen für Punktformen wie , elliptisch' oder 'rund' müssen also in irgendeiner Form in PostScript-Code umgesetzt werden.Dazu stehen in den PPDs entsprechende Informationen zur Verfügung, die von den Applikationen bzw.den PostScript-Treibern genutzt werden können.

Bei Threshold-Rastern sind direkte Bezüge zwischen der Codierung auf PostScript-Ebene und der für einen Anwender verständlichen Beschreibung überhaupt nicht mehr vorhanden.PPDs können hier nicht mehr helfen.Da derartige Raster in hohem Maße geräteabhängig sind, sollten sie auch nicht von Applikationen in die PostScript-Daten gestellt werden.Geeignet für die Auswahl sind die Bedienkonsolen der RIPs.Hier kann eine entsprechende Software die Verbindung zwischen den Threshold-Daten und einer für den Anwender verständlichen Darstellung auf der Bedienoberfläche schaffen.

#### **5.1.3 Rasterparameter in PPDs**

'PPD' ist die Abkürzung für PostScript Printer Description.PPD Files sind formalisierte Textdateien entsprechend der PPD-Spezifikation von Adobe.Sie sind nicht Bestandteil der PostScript-Spezifikation.

PPD Files, kurz auch nur PPDs genannt, enthalten die spezifischen Informationen, die bei der PostScript-Generierung für ein bestimmtes Ausgabegerät, z.B.einen CTP-Recorder, benötigt werden.Es beschreibt die Eigenschaften eines Gerätes oder einer Gerätefamilie und wie diese per Post-Script zu aktivieren sind.Ein unter Verwendung eines PPDs erzeugter PostScript-Job ist in der Regel nicht mehr geräteunabhängig. Bei Ausgabe dieses Jobs auf einem anderen Gerät kann es zu Fehlern kommen.

PPDs werden vom Hersteller des Ausgabegerätes erstellt und üblicherweise frei verfügbar gemacht, indem sie mit den gängigen Betriebssystemen verteilt werden.Adobe stellt die PPDs der mit Adobe PostScript-Interpretern ausgestatteten Ausgabesysteme im Internet zur Verfügung. Die aktuelleren Versionen sind jedoch meist beim Hersteller selbst zu finden (z.B. www. heidelberg.com).

PPDs werden oft als Druckertreiber bezeichnet. Genau genommen ist das nicht richtig, denn Treiber und Applikationen holen sich aus den PPDs nur Informationen über die spezifischen Möglichkeiten eines PostScript-Ausgabegerätes und wie bestimmte Funktionen zu aktivieren sind.Sie generieren selbst aber keinen Code, was ja die ureigenste Aufgabe eines Treibers ist.Druckertreiber sind z.B.der LaserWriter von Apple® oder Adobe PS für den Macintosh® und die verschiedenen Versionen von Windows®.

In einem PPD gibt es feste Parameter und Parameterlisten.Die festen Parameter enthalten z.B. die unterstützte PostScript-Version, den Namen des Hersteller und das Gerätemodell. Parameterlisten ermöglichen eine Auswahl unter verschiedenen Alternativen.Das beste Beispiel dafür ist die Liste der Ausgabeformate.Dem Benutzer werden verschiedene Standardformate und (wenn sinnvoll) ein frei definierbares Format angeboten.

Für die vollständige Beschreibung der Heidelberg-Raster fehlt in der Spezifikation der PPDs die Unterstützung für ein hierarchisches Rastersystem-Konzept.Die vielfachen Abhängigkeiten zwischen Rastersystem, Rasterweiten, Auflösungen und Punktformen lassen sich nicht darstellen. Teilweise fehlen auch die Regeln, wie Einträge auf einer Bedienoberfläche darzustellen sind. Dies hat dazu geführt, dass bestimmte Einträge von manchen Applikationen in sehr verwirrender Weise auf der Bedienoberfläche dargestellt werden.

Die eingeschränkten Möglichkeiten der PPDs erlauben es also Applikationen und Treibern nicht, eine vollständige jobspezifische Rasterparametrierung der Ausgabestrecke durchzuführen.
Heidelberg hat deshalb ein ergänzendes Konzept entwickelt (siehe unten). Als Teil davon sind die PPDs hinsichtlich der Rasterung sehr einfach gehalten. Sie enthalten nicht die Winkel der Rastersysteme, sondern immer nur die Standardwinkel 0°, 15°, 45° und 75° für YCKM. Dazu kommt eine Liste der gängigsten Rasterweiten für die meist verwendete Auflösung eines Belichters. Die Auflösung selbst ist im PPD nicht selektierbar. Die Darstellung der Abhängigkeit zwischen Rasterfeinheiten und Auflösungen ist mit PPDs nicht praktikabel.

## **5.1.4 Rasterparametrierungen in Printer-Treibern und Applikationen**

Ein korrekter PostScript-Job für Filmbelichter oder Plattenrecorder muss zwingend Parametrierungen für Raster enthalten, denn diese Geräte können Graustufen nur über Raster ausgeben.

Ein PostScript-Job für die Ausgabe auf einem nicht rasternden Halbton-Ausgabegerät benötigt diese Information dagegen nicht.Bei der Generierung des PostScript-Codes müssen die Applikation oder der Treiber also die gerätespezifischen Eigenschaften der Ausgabestrecke berücksichtigen.

Die überwiegende Anzahl der Applikationen erzeugt den PostScript-Code in Zusammenarbeit mit dem PostScript-Treiber des Betriebssystems.Die Rasterparametrierung wird oft dem Treiber überlassen.Ähnlich anderen gerätespezifischen Eigenschaften, liest der Treiber auch die Rastermöglichkeiten aus dem PPD und bietet über ein Fenster der Bedienoberfläche vergleichsweise unkomfortable Auswahlmöglichkeiten an. Professionelle PrePress-Applikationen haben eine eigene Unterstützung, die neben der PPD-basierenden Auswahl auch die freie Eingabe von Rasterwinkel und Rasterweite ermöglicht.

Die eingeschränkten Möglichkeiten der Treiber (LaserWriter, Adobe PS) können durch so genannte Treiber Plug-ins<sup>28</sup> verbessert werden. Heidelberg bietet dies durch Jobstream.Über dieses Plug-in ist eine vollständige Parametrierung der Heidelberg-Raster mit dem gleichen Komfort wie am RIP selbst möglich.

Wenn die Applikationen ohne Unterstützung des Treibers selbst Post-Script erzeugen, müssen sie sich auch mit dem Thema der Rasterparameterierung auseinandersetzen. Meistens wird dafür eine PPD-basierte Auswahl angeboten.Es gibt aber auch die Möglichkeit, für jede Farbe den Winkel und die Rasterweite einzugeben.Eine vollständig integrierte Unterstützung für applikationseigene Raster über die in den PPDs beschriebenen Möglichkeiten ist sehr selten.

Die Eingaben über die Bedienoberfläche werden fast ausschließlich in die Setscreen-PostScript-Parametrierung umgesetzt.Die Verwendung von Threshold-PostScript-Rastern ist für Applikationen erheblich aufwendiger und erfordert ein sehr spezifisches Know-how.

## **5.2 Das Heidelberg-Konzept zur Rasterparametrierung 5.2.1 Schwächen des Standard-Workflows**

Insgesamt wird die Unterstützung der Rasterung aus den Applikationen, den Treibern und den PPDs den Anforderungen nicht gerecht.Die Anbieter von PrePress-Applikationen haben dafür jeweils ihre guten Gründe.Für den Anwender ergeben sich daraus aber eine Reihe von Nachteilen.Die wichtigsten sind in der nachfolgenden Auswahl zusammengefasst:

- Die Parametrierung von farbtauglichen Rastern muss mit hoher Genauigkeit erfolgen.Die Eingabe von langen Zahlen mit vielen Stellen für jede einzelne Farbe birgt ein hohes Fehlerrisiko. Tippfehler können teure Folgen haben.
- Die freie Eingabe von Rasterparametrierungen kann zu unliebsamen Überraschungen im Zusammendruck führen.Unkenntnis der Rastertechnik sowie unbekanntes Rundungsverhalten im RIP führen zu schlechten Zusammendruckergebnissen.
- PPDs haben nicht das Potential, die komplexen Möglichkeiten und Abhängigkeiten für die Rasterung in einem Prepress-Workflow zu beschreiben.
- Für einen Applikationshersteller ist es praktisch nicht möglich, für die verschiedensten Geräte am Markt optimale Raster anzubieten. Ein nicht optimaler Raster birgt aber immer die Gefahr von Artefakten in sich.Die Verwendung von

Rastern aus einer Applikation sollte deshalb auf einfarbige Schmuckraster beschränkt bleiben.Raster sind geräteabhängig, und Heidelberg als Gerätehersteller steckt sehr viel Aufwand in die Optimierung von Rastersystemen und Punktformen, um so seinen Kunden eine höchste Ausgabequalität anbieten zu können.

• In vielen Betrieben gibt es eine Trennung zwischen Redaktion bzw. Kreation und Produktion.Die Qualitätsverantwortung und damit auch das Thema Raster liegen üblicherweise bei der Produktion.Es ist deshalb wünschenswert, dass die Produktion die volle Kontrolle über die Raster hat, ohne die Redaktion einbeziehen zu müssen.

Aus Gründen der Qualität und der Sicherheit im Workflow gilt die Empfehlung, nur mit Heidelberg-Rastern zu arbeiten und diese unter Verwendung der richtigen PPDs zu parametrieren. Bei Verwendung von falschen PPDs kann es im Extremfall dazu kommen, dass ein PostScrip-Job überhaupt keine Rasterparameter enthält.Wenn dieser Job dann auch noch separiert ist, wird eine Ausgabe mit farbtauglichen Rastern oft unmöglich (siehe auch, Filterung von Rasterwinkeln').

### **5.2.2 Vorteile des Konzeptes von Heidelberg-Prepress**

Die zahlreichen oben beschriebenen Einschränkungen in allen beteiligten Komponenten führten zur Entwicklung eines Heidelberg-Konzeptes zur Parametrierung von Rastern.Es setzt nur minimale, dem Standard entsprechende Rasterparametrierungen voraus und erlaubt trotzdem die flexible Nutzung der Heidelberg-Rasterung.

Für den Anwender hat dieses Konzept folgende Vorteile:

- Heidelberg-Rastersysteme können trotz Beschränkung auf den Standard-PostScript-Sprachumfang genutzt werden.Jede PostScript-Datei, die minimale Anforderungen hinsichtlich der Rasterparameter erfüllt, kann mit Heidelberg-Rastern belichtet werden.Selbst PostScript, das dem Standard nicht entspricht, kann meist verarbeitet werden.
- Der Benutzer kann über die Bedienoberfläche des Ausgabesystems Parametersätze aus Listen selektieren. Durch das Konzept der Rastersysteme müssen keine Zahlen für einzelne Farbauszüge eingegeben werden.Ein spezifisches Raster-Know-how ist nicht erforderlich.Es besteht so gut wie keine Gefahr, durch Tippfehler ein falsches Zusammendruckergebnis zu verursachen.

• Der Anwender kann für seinen Betrieb entscheiden, ob er Raster direkt beim Druckauftrag in der Applikation bzw. im Treiber oder im RIP parametriert.Sowohl die Entkoppelung als auch die Integration von Redaktion und Produktion sind möglich.

Die Umsetzung erfolgt unter Beteiligung folgender Komponenten:

- Treiber-Plug-in Jobstream
- Print Manager im RIP
- PPDs
- ein für den Anwender nicht direkt sichtbarer Rasterfilter im RIP
- Ausführung der Rasterung.

Der Punkt, Ausführung der Rasterung' ist hier nur der Vollständigkeit halber aufgeführt.Er hat mit der Rasterparametrierung nichts zu tun, sondern nur mit der Genauigkeit und Qualität der ausgegebenen Raster. Die Einstellungen sind vorher erfolgt.

## **5.2.3 Parametrierung von Heidelberg-Rastern**

Um bei der Belichtung eines Post-Script-Jobs für den jeweiligen Farbauszug den richtigen Raster zu verwenden, muss ein RIP über folgende Informationen verfügen:

- Rastersystem
- Punktform
- Belichterauflösung
- Rasterweite
- Farbauszug.

Aus Sicht des RIPs wäre es ideal, wenn alle diese Informationen in den PostScript-Daten des Jobs enthalten wären.In den meisten Jobs ist dies aber nicht der Fall.So wird z.B.die Information über das Rastersystem nur dann enthalten sein, wenn schon bei der Erzeugung des PostScripts Heidelberg-Software beteiligt war.

Die Ursache ist, dass PostScript das Konzept der Rastersysteme nicht kennt. Trotzdem muss die Verwendung von Heidelberg-Rastern natürlich auch dann möglich sein, wenn der Job die Information, Rastersystem' nicht beinhaltet.

## **5.2.3.1 PPDs, Jobstream und Printmanager**

Wie oben erläutert, haben PPDs nicht das Potential für eine vollständige Parametrierung der Rasterung. Im Rahmen des Heidelberg-Konzeptes haben sie die wichtige Aufgabe, die minimal notwendigen Parametrierungen zur Verfügung zu stellen. In diesem Zusammenhang enthalten Heidelberg-PPDs bewusst nur die Winkel 0°, 15°, 45° und 75°, obwohl es kein Rastersystem gibt, das genau diese Winkelkombinationen enthält.

Die Zuordnung der Winkel im Post-Script-Code zu den Winkeln des Rastersystems erfolgt durch ein Filterprogramm im RIP unter Berücksichtigung des ausgewählten Rastersystems.Im Gegensatz zur PPD-basierenden PostScript-Generierung ermöglicht Jobstream die vollständige Parametrierung eines Heidelberg-Rasters. Die unzureichenden Möglichkeiten von PostScript werden durch Heidelberg-spezifische Erweiterungen beseitigt.Dadurch kann direkt bei der

Generierung von PostScript ein Code erzeugt werden, der keine weiteren Parametrierungen erforderlich macht. Eventuelle Einstellungen im RIP werden ignoriert.

Manchmal sind die von Jobstream vorgenommenen speziellen Erweiterungen im PostScript-Code unerwünscht, da ein möglichst neutrales PostScript erzeugt werden soll.Weil dann aber einige der notwendigen Parametrierungen für die Heidelberg-Raster fehlen, müssen sie an anderer Stelle hinzugefügt werden.

Dies geschieht durch den Printmanager im RIP.Der Printmanager hat zahlreiche Eingangskanäle, von denen sich im Netzwerk jeder wie ein eigenständiges Ausgabegerät darstellt.Jedem Eingabekanal kann ein vollständiger Satz von Ausgabeparametern zugeordnet werden.Die Rasterung ist ein wesentlicher Teil davon.

Durch Einrichtung eines Eingabekanals mit der entsprechenden Rasterparametrierung kann jedem Job ein Heidelberg-Raster zugeordnet werden, sofern er minimale Standard-PostScript-Rasterparameter enthält.

#### **5.2.4 Die Filterung von Rasterwinkeln**

Die Filterung ist eine besondere Funktion innerhalb des RIPs.Die in einem PostScript-Job enthaltenen Rasterparameter werden entsprechend den Einstellungen ausgewertet, die auf der Bedienoberfläche vorgegeben wurden.

#### **5.2.4.1 Minimale Rasterparametrierungen in einem Job**

Hinsichtlich der minimalen Rasterparametrierungen in einem PostScript-Job muss zwischen , composite' und separiertem PostScript unterschieden werden.

Im Falle von , composite' gibt es keine Minimalforderungen.Für Rastersystem, Punktform, Auflösung und Rasterweite sind Einstellmöglichkeiten

am RIP vorhanden, und die Information über die Farbe der Auszüge entsteht automatisch bei der Separation.

Bei separiertem PostScript sieht es hinsichtlich der Farbe der Auszüge anders aus.Im eigentlichen Post-Script-Code ist die Information nicht enthalten.Der RIP sieht einen Farbauszug in einem separierten Job wie eine Schwarzweiß-Seite und könnte ohne weitere Information keine Zuordnung zu einem Winkel des Rastersystems herstellen.Die notwendigen Zusatzinformationen können auf zwei Arten gewonnen werden:

- Verwendung des Rasterwinkels als Alias für die Farbe.
- Auswertung von Farbkommentaren aus den PostScript-Daten.

### **5.2.4.2 Rasterwinkel als Alias für die Farbe**

Im Rahmen der Heidelberg-Rasterung werden die Winkel aus dem Post-Script-Code in besonderer Weise ausgewertet.Sie dienen nur als Alias für die Farbe eines Auszugs.Über den

Zwischenschritt der Farbe erfolgt die Zuordnung eines Winkels aus dem Rastersystem.

Der Vorteil dieser Vorgehensweise liegt darin, dass sich der Anwender beim Drucken aus der Applikation keine Gedanken über die Rasterung machen muss, er kann immer mit denselben Werten arbeiten.Der erzeugte PostScript-Code kann später mit einem beliebigen Rastersystem ausgegeben werden.

#### **5.2.4.3 Die Filterung von Kommentaren**

Neben der oben beschriebenen Auswertung der Setscreen-PostScript-Befehle gibt es für den Fall von separiertem PostScript eine zweite Möglichkeit zur Steuerung der Heidelberg-Rasterung: die Auswertung von Post-Script Kommentaren. Adobe hat als Ergänzung zur eigentlichen PostScript-Spezifikation so genannte, Document Structuring Conventions' definiert, die man kurz auch als DSC-Kommentare bezeichnet. Dies ist nicht zu verwechseln mit dem DCS-Datenformat 29!

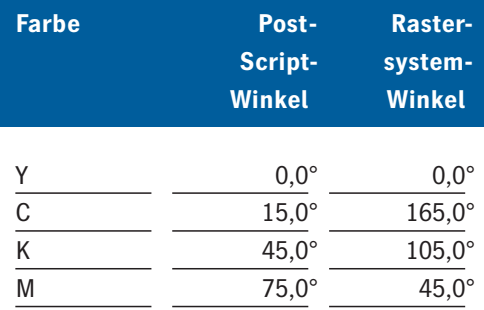

#### **Tabelle 10: PostScript-Winkel als Alias für Farbe am Beispiel IS Classic.**

Die Kommentare sind zwar im Sinne der PostScript-Spezifikation kein obligatorischer Bestandteil von PostScript-Jobs, in der Praxis sind sie jedoch relativ zuverlässig vorhanden. Für bestimmte Funktionen sind sie sogar unerlässlich.Die DSC-Spec erlaubt auch firmenspezifische Kommentare – eine Möglichkeit, die vielfach genutzt wird.

Die wahrscheinlich bekannteste Anwendung von DSC-Kommentaren ist OPI (Open Prepress Interface).

Hier wird der PostScript-Code zwischen zwei bestimmten Kommentaren entfernt und durch einen anderen Code ersetzt.Auf diese Weise werden niedrig aufgelöste Bilder durch deren hoch aufgelöste Version ersetzt.Dies geschieht, bevor der PostScript-Code interpretiert wird. Dem PostScript-Interpreter sind die DSC-Kommentare nicht zugänglich.

Für die Rasterung werden bestimmte Farbkommentare ausgewertet – auch firmenspezifische. Mit der Kenntnis der Farbe kann einem Farbauszug eindeutig ein Winkel des aktiven Rastersystem zugeordnet werden.

Bei der Implementierung hat sich die Filterung von Kommentaren zunehmend durchgesetzt.In den neueren Produkten werden Setscreen-Parameter nur noch ausgewertet, wenn ein Job keine Kommentare enthält.

#### **5.3 Auswahl von Rastern**

Die Einstellung der Rasterung erfolgt über spezielle Bedienoberflächen.Die wesentlichsten Einstellelemente finden sich in ähnlicher Form in allen RIP-Produkten von Heidelberg wieder. Das graphische Design und auch das eine oder andere Detail mögen unterschiedlich sein. Die im RIP vorgenommenen Rastereinstellungen gelten jeweils für einen bestimmten Eingabekanal.Alle Parameter brauchen nur ausgewählt zu werden, die Eingabe von Zahlen ist nicht nötig.

Zwischen den verschiedenen Rasterparametern gibt es zahlreiche Abhängigkeiten.Wenn ein Parameter verändert wird, können sich die Auswahlmöglichkeiten eines anderen Parameters verändern.Diese Wechselwirkungen sind in den Bedienoberflächen berücksichtigt.Angezeigt werden nur verfügbare Kombinationen. Wegen der Wechselwirkung zwischen den verschiedenen Parametern sollte

die Auswahl in der durch die Bedienoberfläche vorgegebenen Reihenfolge geschehen.In jedem Fall sollte zuerst das Rastersystem ausgewählt werden.

#### **5.3.1 Auswahl von Rastersystemen**

Alle in einem RIP verfügbaren Rastersysteme können in Listenform auf der Bedienoberfläche eingesehen werden (Pop-up<sup>30</sup>). Eines dieser Systeme kann selektiert werden.Die Benutzung von mehreren Heidelberg-Systemen innerhalb eines Jobs ist nur über einen gerätespezifischen PostScript-Code möglich.

Ein spezielles Rastersystem in der Liste deaktiviert die Heidelberg-Rasterung und aktiviert statt dessen die PostScript-Rasterung.Der Name dieses Systems kann je nach Produkt 'Default' oder 'Standard' sein.Wenn es aktiv ist, gibt es in allen RIPs zumindest eine Unterstützung der Post-

Script-Rasterung in der Setscreen-Parametrierung.Die erzeugten Raster beruhen dann auf der original Adobe-Rasterimplementierung oder bei Hardware-RIPs auf einer dazu kompatiblen Implementierung durch Heidelberg.

Das Mischen von PostScript-Rastern in Setscreen-Parametrierung und Heidelberg-Rastern in einem Job ist nur über den speziellen PostScript-Code möglich.

In den neueren Software-RIPs wird teilweise auch die PostScript-, Threshold'-Parametrierung unterstützt. Wenn diese Funktion vorhanden ist, funktioniert sie unabhängig vom eingestellten Rastersystem. Damit ist auch das Mischen von Heidelberg-Rastern mit PostScript-Rastern innerhalb eines Jobs möglich.

Welche Rastersysteme in einem bestimmten Produkt zur Verfügung stehen, hängt von drei Faktoren ab:

- 1.vom Produkt selbst,
- 2.vom Ausgabegerät,
- 3. von der Verfügbarkeit einer Option.

Beim ersten Punkt kommt es im Wesentlichen darauf an, ob es sich um einen RIP mit Hardware- oder Software-Rasterung handelt.Fast alle Delta-Technology31-Produkte haben eine Hardware-Rasterung.Es ist technisch nicht möglich, einen IS-Raster auf einer HQS-Hardware zu erzeugen und umgekehrt.

Das Ausgabegerät beeinflusst die Rasterung hauptsächlich durch die verfügbaren Auflösungen.Hiervon hängen die realen erzeugten Rasterfrequenzen ab.Andere meist konstruktionsbedingte Eigenschaften können zur Folge haben, dass bestimmte Rasterfeinheiten nur bei bestimmten Auflösungen zur Verfügung stehen.

Der dritte Punkt bezieht sich auf Raster, die nicht zum Standardlieferumfang gehören, aber separat erworben werden können.Beispiele hierfür sind Diamond Screening und Megadot.

**5.3.2 Auswahl von Rasterpunkten** Zu fast allen Rastersystemen gibt es eine Auswahl von Punktformen. Der im Dialog selektierte Punkt eines Heidelberg-Rasters wird durch die Punktform im PostScript-Job nicht verändert.Diese Möglichkeit bestand zeitweise noch in älteren Heidelberg-Produkten, führte aber zu nicht lösbaren Qualitätsproblemen.

## **5.3.3 Auswahl von Auflösung und Rasterweiten**

Zwischen Auflösung und Rasterweite gibt es einen engen Zusammenhang (siehe dazu auch Kapitel 6.4 und 7.3).

Nicht jede Rasterweite steht bei jeder Auflösung zur Verfügung. Die Dialoge zur Auswahl beider Parameter stellen sicher, dass nur verfügbare Kombinationen selektierbar sind.

Abhängigkeiten gibt es auch vom Rastersystem.Auch diese spiegeln sich automatisch in den wählbaren Werten wider.Die Auswahl der Rasterfeinheit erfolgt über den ,nominalen' Wert. Zwischen dem nominalen Wert

und den tatsächlichen Rasterweiten gibt es in der Regel geringfügige Unterschiede.Dies lässt sich aber nicht vermeiden, wenn man trotz der in vielen Rastersystemen vorhandenen unterschiedlichen Rasterfeinheiten in den Auszügen (siehe Kapitel 4) den Komfort haben möchte, nur einen Wert für alle Auszüge anzugeben.

Ein zweiter Grund für die Unterschiede ist, dass die qualitätsbedingten Zusammenhänge zwischen Auflösung und Rasterweite meist zu krummen Zahlen für die reale Rasterfeinheit führen, die für Bedienoberflächen denkbar ungeeignet sind. Die realen Werte sind in jedem Fall dokumentiert.In kritischen Fällen sollte sich der Anwender über die zur Verfügung stehenden Werte am RIP informieren, um unliebsame Überraschungen zu vermeiden.

Die auf der Bedienoberfläche eingestellte Rasterfeinheit kann .fest oder , überschreibbar' eingestellt werden. Je nach Einstellung wird die Rasterweite aus der Setscreen-Parametrierung in den Job übernommen oder ignoriert. Die Werte aus dem Job werden auf den nächsten im Rastersystem verfügbaren Wert gerundet.

In diesem Fall muss der Job für alle Farbauszüge denselben Wert enthalten.Da dieser oft aus Benutzereingaben resultiert, ist eine entsprechende Sorgfalt nötig, denn der RIP kann keine Fehler ausgleichen.Auch nicht zusammengehörende Rasterweiten werden belichtet.

#### **5.3.3.1 Extrem hohe Rasterfeinheiten**

Eine extrem hohe Rasterfeinheit liegt dann vor, wenn das Verhältnis zwischen Auflösung und realer Rasterfeinheit kleiner als 12 ist.Bei 1000 l/cm liegt die Grenze beim 80er Raster, bei 500 l/cm liegt sie beim 40er Raster.

Bei diesen Rastern stehen für einen einzelnen Rasterpunkt weniger als 12 × 12 Pixel zur Verfügung. Die Gestaltungsmöglichkeiten der Punktform und die Anzahl der Graustufen des einzelnen Punktes sind eingeschränkt.

In älteren RIPs waren diese hohen Rasterfeinheiten in speziellen Rastersystemen realisiert, um qualitative Einschränkungen zu verdeutlichen. Inzwischen sind diese Einschränkungen weitestgehend beseitigt, und die extrem hohen Rasterweiten sind in die normalen Systeme integriert.

Kunden mit besonders kritischem und geschultem Auge werden möglicherweise immer noch einen Unterschied zu niedrigeren Rasterfeinheiten feststellen. In diesem Fall wird empfohlen, auf eine höhere Auflösung auszuweichen.

Die meisten Rastersysteme unterstützen als absolut höchste Rasterfeinheiten Werte bis zu 240 l/cm (600 lpi) bei 2000 l/cm (5080 dpi) Recorderauflösung.Ab einer Rasterfeinheit von etwa 120 l/cm sind mit bloßem Auge

keine Verbesserungen mehr in der Glätte des Ausdrucks oder im Detailreichtum erkennbar. Bei der Weiterverarbeitung ist eine besondere Sorgfalt bei der Plattenkopie und im Druck, vorzugsweise Trockenoffset sinnvoll.

Alternativ zur Qualität lassen sich extrem hohe Raster auch zur Steigerung der Produktivität verwenden. Beispielsweise kann die meistbenutzte Rasterfeinheit von 60 l/cm bzw.150 lpi auch mit einer Recorderauflösung von 500 l/cm ( 1270 dpi ) statt der üblichen 1000 l/cm belichtet werden. Daraus ergeben sich erhebliche Geschwindigkeitsvorteile beim Rippen und Belichten.

### **5.3.4 Zuordnung von Farben zu Winkeln**

In der Definition jedes Rastersystems ist festgelegt, welcher Winkel zu welcher Farbe gehört.Dies ist als Default zu verstehen. Durch einen entsprechenden Dialog können Farbauszügen auch andere als die im Default definierten Winkel zugeordnet werden.

Dabei lassen sich aber immer nur die vier im Rastersystem vorhandenen Winkel benutzen.

Auch für Sonderfarben stehen nur diese Winkel zur Verfügung.Mit Hilfe der, Kommentarfilterung' (siehe Kapitel 5.2.4.3) kann jeder Sonderfarbe individuell einer der vier Winkel zugeordnet werden.

Im Falle der PostScript-Filterung bei separierter Ausgabe funktioniert die kontrollierte Zuordnung von Farben und Winkeln nur, wenn im Job die in den PPDs definierte Farb-/Winkel-Zuordnung auch enthalten ist. Andernfalls wird ein unbeabsichtigter Winkeltausch die Folge sein.

#### **5.3.5 Füllmuster**

In den Anfangstagen von PostScript wurde die Rastermaschinerie manchmal benutzt, um Füllmuster zu erzeugen.In älteren RIPs sind deshalb Vorkehrungen getroffen, die versuchten, derartige Muster zu erkennen

und in diesem Fall die Heidelberg-Rasterung auszuschalten.Der Erfolg dieser Maßnahmen war aber nur bedingt. Mit PostScript Level 2 wurden so genannte, Pattern' eingeführt, die (wie der Name sagt) Muster generieren können.Es besteht also keine Notwendigkeit mehr, die Rasterung für diese Zwecke zu missbrauchen. Pattern werden im RIP vollständig unabhängig von der Rasterung verarbeitet.Alle neueren Versionen der namhaften Graphikprogramme benutzen diese Funktion.Eine spezielle Pattern-Analyse in der Rasterung ist deshalb überflüssig geworden.

Wenn bei der Ausgabe von älteren PostScript-Dateien das Phänomen auftritt, dass statt eines Musters ein Raster ausgegeben wird, liegt die Ursache vermutlich in der missbräuchlichen Benutzung der Rastermaschinerie.In diesem Fall muss auf die Post-Script-Rasterung umgeschaltet werden.Ein eventuell auf der Seite enthaltener Farbraster wird dann allerdings nicht optimal ausgegeben.

## 6 Laserbelichter

## Die überwiegende Menge aller Druckvorlagen wird heute mit Laserbelichtern bzw. mit Plattenrecordern (Computer-to-Plate32) erstellt.In diesem Kapitel werden Aufbau und prinzipielle Eigenschaften verschiedener Typen von Belichtern beschrieben.

Belichtereigenschaften beeinflussen die Möglichkeiten in der Rasterung.Diese Zusammenhänge sollen hier aufgezeigt werden.

Für die Konstruktion von Laserbelichtern haben sich drei Prinzipien durchgesetzt:

- Außentrommelbelichter,
- Innentrommelbelichter,
- Capstanbelichter.

Alle Laserbelichter funktionieren nach dem Prinzip, dass ein Laserstrahl oder mehrere Laserstrahlen parallel zeilenweise Bildinformation auf fotosensitives Material, schreiben'.

An den Stellen, an denen der Film oder die Druckplatte belichtet werden soll, wird der Laserstrahl eingeschaltet, sonst bleibt er ausgeschaltet.Das Schalten des Laserstrahls erfolgt digital in einem festen Taktraster. Die einzelnen Laserpunkte, die geschaltet werden können, nennt man etwas missverständlich Pixel von Picture Element. Jeder Rasterpunkt wird also aus einer bestimmten Anzahl Pixel aufgebaut. Auf diese Weise wird ein Raster in die Pixelmatrix des Belichters hinein konstruiert.

In der Praxis liegen sowohl der Abstand der Linien als auch der Pixeltakt typischerweise zwischen 7.5 und 30 µm. Im Gegensatz zum Elektronenstrahl in der Fernsehröhre können Laserstrahlen nicht durch elektromagnetische Felder abgelegt werden. Licht kann über größere Strecken nur mechanisch abgelenkt werden.Dazu kommt, dass die Ablenkung in zwei Richtungen erfolgen muss: schnell in Richtung der Laserlinie und relativ langsam von Laserlinie zu Laserlinie.

In Publikationen werden statt 'Laserlinie' oft auch die Begriffe Bildlinie, Scan oder Fast Scan benutzt. Die Richtung senkrecht dazu ist der Vorschub oder Slow Scan.

Die unterschiedlichen Belichtertypen unterscheiden sich hauptsächlich hinsichtlich des Prinzips zur Erzeugung von Bildlinien und Vorschub.

#### **6.1 Außentrommelbelichter**

Außentrommelbelichter sind in der Reprobranche traditionell qualitativ hochwertige Filmbelichter für Farbarbeiten.Dieses Prinzip hat auch Vorteile im Bereich der Plattenbelichtung.

Beim Außentrommelbelichter werden der zu belichtende Film oder die Druckplatte außen auf eine Trommel aufgespannt. An der rotierenden Trommel entlang wird mit einem Laserkopf (siehe unten) belichtet, der seinerseits durch eine Spindel sehr präzise an der Trommel entlang bewegt wird.

Die Materialbewegung durch die Rotation der Trommel schreibt die Bildlinien, die langsame Bewegung des Laserkopfes bewirkt den Vorschub von Bildlinie zu Bildlinie.

Wegen der relativ großen bewegten Massen und der Unwucht, die ein auf die Trommel gespanntes Material erzeugt, erfordert diese Konstruktionsart eine sehr stabile Bauweise. Sehr aufwendig ist die Fixierung des Materials auf der Trommel. Damit die Fliehkräfte und Unwucht nicht zu groß werden, sind nur vergleichsweise geringe Drehzahlen möglich. Um akzeptable Belichtungszeiten zu erreichen, wird deshalb mit mehreren Lichtstrahlen gleichzeitig belichtet. Diese Strahlen können so angeordnet sein, dass gleichzeitig unterschiedliche Bereiche auf der Trommel belichtet werden oder dass eine .Lichtharke' direkt nebeneinander liegende Bildlinien belichtet.

Das Prinzip der Lichtharke ist weit verbreitet.Laser, Strahlaufspaltung und Modulation sind hier in dem so genannten Optikkopf untergebracht. Zur Erzeugung der parallelen Laserstrahlen gibt es eine Reihe unterschiedlicher Konstruktionen.Am gängigsten ist die Aufspaltung eines einzigen Laserstrahls in eine , Lichtharke' aus parallelen Lichtstrahlen, die ein zeln moduliert werden.Dazu wird ein akusto-optischer Modulator (AOM) benutzt.Manchmal wird auch eine Laserdiodenzeile eingesetzt.

Unabhängig von der Konstruktion des Optikkopfes gibt es zwei Eigenschaften, die Einfluss auf die Rasterqualität haben können:

- 1.Die einzelnen Strahlen einer Lichtharke haben möglicherweise eine unterschiedliche Lichtstärke.
- 2.Möglicherweise ist auch der Abstand zwischen ihnen nicht exakt gleich.

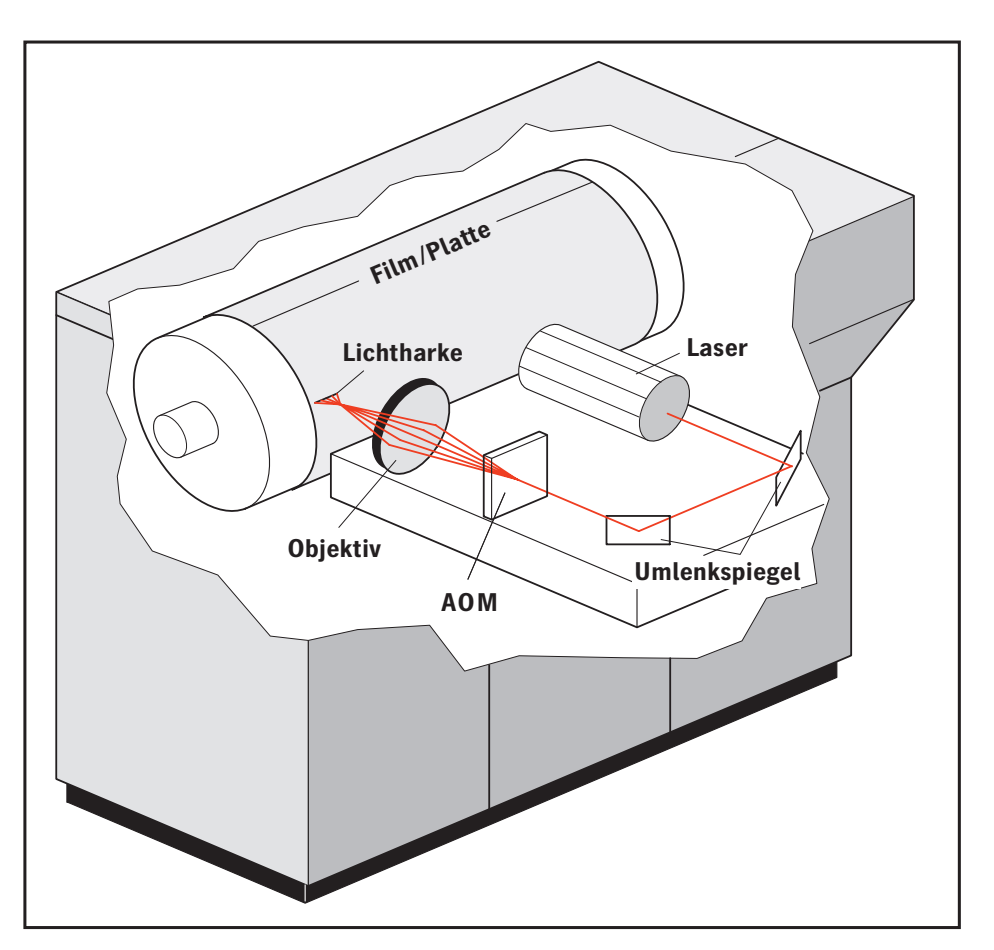

Beide Effekte bewirken einen periodischen, Lichtharkenstreifen', der mit dem Raster interferieren kann und bei der Rasterung zu berücksichtigen ist (siehe letzter Abschnitt in diesem Kapitel).

Beispiele für Belichter dieser Bauart sind die Recorder R30X0 aus der 3000er-Serie von Heidelberg, die Plattenrecorder Trendsetter™ und Topsetter® von Heidelberg sowie das Proofgerät Kodak Approval.

**Abbildung 60: Schematische Darstellung eines Außentrommelbelichters.** 

#### **6.2 Innentrommelbelichter**

Innentrommelbelichter werden sowohl für den Satz- als auch für den Reprobereich eingesetzt.Sie sind als Filmund Plattenbelichter auf dem Markt. Das zu belichtende Material wird im Inneren eines teilweise offenen Hohlzylinders festgehalten.Der Laser wird exakt im Zentrum entlanggeführt.Bei manchen Geräten wird nur die Ablenkeinheit bewegt.Über ein Objektiv wird der Laserstrahl auf das Material abgebildet und über ein schnell rotierendes Prisma auf den Film abgelenkt. Sowohl die Bildlinien als auch der Vorschub erfolgen durch Bewegung im optischen System.Das Material wird während der Belichtung nicht bewegt.

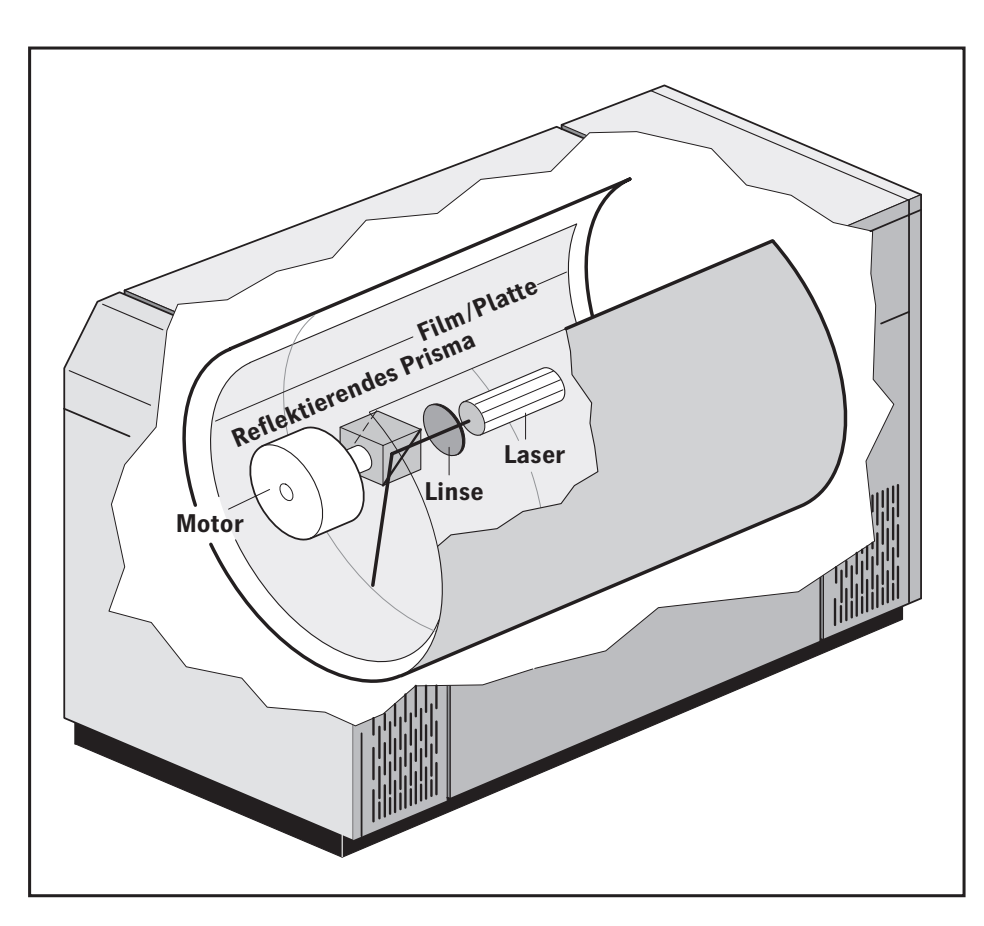

Die rotierende Ablenkeinheit ist ein kleines Teil und kann sehr schnell drehen.Deshalb kann schon mit einem Laserstrahl sehr schnell produziert werden. Die optischen Wege sind zwar deutlich länger als bei Außentrommelbelichtern.Insgesamt ist der Aufwand zur Schwingungsdämpfung jedoch geringer, da es nur kleine bewegte Massen gibt.Die Optik ist insgesamt deutlich einfacher gehalten.

Dieser Belichtertyp erlaubt Spitzenqualität für den Reprobereich – bei sehr hoher Geschwindigkeit und einem moderaten Preis.Er hat sich am Markt als Filmbelichter durchgesetzt.Beispiele für Belichter dieser Bauart sind der Herkules®, SignaSetter® und der Primesetter® von Heidelberg.

**Abbildung 61: Schematische Darstellung eines Innentrommelbelichters.** 

## **6.3 Flachbettbelichter/ Capstanbelichter**

Flachbettbelichter bzw.Capstanbelichter33 haben ihren Ursprung im Satzbereich.Bei diesen Belichtern wird das zu belichtende Material auf einen flachen Tisch aufgespannt bzw.langsam über eine Walze geführt.Der belichtende Laserstrahl wird vorzugsweise mit einem schnell rotierenden Polygonspiegel oder mit einem Schwingspiegel quer zum Vorschub des Transporttisches bzw.der Walze abgelenkt und über ein großes Objektiv (Scannerlens) auf den Film abgebildet.

Mit Capstanbelichtern können 'beliebig' lange, nur durch die Länge des Materials begrenzte Filmstreifen belichtet werden, wobei spezielles Know-how erforderlich ist, um einen ausreichend präzisen Filmtransport zu erreichen. Dies gilt auch für die erforderliche Präzision bei der Belichtung von Farbauszügen.

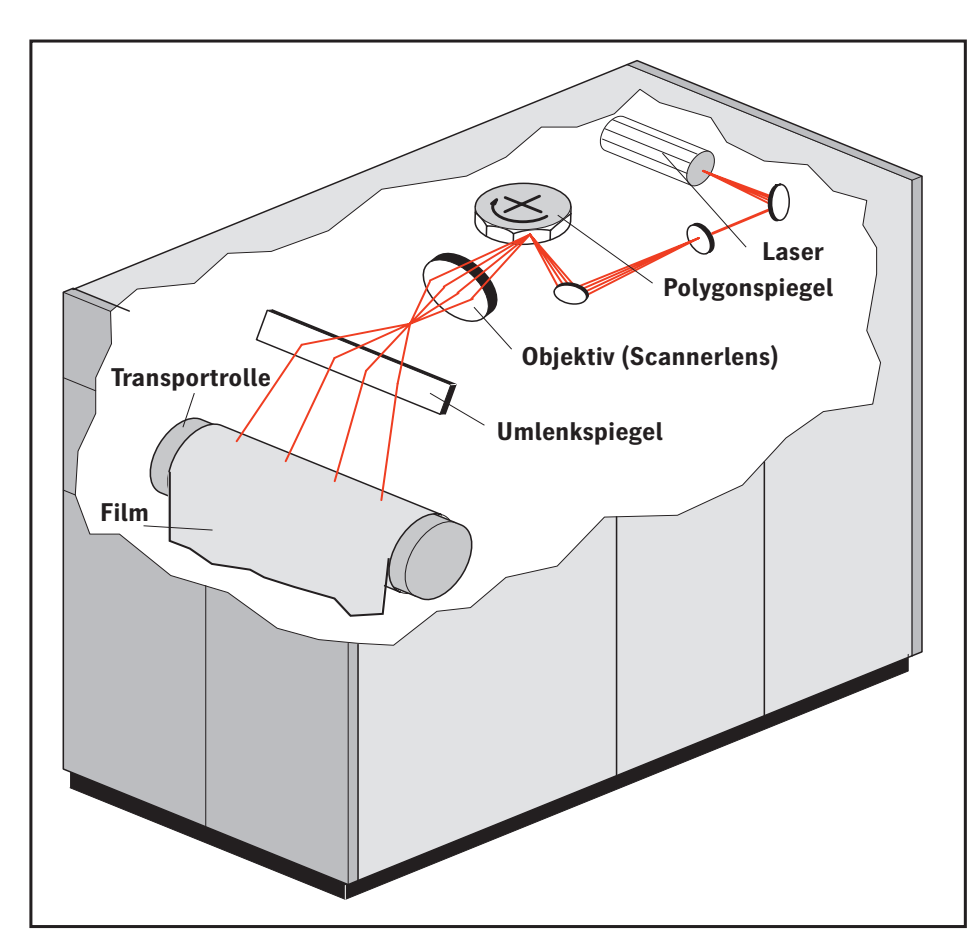

Wegen der langen optischen Wege werden insbesondere Flachbettbelichter mit schwingungsdämpfenden Materialien, wie Kunststoffbeton, aufgebaut und auf Schwingungs-Absorbern gelagert. Damit wird erreicht, dass der belichtende Laserstrahl nicht durch Umgebungserschütterungen abgelenkt wird und damit die Belichtung beeinträchtigt wird. Das Scannerobjektiv ist aufwendig korrigiert, da die Abbildungslängen in der Mitte des Films und am Rand deutlich unterschiedlich sind und die Abbildung überall scharf sein muss.

Wegen nicht zu vermeidender Pyramidalfehler34 eines Polygons können hier, ähnlich wie bei der Lichtharke der Außentrommelbelichter, Interferenzen zwischen dem Raster und dem Polygon auftreten.

**Abbildung 62: Schematische Darstellung eines Capstanbelichters.**

Mit diesem Belichtertyp lässt sich sowohl gute Qualität zu entsprechenden Kosten als auch moderate Qualität bei hoher Geschwindigkeit zu niedrigen Kosten erreichen.

Beispiele für Flachbettgeräte sind die Recorder des Zeitungsseiten-Übertragungssystems Pressfax, Capstanbelichter sind Linotronic® 3X0 und 5X0 sowie der Quicksetter von Heidelberg.

## **6.4 Auflösung und Adressierbarkeit**

Laserbelichter verfügen über eine mehr oder weniger große Anzahl von Auflösungen, die üblicherweise in Linien pro Zentimeter (l/cm) oder Dots per Inch (dpi) angegeben werden. Dieser Wert wird oftmals falsch interpretiert, da er oftmals nicht wirklich die Auflösung beschreibt, sondern nur den Abstand zweier Bildlinien. Der bessere Begriff hierfür ist Adressierbarkeit.Welche Auflösung ein Belichter hat, kann dem Wert für die Größe des Laserpunktes (, spot size') entnom-

men werden.Er sollte im Idealfall etwa 20% größer sein als die jeweilige Adressierbarkeit.Dieser Wert ist der optimale Kompromiss zwischen einer gleichmäßigen Flächenschwärzung und höchster Auflösung.

Beispiel: Ein Belichter mit 1000 l/cm Adressierbarkeit hat einen Laserlinienabstand von 10 um. Der Laserpunkt sollte dabei 12 µm Durchmesser haben.Da auch die Intensität eines Laserstrahls zum Rand hin abnimmt, wird durch die nominale Überlappung von 2 µm eine gleichmäßige Schwärzung erreicht. Einzelne Laserlinien ohne Nachbarn werden ziemlich genau 10 µm breit sein. Dies stimmt natürlich nur, wenn die Intensität des Lasers für das verwendete Material richtig eingestellt ist.

## **6.5 Lichtharken und Rasterpunkte**

Lichtharken gibt es bei Außentrommelund bei Capstanbelichtern.Übliche Zahlen für die Anzahl der Laserlinien sind 6 bis 250.In der Wechselwirkung mit der Periode des Rasters können Interferenzen entstehen, die meist als Streifen in Richtung der Bildlinien wahrgenommen werden.Besonders anfällig hierfür sind Raster unter 0°und 45°.

Aus diesem Grunde werden bei diesen Winkeln die Rasterpunkte vorzugsweise aus einem ganzzahligen Vielfachen der Lichtharke aufgebaut.

Beispiel: Ein 60er Raster bei 1000 l/cm müsste aus 16,67 Laserlinien bestehen. Bei einem Belichter mit 8 Lichtstrahlen wird er in Realität aus 16 Linien bestehen,was einen 62,5er Raster als Belichtungsergebnis ergibt.

Die Regel der Ganzzahligkeit wird, wenn möglich, auch bei Innentrommelbelichtern mit nur einem Strahl eingehalten, da sonst schon im Raster störende Strukturen enthalten sein können.

Daraus ergeben sich bestimmte Einschränkungen hinsichtlich der bei einer bestimmten Adressierbarkeit erreichbaren Rasterfeinheiten.

Ebenso ergeben sich für die Farbreproduktion bestimmte Vorzugskombinationen von 0°- und 45°-Winkeln.Es gibt kein Paar von gleichen 0°- und 45°-Rasterweiten, wo die Punkte beider Winkel aus einer ganzen Anzahl von Linien bestehen. Deshalb hat der 0°-Winkel oft eine abweichende Rasterfeinheit.

#### **6.6 Belichterkalibrierung**

Zur Optimierung des optischen Systems einschließlich der Minimierung der Lichtharkeneffekte ist ein material- und entwicklerspezifisches Einmessen des Belichter unerlässlich. Je nach Belichtertyp müssen die vorgeschriebenen Prozeduren für Lichtwert, Filterwert, Fokus, Zoom usw. penibel durchgeführt und regelmäßig wiederholt werden.Ein schlecht eingemessener Belichter kann keine gute Qualität liefern.

## **6.7 Film- und Plattenlinearisierung**

Die auf dem Film tatsächlich erreichte Flächendeckung ist vom Filmtyp und den Entwicklungsbedingungen abhängig.Die meisten Filme liefern bei 50% Solldichte etwa 53% Flächendeckung, jedenfalls wenn die Entwicklungsmaschine korrekt eingestellt ist. Bei korrekter Arbeitsweise sollte auch diese Abweichung durch eine Filmlinearisierung korrigiert werden.

Um den Film zu linearisieren, ist es erforderlich, einen Graukeil<sup>35</sup> mit den entsprechenden Dichtestufen auszubelichten, zu entwickeln und auszumessen.In den Tools zur Filmlinearisierung werden die entsprechenden Werte in einer Tabelle mit Spalten für Nominal- und Istwerten eingetragen. In die Spalte, Nominal' wird die Flächendeckung, die der Film haben soll, und in die Spalte, Ist' wird die Flächendeckung eingetragen, die gemessen wurde.Die Berechnung der Korrekturtabellen übernimmt dann das Programm, so dass die Belichtungsergebnisse auf Anhieb stimmen.

In neueren Tools werden die Daten in einer Datenbank gespeichert. Zusätzlich werden Informationen über den Gültigkeitsbereich von Linearisierungen vorgehalten, damit diese Arbeit nicht für jede Rasterkombination neu durchgeführt werden muss.

Eine Linearisierung von Druckplatten wird kaum praktiziert, da die Messung der Dichte auf einer Platte äußert schwierig ist und die zurzeit erhältlichen Messgeräte noch sehr ungenau sind. Außerdem ist es prinzipiell schwierig, die im Kapitel Tipps und Tricks' beschriebenen Lichtfangeffekte zu berücksichtigen.

Raster im Druck **83**

## 7 Raster im Druck

Die Rasterung ist in einen Gesamtprozess zur Herstellung einer Drucksache eingebunden.Es ist deshalb sinnvoll, sich auch mit dem Umfeld, insbesondere mit Druckprozessen, zu beschäftigen.Die Verarbeitungsschritte nach dem Erstellen der Farbauszugsfilme erfordern einiges, was bereits bei der Erstellung der Filme berücksichtigt werden muss.Bei der Direktbelichtung von Druckplatten entfallen diese Schritte teilweise.

Dieses Thema ist ein weites Feld, und es ist im Rahmen dieses Buches nicht möglich, alle Aspekte der Drucktechnik zu beleuchten.Auf die wichtigsten soll aber im Folgenden eingegangen werden.

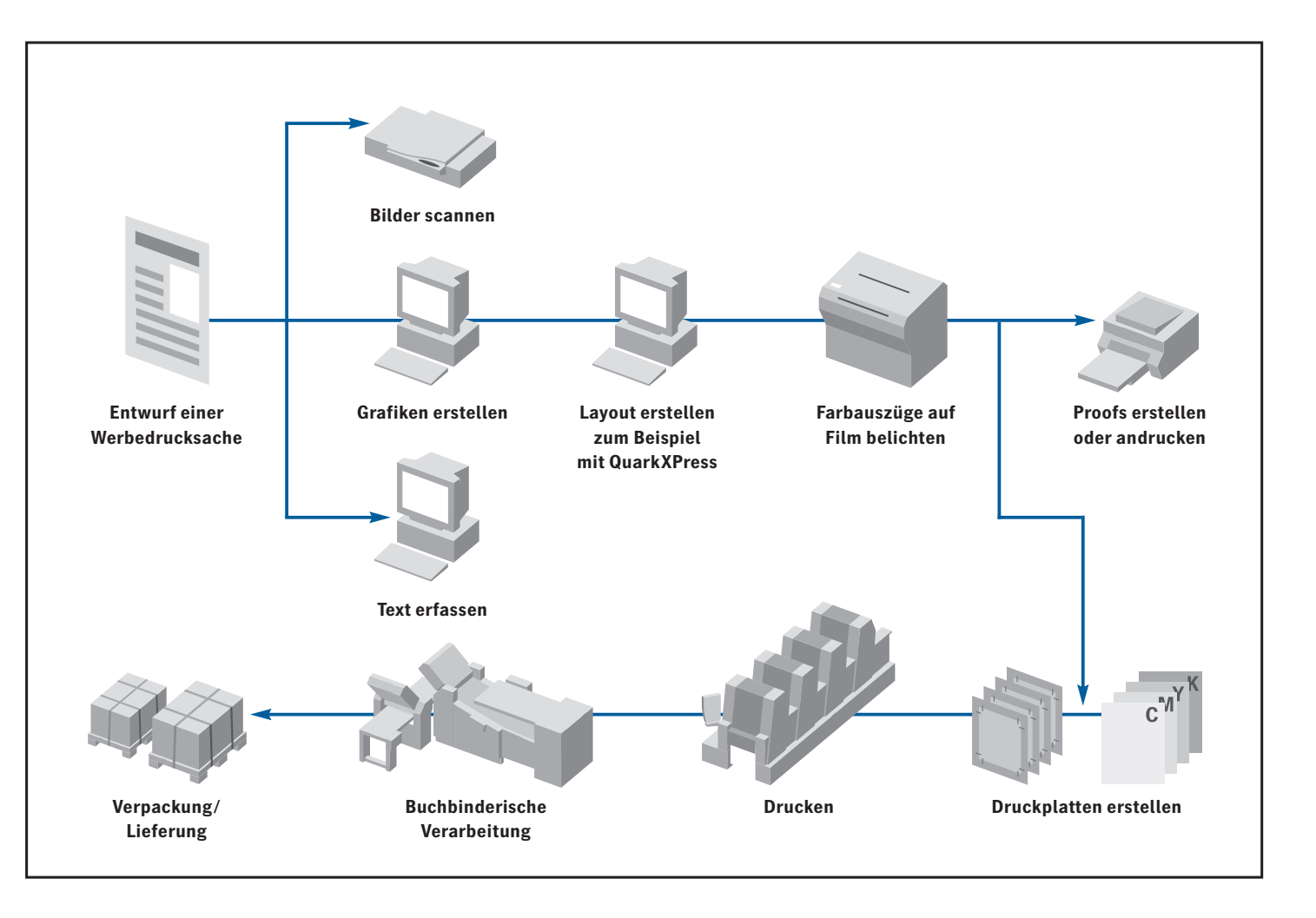

**Abbildung 63: Produktionsprozess Druck.**

#### **7.1 Plattenkopie**

Als Beispiel wird hier die Kopie für eine positive Offsetplatte betrachtet. Die Druckplatte besteht aus einer Aluminium-Trägerfolie mit einer lichtempfindlichen Kunststoffschicht.Durch die Belichtung mit UV-Licht werden chemische Bindungen aufgebrochen, so dass sich die belichteten Teile auswaschen lassen.Die oleophile, also fettfreundliche Kunststoffbeschichtung nimmt die ölhaltige Druckfarbe an, während die hydrophile, also wasserfreundliche Trägerfolie aus Aluminium vor jedem Neudruck in der Druckmaschine gefeuchtet wird, so dass sie keine Druckfarbe annehmen kann.

Die Kopie der Filme auf die Druckplatte beeinflusst die Flächendeckung durch Überstrahlung oder Unterstrahlung. Bei vielen Filmen ist der Rand der Rasterpunkte nicht absolut scharf, es gibt eine Grauzone.

Selbst bei extrem steilen36 Filmen mit scharfem Rand gibt es Überstrahlungseffekte, da die Fotoschicht immer einen minimalen Abstand von der Platte hat und selbst ca.1 µm dick ist. Außerdem spielen noch Reflexionen an der Trägerplatte aus Metall und Streulicht eine Rolle.In der Regel versucht man die Schnittkanten der Filme wegzukopieren. Dazu nutzt man die beschriebenen Überstrahlungseffekte

und eventuell noch eine Streufolie37. Die Punkte werden meist spitzer <sup>38</sup> kopiert.Für Diamond Screening sind einige Besonderheiten zu beachten, die im Kapitel 7.4 erwähnt sind.

#### **7.2 Punktzunahme im Druck**

Der wichtigste Effekt, der bei der Lithoherstellung berücksichtigt werden muss, ist die Punktzunahme im Druck. Am Beispiel des Offsetdrucks soll dies

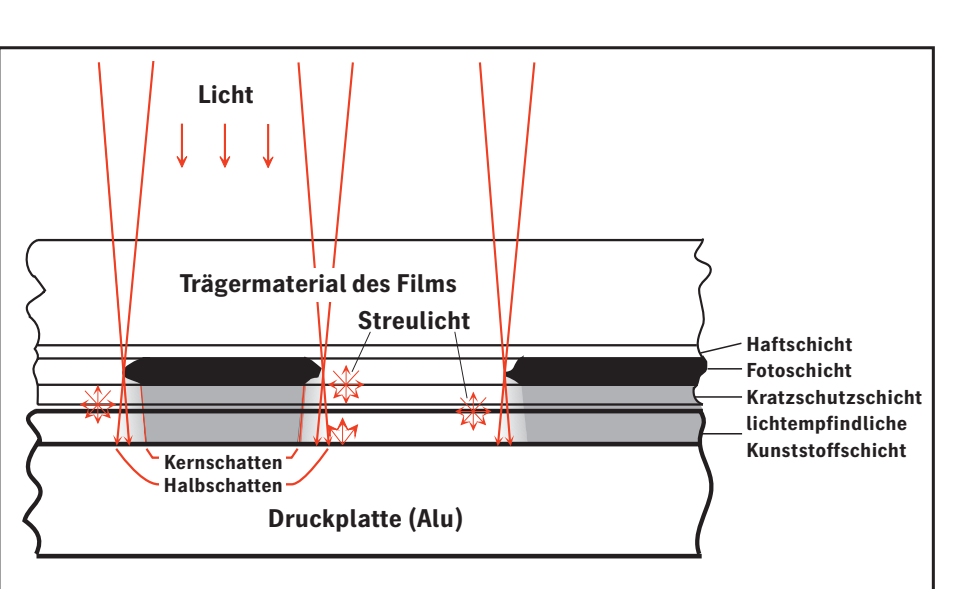

erläutert werden. Auf den Plattenzylinder wird die Druckfarbe über ein Farbwerk und das mit Alkohol versetzte Wasser über ein Feuchtwerk aufgetragen. Von dort wird die Druckfarbe auf einen Gummituchzylinder übertragen und dann erst auf den Bedruckstoff gedruckt.Es ist leicht verständlich, dass die Druckpunkte bei diesen Übertragungsvorgängen .breitgequetscht' werden. Die dadurch entstehende Punktzunahme im Druck kann durch viele Faktoren wie Farbmenge, Farb-/Wasserbalance und Andruckkraft der Zylinder beeinflusst werden.

Ein weiterer wesentlicher Faktor für die Punktzunahme im Druck (ca.12 %) sind Lichtfangeffekte im Auflichtdensitometer, wie sie unter 'Tipps und Tricks'im Abschnitt über Dichte beschrieben sind.

**Abbildung 64: Überstrahlungseffekte bei der Plattenkopie.**

#### Raster im Druck **85**

Trägt man in einem Diagramm die Flächendeckung, die sich im Druck ergibt, über der Flächendeckung des Films auf, so erhält man die Druckkennlinie.Sie weist eine deutliche Punktzunahme im Mittelton auf.Die Punktzunahme kann je nach Druckmaschine, Druckbedingungen, Papiersorte und Rasterfeinheit relativ große Unterschiede aufweisen.Wird einer dieser Faktoren geändert, so ist meist eine Prozesskalibrierung nötig. Bereits

**Abbildung 65: Schema einer Offsetdruckmaschine.**

beim Scannen von Bildern wird eine Standardpunktzunahme in der Farbgradation berücksichtigt.Die Anpassung an die aktuelle Druckkennlinie

erfolgt dann im Rahmen der elektronischen Rasterung.Dazu muss vorher eine Filmlinearisierung und eine Prozesskalibrierung durchgeführt werden.

**Abbildung 66: Beispiel für eine Druckkennlinie mit deutlicher Punktzunahme im Mittelton.** 

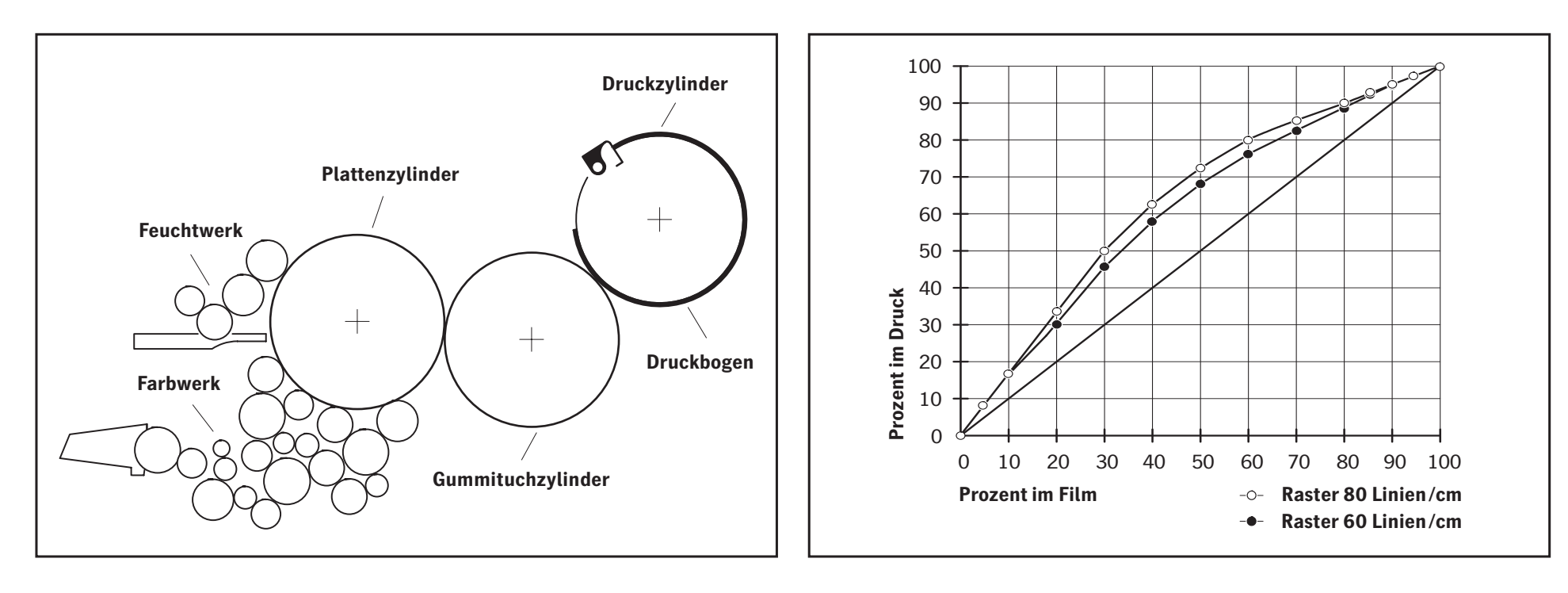

#### **7.3 Auswahl der Rasterweiten**

Die Rasterfeinheit sollte sich nach der Empfindlichkeit des menschlichen Auges richten.Bei einem 60er Raster sind die einzelnen Rasterpunkte noch gerade eben unterscheidbar, es ist die Sichtbarkeitsgrenze.Für einfarbige Abbildungen ist eine Reproduktion mit 60 l/cm (150 lpi) ausreichend.

Die konventionellen Raster bilden im Zusammendruck eine größere Rosette, wobei die Sichtbarkeit der Rosette vom Farbton abhängig ist.

Nach FOGRA-Untersuchungen entspricht die Sichtbarkeit der Rosette etwa der Sichtbarkeit eines Rasters mit knapp 1,5facher Periode,das heißt, die Rosette wäre sogar noch beim 80er Raster sichtbar. Hochwertige Kunstdrucke sollten daher mindestens im 80er Raster gedruckt werden.

Für die Auswahl der Rasterfeinheit sind jedoch Gesichtspunkte des Drucks oft wichtiger.Entscheidend dafür ist der kleinste druckbare Punkt bzw. die kleinste noch druckbare Lücke zwischen den Punkten.

Wegen der hohen Empfindlichkeit des menschlichen Auges im dunklen Bereich ist es nötig, möglichst kleine Lücken zu drucken.In der folgenden Tabelle ist die maximale Flächendeckung aufgelistet, die sich gerade noch unterhalb der vollen Flächendeckung von 100 % drucken lässt.

Wegen der großen Empfindlichkeit des Auges bei tiefen Tönen, wirken sich Verluste von 1,0 % schon in der Tiefenzeichnung aus. Welche Punktgröße noch druckbar ist,hängt von vielen Faktoren, insbesondere vom Papier ab. 7,5 µm lassen sich vielleicht gerade noch kopieren, aber nicht mehr drucken.Weil sie leichter zu verar-

beiten sind, wird in der Regel mit relativ groben Rastern gedruckt. Die Erfahrung mit Diamond Screening hat gezeigt, dass sich Punkte mit 20 µm Durchmesser noch stabil drucken lassen, bei kleineren Punkten wird es schwierig.

Für den Zeitungsdruck hat sich ein 34er oder 40er Raster eingebürgert. In Europa wird für Magazine und Kataloge standardmäßig im 60er Raster gedruckt, wobei die Tendenz allerdings zunehmend zum 70er Raster geht, wie es in Südostasien bereits Standard ist. Für Kunstdruck auf gestrichenem39 Papier ist der 80er Raster empfehlenswert.

#### **7.4 Prozesskalibrierung**

Die Prozesskalibrierung soll die Abweichungen individueller Druckmaschinen von den Druckstandards ausgleichen.Wichtige Voraussetzung für die Durchführung der Kalibrierung ist, dass sich alle am Prozess beteiligten Schritte in einem stabilen Zustand befinden.Der prinzipielle Ablauf der Prozesskalibrierung ist für Computerto-Plate (CTP) und Computer-to-Film<sup>40</sup> (CTF) gleich.

Die Prozesskalibrierung wird mit Hilfe eines speziellen Dienstprogrammes im RIP durchgeführt.Eine Testseite wird mit dem zu kalibrierenden Raster ausgegeben.Wesentliches Element der Testseite sind Graukeile mit Dichtestufen zwischen 0 % und 100 %. Anschließend wird die Seite auf dem zu kalibrierenden Material angedruckt und ausgemessen.

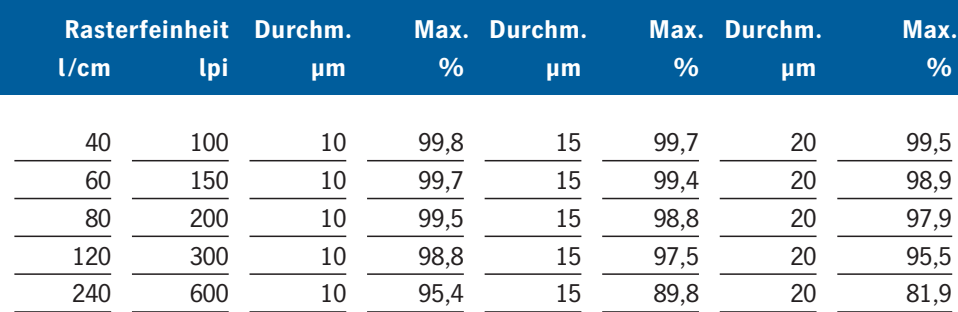

**Tabelle 11: Kleinster druckbarer Punkt und maximale Flächendeckung.**

Die Messwerte und die Soll-Werte werden über einen Dialog in das Kalibriertool eingegeben, das daraus die Kalibriertabellen für die elektronische Rasterung berechnet.Die so ermittelten Tabellen werden gespeichert und können für die nachfolgende Produktion aktiviert werden.Die mit diesem Prozess ermittelten Korrekturtabellen sind meist so gut, dass die Druckergebnisse auf Anhieb stimmen.Falls nicht vorhanden, ist es sinnvoll, in die Tabelle zusätzlich Felder für folgende Dichtestufen einzufügen: 2 %, 7 %, 93 %, 97 %, 98 % und 99 %.

Häufig ist die Prozesskalibrierung für alle Farben gleich, jedenfalls innerhalb der Messtoleranzen. Zumindest bei den in Kapitel 45 beschriebenen Rastersystemen RT Y 45° K fine und Megadot ist die Prozesskalibrierung farbabhängig, weil es stark unterschiedliche Rasterfeinheiten in den Farbauszügen gibt. Auch die Prozesskalibrierung der übrigen Rastersysteme kann – insbesondere durch rheologische41 Unterschiede der

Farben oder Druckmaschineneinstellungen – farbabhängig sein. Im neuen Kalibriermanager von Heidelberg werden die Kalibrierdaten in einer Datenbank gespeichert.Es ist eine farbabhängige Prozesskalibrierung möglich. Zusätzlich werden Informationen über den Gültigkeitsbereich von Kalibrierungen vorgehalten, so dass der aufwendige Kalibrierprozess nicht für jede Rasterkombination neu durchgeführt werden muss.

#### **7.5 Proofs**

Mit dem Proof wird versucht, eine farbige Repräsentation des Druckergebnisses zu erreichen.Da bei der Erstellung eines Druckproduktes viele Prozesse und häufig auch verschiedene Firmen zusammenspielen,muss sichergestellt werden, dass die gewünschten Ergebnisse erzielt werden. Insbesondere bei der Abstimmung zwischen der Druckvorstufe und der Druckerei spielt der Proof eine wichtige Rolle. Er ist die Vorlage für die Farbgebung beim Druck.

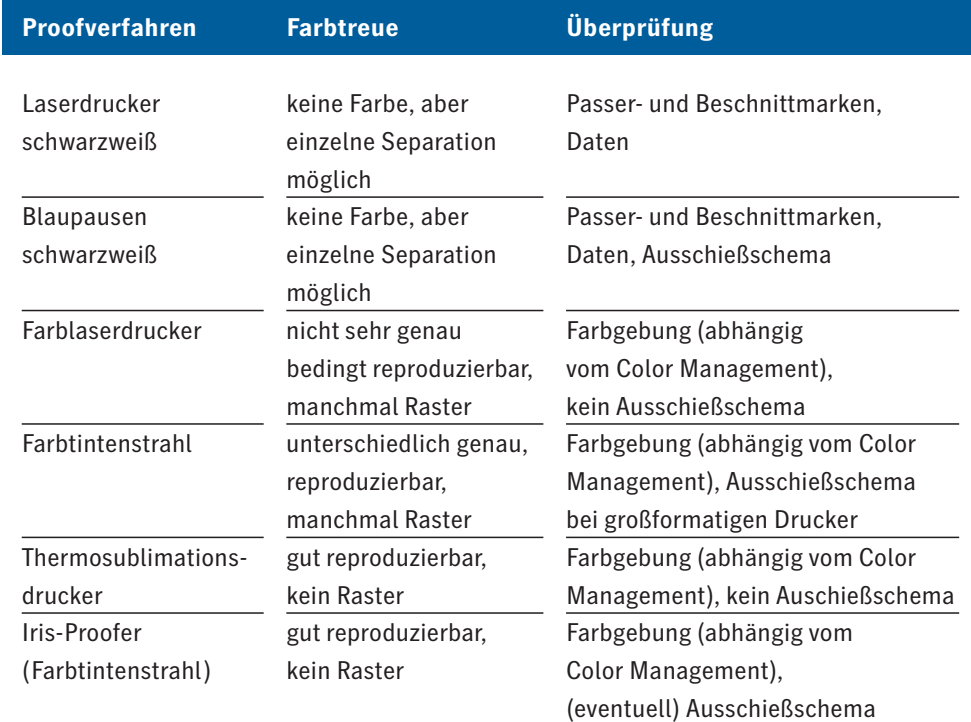

#### **Tabelle 12a: Proofverfahren.**

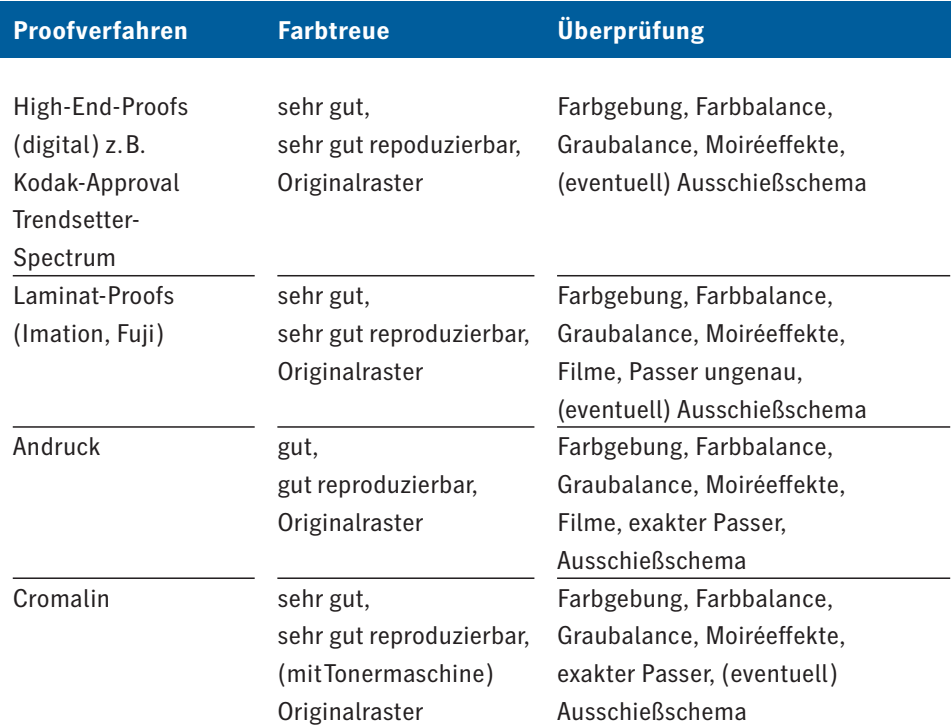

**Tabelle 12b: Proofverfahren.**

Es gibt eine Reihe von sehr unterschiedlichen Proofverfahren:

- von der einfachen Ausgabe über einen Desktop-Drucker,
- bis hin zum Andruck.

Je nach Verfahren lassen sich unterschiedliche Aspekte beurteilen. Allen Verfahren gemeinsam ist, dass sie mehr oder weniger gut erlauben,Text, Schriften, Grafiken, Druckkontrollelemente sowie Passer- und Beschnittmarken zu überprüfen.Auch das Vorhandensein von Bildern kann geprüft werden, die richtige Bildauflösung dagegen nicht immer. Eine Beurteilung von Rastern ist nur mit wenigen Verfahren möglich.Digitale Proofverfahren ergeben nur dann einen verbindlichen Rasterproof, wenn die Auflösungen von Proofgerät und CTP- bzw.CTF-Belichter gleich sind. In denTabellen 12a und 12b sind verschiedene Proofverfahren mit ihren unterschiedlichen Eigenschaften beispielhaft aufgeführt. Allen Proofverfahren ist gemeinsam, dass die Texte, Schriften, Druckkontrollelemente sowie das Vorhanden-

sein aller Bilder und Grafiken überprüft werden kann.Mit einigen Tintenstrahldruckern und High-End-Proofgeräten kann man durch sorgfältige Ermittlung der Farbtransformationstabellen und gutes Color Management eine sehr gute Annäherung an das Druckergebnis erreichen.

Cromalin und Laminatproofs haben wenig Möglichkeiten, die Wiedergabekennlinie zu verändern und sie an spezielle Druckkennlinien anzugleichen.Es können nur Proofs für eine Standarddruckkennlinie geliefert werden.Dies ist gleichzeitig ein Vor- und Nachteil, denn beide Verfahren liefern sehr farbkonstante Proofs.

Der Andruck bietet die Möglichkeit, die Farbwiedergabe in weiten Grenzen zu variieren.Damit ist eine Anpassung an unterschiedliche Druckkennlinien im Fortdruck möglich.Man weiß aber häufig nicht, ob das schöne Andruckergebnis überhaupt oder stabil auf der Fortdruckmaschine erreichbar ist.

Tipps und Tricks **89**

# 8 Tipps und Tricks

In diesem Kapitel werden einige Tipps und Tricks behandelt, die bei der täglichen Arbeit nützlich sein können.

#### **8.1 Winkeltausch**

Manchmal ist es sinnvoll, die Rasterwinkel zu vertauschen, um für bestimmte Motive bessere Ergebnisse zu erzielen.In konventionellen Rastersystemen wie zum Beispiel IS Classic werden die Farben den Rasterwinkeln so zugeordnet, wie es aus Tabelle 13 ersichtlich ist.Die Applikationen liefern in der Regel die aufgeführten Eingabewinkel für die entsprechenden

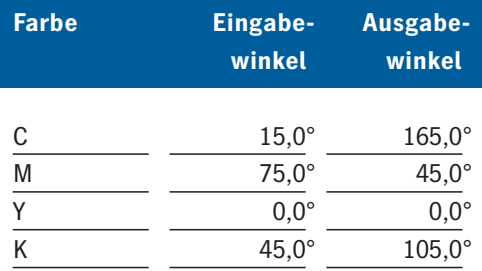

**Tabelle 13: Eingabe- und Ausgabewinkel für das Rastersystem IS Classic.**

Farben, die dann mit dem Rastersystem IS Classic in die angegebenen Ausgabewinkel umgewandelt werden.

Die stark zeichnenden Farben C, M und K haben einen Winkelabstand von 60° bzw. 30°. Die am schwächsten zeichnende Farbe Y muss mit einem Winkelabstand von 15° dazwischengelegt werden.Durch den kleinen Winkelabstand zwischen Y und den benachbarten Farben kann es bei den konventionellen Rastersystemen zu einem leichten Gelb-Moiré im Zusammendruck kommen.Dieses Moiré lässt sich durch eine vom Motiv abhängige Vertauschung der Rasterwinkel minimieren.Diese Aussagen gelten unabhängig davon, auf welche Weise konventionelle Raster oder deren Näherungen erzeugt werden.

Dominieren Hauttöne, so ist die zuvor angegebene Winkelzuordnung optimal.Grüntöne (zum Beispiel Vegetation) sind meist in sich strukturiert, so dass ein eventuelles Moiré nicht sichtbar wird.

Alternativ dazu können auch die Rastersysteme IS Y fine oder RT Y45 K fine,die kein Gelb-Moiré haben, benutzt werden.

Dominieren glatte Grau-Grün-Töne, so ist die Vertauschung der Rasterwinkel von C und M zu empfehlen, um ein eventuelles Moiré zwischen Cyan und Gelb zu vermeiden.

Es sollten nur die Rasterwinkel für C, M und K vertauscht werden; Gelb soll immer auf 0° bleiben. Sinngemäß gilt das Gleiche für die übrigen Rastersysteme.

Es wird dringend empfohlen, Gelb nicht auf einen anderen Winkel zu legen, es soll seine Winkelzuordnung beibehalten.

Wie die Winkel vertauscht werden, erläutern die entsprechenden Bedienungsanleitungen.

Auf Seite 89 sind zwei Rechtecke mit einem kritischen Farbton abgebildet, die im Rastersystem IS Classic mit einem 60er Raster, 1000 l/cm Recorderauflösung belichtet wurden.

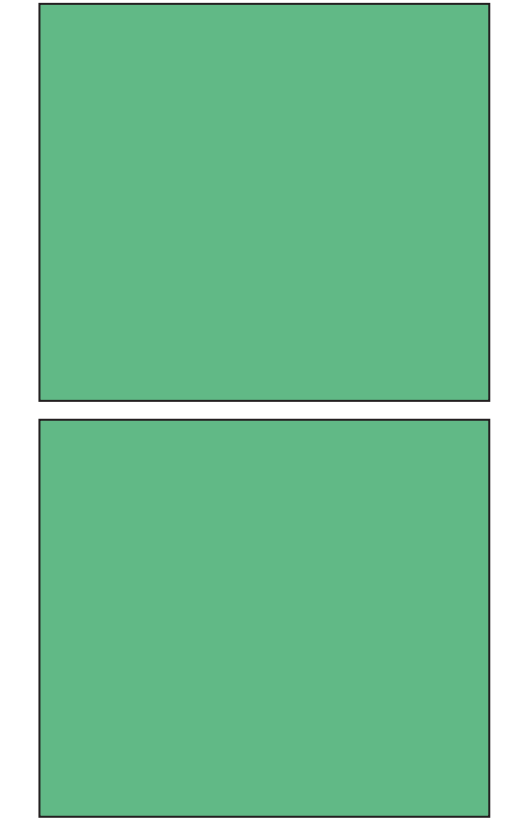

**Abbildung 67: Durch einen Winkeltausch können bei bestimmten Motiven oder kritischen Farbtönen bessere Ergebnisse erzielt werden (oben: Standardeinstellung, unten: Cyan und Magenta vertauscht).**

Im linken Rechteck sind die Winkel nicht vertauscht, im rechten sind sie vertauscht.

Die Effekte werden in generierten Flächen besonders deutlich.Entsprechende Bildmotive tauchen in der Praxis eher selten auf.

#### **8.2 Verläufe**

An Verläufen lässt sich besonders die Empfindlichkeit des menschlichen Auges demonstrieren.Besonders im dunklen Bereich werden noch geringe Differenzen in der Flächendeckung wahrgenommen.Um dies zu zeigen, wurde der unten abgebildete lineare Verlaufskeil mit 8-Bit-Auflösung mit QuarkXPress generiert. Die Flächendeckung reicht von 50 % bis 100 %.

Bei einer Länge von 250 mm heißt das, dass etwa alle 2 mm eine neue Stufe beginnt.Besonders in den Bildtiefen sind die Stufen deutlich zu erkennen. Ein Belichter mit Spitzenqualität wie z.B.der Herkules von Heidelberg gibt die so generierten Stufen mit Präzision wieder. Interessant ist noch eine optische Täuschung.Das Gehirn steilt Konturen auf, so dass die Stufen zur helleren Seite hin dunkler erscheinen als zur dunkleren Seite des Verlaufs. Einen ähnlichen Effekt kann man auch an kurzen Verläufen beobachten, die den Übergang von einer weißen Fläche zu einer schwarzen Fläche bilden.

Unmittelbar neben dem Verlauf erscheint das Weiß weißer als weiß und das Schwarz schwärzer als schwarz.

## **8.2.1 Die Generierung von Verläufen**

Wie diverse Applikationen Verläufe generieren, ist ein Kapitel für sich.

Doch zunächst eine Bemerkung zu PostScript.In Level 2 werden Bilder mit 12-Bit-Pixeln spezifiziert,das heißtes gibt 212 = 4096 Graustufen. Allerdings werden aus Gründen der Leistungsfähigkeit (genauso wie von den meisten Bildverarbeitungsprogrammen) intern nur 8 Bit, das heißt 256 Stufen für die Rasterung benutzt. Erst seit PostScript 3 können mit 'Smooth Shading'glatte Verläufe mit 16-Bit-Auflösung (65537 Stufen) erzeugt werden.

Viele Applikationen zur Bildverarbeitung nutzen die neuen Möglichkeiten noch nicht und erzeugen Verläufe nach den alten Methoden, das heißt, sie fügen Streifen schrittweise zunehmender Dichte aneinander. Wenn man Glück hat, werden die 256 Dichtestufen ausgenutzt, und der Verlauf von 0 % bis 100 % Flächendeckung wird aus 256 Stufen aufgebaut.Damit lassen sich brauchbare Resultate erzielen, wenn die Verläufe nicht bis zur vollen Tiefe reichen oder relativ kurz sind.

**Abbildung 68: Verlaufskeil von 50 % bis 100 % Flächendeckung mit 8-Bit-Dichteauflösung. Die Stufigkeit bei begrenzter Dichteauflösung ist deutlich zu erkennen.**

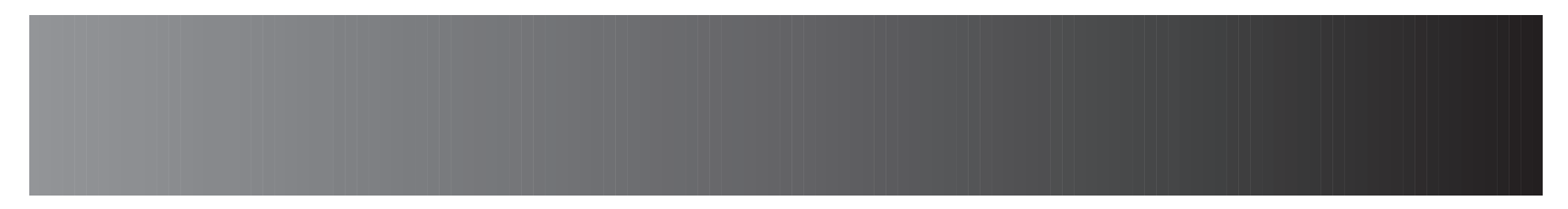

Manche Applikationen versuchen, Speicherplatz und Rechenzeit zu sparen und bauen deshalb Verläufe aus möglichst wenigen Stufen auf.Dabei fragt die Applikation die am RIP eingestellte Recorderauflösung und die Rasterfeinheit ab und errechnet daraus die Zahl der möglichen Dichtestufen.

Ein Beispiel: Bei einer Recorderauflösung von 500 l/cm und einem 60er Raster nimmt die Applikation an, dass ein Punkt nur aus 8 × 8 Recorderpixeln aufgebaut wird.Damit wären nur 64 Dichtestufen darstellbar, deshalb wird der Verlauf auch nur aus 64 Stufen aufgebaut. Das ist aber natürlich viel zu wenig, und es entstehen deutliche Abrisse.

In den meisten Bild- und Grafik-Programmen gibt es Einstellmöglichkeiten, mit denen man, Smooth Shading' einstellen oder zumindest eine Reduzierung der Dichtestufen abstellen kann.Diese Einstellmöglichkeiten sind oft gut in der Bedienoberfläche versteckt.Bei der Vielzahl der Applika-

tionen ist es hier leider nicht möglich, diese Einstellmöglichkeiten aufzuzeigen, zumal sie sich vielfach auch von Version zu Version ändern. Abhilfe für die 'old fashioned' erzeugten Verläufe schafft hier die von den Heidelberg RIPs ab PostScript 3 benutzte, Idiom Recognition'. Diese PostScript-Funktionalität erlaubt es, ältere PostScript-Prozeduren zu erkennen und durch modernere zu ersetzen.Für die hier behandelten Verläufe heißt das: Im PostScript-Dokument wird nach Funktionen gesucht, die in der oben beschriebenen Manier Verläufe erzeugen.Diese Funktionen werden dann im RIP durch moderne Methoden ersetzt, die glatte Verläufe generieren.

Leider ist es aus PostScriptinternen Gründen nicht möglich, alle unzureichenden Verlaufsfunktionen zu erkennen oder zu ersetzen.Es kann nötig werden, Bildbearbeitungs-Software einzusetzen, um Verläufe nachträglich zu glätten.

Wirklich glatte Verläufe werden vom DaVinci®-System von Heidelberg erzeugt, das durch einen Trick die Kanten in den Verläufen verwischt.Mit diesem System lassen sich Verläufe, die aus anderen Applikationen stammen, über die Funktion, Automatic Vignette Replacement' glätten.

Es besteht die Gefahr, Abrisse auch über eine Prozesskalibrierung oder Gradationskurve in Verläufe zu bekommen.Enthält eine Prozesskalibrierung besonders steile Stücke oder Knicke, so können diese hauptsächlich bei kurzen Verläufen zu Abrissen führen.

Bei der IS- und HQS-Rasterung wird (wie bereits im Kapitel über Rasterverfahren beschrieben) eine Multidot-Technik eingesetzt.Dadurch gibt es immer eine ausreichende Anzahl Stufen (mehr als 1000), um einen Verlauf glatt darzustellen.Selbst wenn die Zahl der Stufen durch die Post-Script-Software auf 256 reduziert wird, sind sie gleichmäßig und damit weniger störend.

#### **8.3 Vorlagen- und Scannermoirés**

Moirés sind Schwebungen, wie im Kapitel 1.4 beschrieben. Sie können nicht nur beim Zusammendruck nicht passender Raster, sondern auch zwischen feinen, gleichmäßigen Mustern der Vorlage und dem Druckraster entstehen.Beispiele dafür sind bestimmte Stoffe, wie sie im Druckbeispiel für Diamond Screening zu finden sind. Moirés können auch zwischen einem gestreiften Hemd und dem Druckraster auftreten.Solche Moirés lassen sich durch das bereits beschriebene Diamond Screening vermeiden.

Auf ähnliche Weise können auch Moirés zwischen der Vorlage und dem Abtastraster des Scanners entstehen. Diese Moirés lassen sich mit keinem nachgelagerten Prozess beheben, sie sind meist durch erneutes Scannen der Vorlage mit einer feineren Auflösung zu vermeiden.

Eine weitere Quelle teilweise sehr starker Moirés ist das Scannen bereits gerasterter Vorlagen.Die zuverlässige Entrasterung lässt sich hier nur mit speziellen Filterverfahren erreichen. In der Newcolor® Software von Heidelberg sind solche Filter integriert. Der Bediener kann die herauszufilternde Rasterfeinheit einstellen und erhält exzellente Ergebnisse.

#### **8.4 Schmuckfarben**

Für Schmuckfarben, die nicht nur als Vollton gedruckt werden, sind die Rastersysteme IS Classic, IS Y 60 und IS Y 30 kombinierbar.Um Zusammendruckmoirés zu vermeiden, sollte man berücksichtigen, dass die Rasterwinkel 60° und 30° nur einen Abstand von 15° zu den benachbarten Winkeln haben und die Farben entsprechend zuordnen.Das bedeutet, der Kontrast zu den benachbarten Farben sollte gering sein, oder die Schmuckfarben sollten wie Gelb schwach zeichnen.

Das Feinschwarz des Rastersystems RT Y 45° K fine kann ebenfalls gut und ohne Einschränkungen für eine Schmuckfarbe mit diesen Systemen verwendet werden.Eine andere Möglichkeit besteht darin, eine Schmuckfarbe auf den Winkel einer Farbe zu legen, mit der es möglichst wenig Überdeckung gibt.

Die Rasterwinkel 60° und 30° der Systeme IS Y 60 und IS Y 30 sind mit dem Megadot-Raster ohne Einschränkungen kombinierbar.

Die eleganteste Lösung ist die Verwendung von Diamond Screening, wobei die unterschiedliche Punktzunahme im Druck berücksichtigt werden sollte (siehe Kapitel 7.4. Prozesskalibrierung).

#### **8.5 7-Farben-Druck**

Der 7-Farben-Druck soll nur gestreift werden, weil die entsprechende Generierung der Farbauszugsgradationen in den Beschreibungen der Scanner enthalten ist (zum Beispiel im Buch 'HiFi Color DC 3000'). Es ist sinnvoll,

mit starkem GCR (Gray Component Removal42) zu arbeiten.Man benötigt dann für den 7-Farben-Druck nur drei verschiedene Rasterwinkel: Schwarz als dominierende Farbe wird auf 45° gelegt, die sechs Buntfarben Cyan, Blau,Magenta,Rot,Gelb und Grün werden abwechselnd auf die Winkel 165° und 105° gelegt.Hierfür lassen sich die Rastersysteme IS Classic, IS Y60 und IS Y30 benutzen.

Bei dieser Verfahrensweise wird jeder Farbton mit nur drei Farben erzeugt.Schwarz liefert den Grauanteil, und mit zwei benachbarten Farben kann jeder Farbton realisiert werden.Zur Abdunkelung werden maximal 10 % einer Komplementärfarbe zugemischt.Dadurch besteht noch keine Gefahr von Farbdrift.Es ist praktisch ein kolorierter Schwarzweiß-Druck. Beispielsweise lassen sich alle druckbaren Farbtöne zwischen Rot und Gelb mit Schwarz und diesen beiden Druckfarben realisieren.Sinngemäß gilt das Gleiche für alle anderen Farbtöne.Es werden im Wesentlichen nur

drei Farben auf die gleiche Bildstelle gedruckt.Es ist also ohne weiteres möglich, beim 7-Farben-Druck mit nur 3 verschiedenen Rasterwinkeln auszukommen, ohne dass die Gefahr von Farbdrift besteht.

Die Tabelle 14 ist ein Vorschlag für die Zuordnung der Rasterwinkel zu den Farben.Es können natürlich auch rationale Rastersysteme, Diamond Screening oder Megadot mit den entsprechenden Rasterwinkeln verwendet werden.

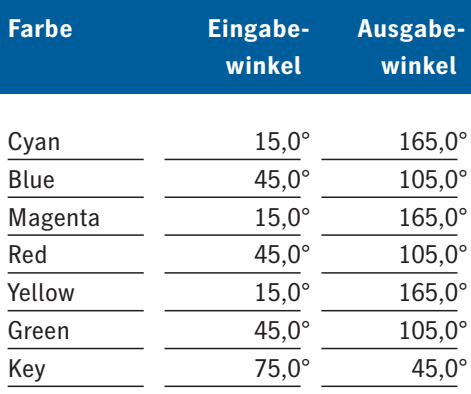

**Tabelle 14: Farbzuordnung beim 7-Farben-Druck.**

#### **8.6 Hexachrome-Druck**

Der Hexachrome-Druck soll hier ebenfalls nur kurz gestreift werden, weil die entsprechende Generierung der Farbauszugsgradationen in den Beschreibungen der Scanner enthalten ist (zum Beispiel im Buch, HiFi Color DC 3000'). Auch hierbei empfiehlt es sich, mit starkem GCR (Gray Component Removal) zu arbeiten.Im Unterschied zum 7-Farben-Druck braucht man beim Hexachrome-Druck mehr als drei Rasterwinkel.Da es eine ungerade Zahl Buntfarben gibt, kann man sie nicht

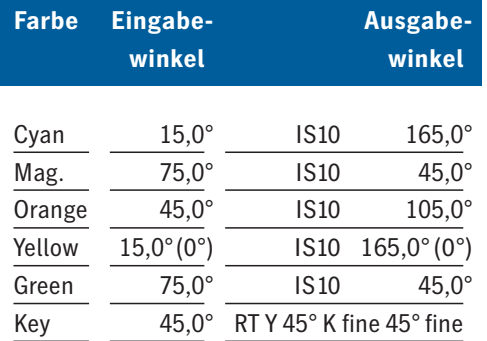

**Tabelle 15: Farbzuordnung beim Hexachrome-Druck.**

abwechselnd auf nur zwei verschiedene Rasterwinkel legen.Es wird daher folgende Rasterkombination vorgeschlagen:

Schwarz als dominierende Farbe wird auf 45° Feinschwarz des Rastersystems RT Y 45° K fine gelegt. Die fünf Buntfarben Cyan, Magenta, Orange, Gelb und Grün werden dann auf die Winkel 165°, 45°, 105°, 165° (0°) und 45° des Rastersystems IS Classic gelegt. Bei sinngemäßer Anwendung lassen sich die Rastersysteme IS Y 60 und IS Y 30 auch für die Buntfarben benutzen.

Noch ein Hinweis: Die Farben Cyan, Magenta und Gelb haben in der Regel deutlich andere Farborte als man es vom 4-Farben-Druck gewohnt ist. Bei dieser Verfahrensweise wird jeder Farbton mit nur drei Farben erzeugt.

Schwarz liefert den Grauanteil, und mit zwei benachbarten Farben kann jeder Farbton realisiert werden. Zur Abdunkelung werden maximal 10 % einer Komplementärfarbe zugemischt. Es besteht dadurch noch keine Gefahr von Farbdrift.Auch hierbei handelt

es sich praktisch um einen kolorierten Schwarzweiß-Druck.Beispielsweise lassen sich alle druckbaren Farbtöne zwischen Cyan und Grün mit Schwarz und diesen beiden Druckfarben realisieren.Sinngemäß gilt das Gleiche für alle anderen Farbtöne.Es werden im Wesentlichen nur drei Farben auf die gleiche Bildstelle gedruckt.Die Tabelle 15 ist ein Vorschlag für die Zuordnung der Rasterwinkel zu den Farben.

#### **8.7 Entwickler/Filme**

Zu einem Recorder mit Spitzenqualität gehört auch die nötige Sorgfalt bei der Auswahl und Behandlung der Filme, der Chemie und der Entwicklungsmaschinen.Für jeden Recorder gibt es eine Liste mit den für diesen Typ geeigneten Filmen und Chemikalien.

#### **Abbildung 69: Gradationskurve eines Harddot-Films mit korrektem Belichtungsbereich.**

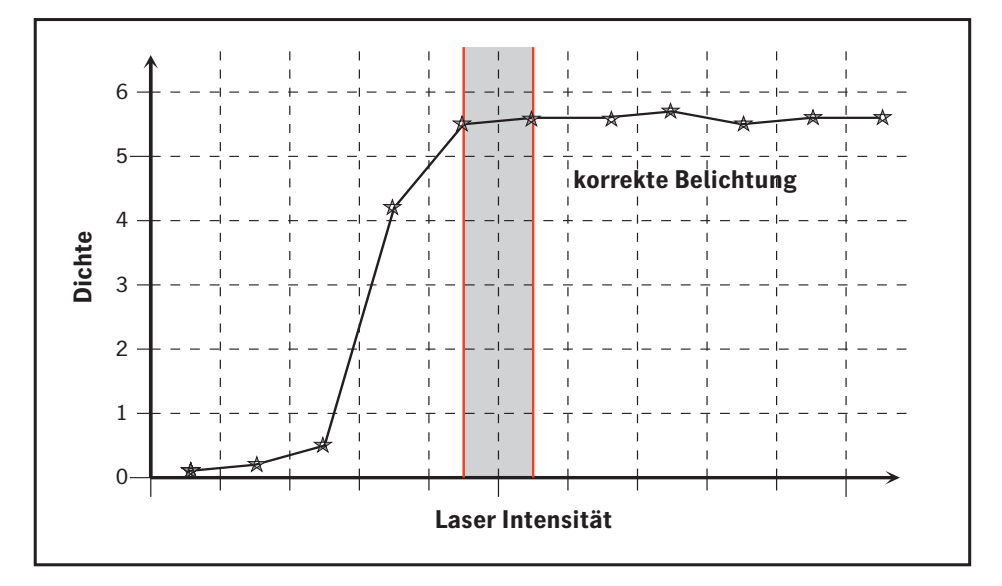

In diesem Rahmen ist es nur sinnvoll, auf die Dokumentationen der entsprechenden Hersteller zu verweisen und hier nur einige allgemeine Dinge zu erwähnen.

Besonders Harddot-Filme haben eine steile Gradation und erzeugen somit einen ausgezeichnet scharfen Punkt mit hoher Dichte. Natürlich lassen sich Filme mit extrem scharfen Rändern der Rasterpunkte stabiler weiterverarbeiten als Filme mit verschwommenen Rändern.

Für stabile Ergebnisse ist es wichtig, die Lichtmenge am Recorder richtig einzustellen.Dabei wird gerade so viel Licht benötigt, dass sich der Film nicht mehr im steilen Abschnitt der Gradationskurve befindet.

Wird die Lichtmenge weiter erhöht, so steigt die Enddichte des Films nur noch wenig, dafür gibt es stärkere Überstrahlungseffekte, das heißt, bei hoher Flächendeckung schmieren die kleinen Löcher zu, wodurch die Tiefenzeichnung beeinträchtigt wird.

Die Einstellprozeduren sind vom Recorder und Filmtyp abhängig.Sie dienen dazu, auf möglichst einfache Weise stabiles Arbeiten ohne Überbelichtung zu erreichen.

#### **8.7.1 Dichte**

Zur Beurteilung von Filmen ist die Transmission43 ein wesentliches Kriterium.Die Transmission eines Filmes bzw.die Reflektivität44 eines Fotopapiers oder Drucks kann als

Flächendeckung von 0 % bis 100 %, oder als Dichte gemessen werden. Üblicherweise misst man die Enddichte eines Films oder Drucks in logarithmischen Einheiten als Dichte. Das ist sehr sinnvoll, denn die Lichtabsorption ist proportional dem Logarithmus der Dicke der lichtabsorbierenden Farbschicht.Die Dichte ist also ein Maß für die Schichtdicke der Druckfarbe. Gerasterte Flächen werden meist in Prozent Flächen-

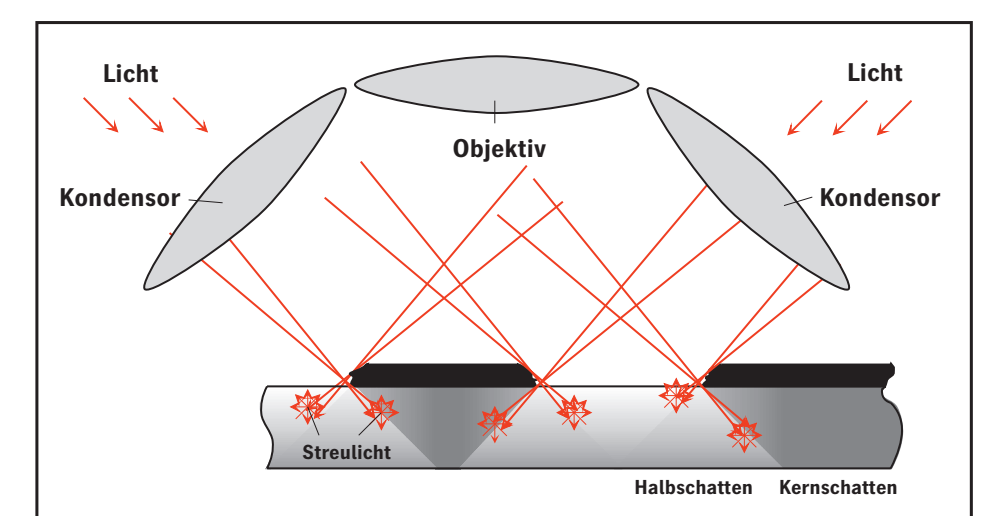

deckung gemessen.Im Densitometer werden diese Größen lediglich nach untenstehender Formel umgerechnet. Die Dichte (D) ist definiert als negativer dekadischer Logarithmus der Transmission (T) bzw.der Reflektivität,  $D = -\log_{10}(T)$ .

Zur Veranschaulichung dieser Größen ist in der Tabelle 16 die Transmission, die Flächendeckung und die Druckdichte eingetragen.

Harddot-Filme können mit modernen Recordern Enddichten größer als 5 erreichen.Das bedeutet,dass weniger als 1/100000 des Lichts durchgelassen wird.

**Abbildung 70: Lichtfangeffekte im Auflichtdensitometer (schematisch).** 

Bei so geringen Lichtmengen kann man sich leicht vorstellen, dass Messfehler durch Rauschen im Densitometer, Umgebungslicht, Streulicht an Staub oder durch winzigste Poren im Film das Ergebnis deutlich beeinflussen können. Manche Densitometer begrenzen deshalb auch die Anzeige auf einen Maximalwert. Messwertschwankungen sollte man im Dichtebereich größer als 5 nicht allzu ernst nehmen.

Messungen sind immer mit mehr oder weniger großen Messfehlern verbunden.

Wird das Reflexionsvermögen eines Drucks oder Fotopapiers gemessen, so werden Messfehler hauptsächlich durch Lichtfangeffekte hervorgerufen.Wie solche systematischen Messfehler entstehen, ist in der Abbildung 70 skizziert. Außerdem gibt es auch noch zufällige Messfehler zum Beispiel durch Streulicht an Staub auf dem Fotopapier oder Druck.In der obigen Abbildung sind die Lichtverhältnisse im Messkopf eines Densito-

meters skizziert.Die Vorlage wird durch seitlich angeordnete Kondensorlinsen beleuchtet, und durch ein zentral angebrachtes Objektiv wird das diffus zurückgeworfene Licht auf eine Photozelle abgebildet und gemessen. An der Oberfläche gespiegeltes Licht fällt bei dieser Anordnung nicht in das Objektiv.In Abbildung 70 sind die Linsen im Vergleich zu den Rasterpunkten viel zu klein und zu dicht an der Papieroberfläche dargestellt.

Die Lichtfangeffekte entstehen im Wesentlichen dadurch, dass das Licht nicht direkt an der Oberfläche gestreut wird, sondern in das Papier eindringt und erst dort zurückgestreut wird.Ein Teil des Lichts wird unter die Rasterpunkte gestreut und an den gefärbten Teilen absorbiert, es wird sozusagen unter den Rasterpunkten gefangen. Um die druckenden Punkte bildet sich ein Halbschatten, der eine Punktvergrößerung in der Größenordnung von einigen µm bewirkt.Das hört sich nach wenig an, bewirkt aber beim 60er Raster bereits eine Punktzunahme von

etwa 12 % im Mittelton.Werden gerasterte Filme auf Fotopapier umkopiert, so sollte beim Ausmessen die Existenz der Lichtfangeffekte berücksichtigt werden.

Die im Druck gemessene Punktzunahme beruht zu einem wesentlichen Teil auf Lichtfangeffekten.Für Druckkennlinien brauchen die Lichtfangeffekte nicht berücksichtigt zu werden, da sie bereits implizit darin enthalten sind.

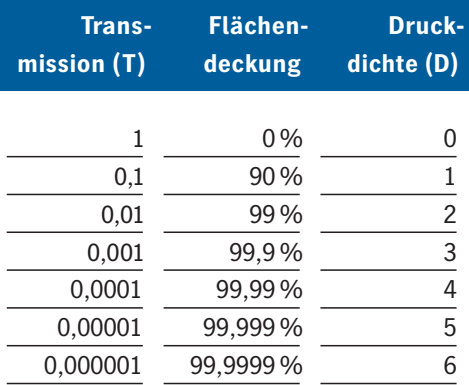

**Tabelle 16: Transmission und Druckdichte.**

# Liste der Tabellen

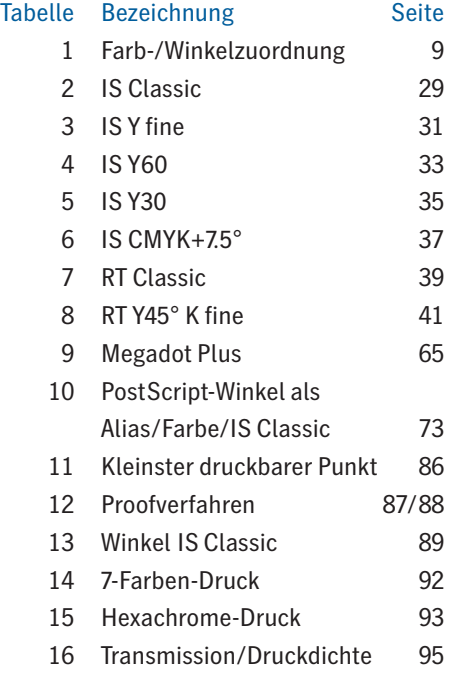

Liste der Abbildungen **97**

# Liste der Abbildungen

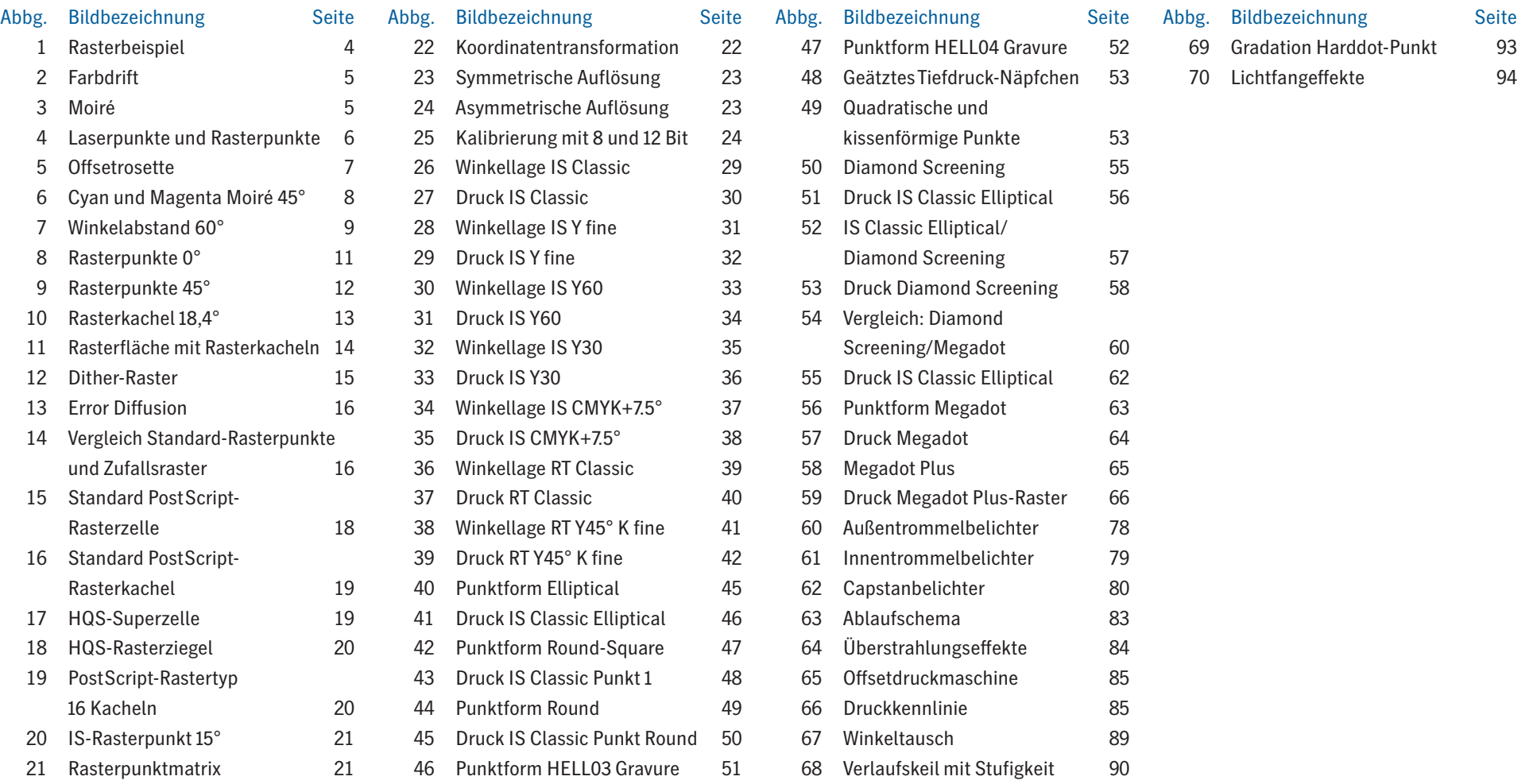

## Fußnoten

- $1$  Post Script ist eine Seitenbeschreibungssprache von Adobe, die weltweit als Standard für die von Systemen bzw. Hardware unabhängige Ausgabe von Dokumenten mit Text, Grafiken und Bildern gilt.
- <sup>2</sup> Ein RIP ist ein Raster Image-Prozessor. Er bringt die in einer Seitenbeschreibungssprache definierten Text-, Bild- und Grafik-Elemente in eine für das Ausgabegerät (Drucker, Proofer, Filmbelichter oder Plattenrecorder) darstellbare Form. Meist wird aus Bild-, Vektor- oder sonstigen Grafik-Informationen eine Bitmap-Darstellung erzeugt.
- $3$  Schwarz erhielt den Buchstaben K für Key (Schlüssel, Tiefe), weil B für Black schon durch Blue belegt war.
- <sup>4</sup> In der Drucktechnik bezeichnet man die dunklen Bereiche eines Drucks oder Films als Tiefenbereich oder Tiefe. Die hellen Bereiche werden als Licht, die Mitte als Mittelton bezeichnet.
- <sup>5</sup> Beim Transport eines Druckbogens durch eine Druckmaschine treten von Druckwerk zu Druckwerk zwangsläufig geringfügige Lage- und Winkelabweichungen auf.Diese 'Fehlpasser' oder 'Passerfehler' genannten Abweichungen dürfen nur in der Größenordnung von 1/100 mm liegen.Werden die Passerfehler größer, so wirkt zunächst der Druck etwas unscharf, unter der Lupe sind farbige Säume um Konturen farbiger Flächen erkennbar. Bei ganz schlechten Drucken sind farbige Säume mit bloßem Auge sichtbar.
- <sup>6</sup> Falls die Schulmathematik schon vergessen ist: Fällt man das Lot von einem Schenkel eines Winkels auf den anderen, so bildet sich ein rechtwinkliges Dreieck. Der Tangens ist das Verhältnis von Gegenkathete zu Ankathete.
- $\sigma$  Der Arcustangens = arctan ist die Umkehrfunktion des Tangens, sie liefert den Winkel zum Tangenswert.
- <sup>8</sup> Die Dichte ist der negative dekadische Logarithmus der Transmission, also der Lichtdurchlässigkeit (eines Films) oder der Reflektivität (eines Drucks) – siehe Abschnitt 'Dichte' unter Tipps und Tricks.Dieser Begriff wird auch gerne für die Beschreibung der linearen Transmission oder Reflektivität missbraucht.
- $9$  to dither = (engl.) bibbern, zittern, schaudern.
- <sup>10</sup> Mit dem Begriff, fast-scan-Richtung' ist die schnelle Bewegungsrichtung eines Laserstrahls über Film oder Druckplatte gemeint. Es ist im Allgemeinen die Drehrichtung von Laserspiegel oderTrommel; im Gegensatz zur slow-scan-Richtung, mit der meist die Vorschubrichtung gemeint ist.
- <sup>11</sup> Artefakte sind künstliche Gebilde, Elemente, die nicht im Original vorhanden waren. Bei dem hier beschriebenen Error Diffusion-Verfahren werden Konturen in einer bestimmten Richtung aufgesteilt. Es können sich zusätzliche Linien an diesen Konturen bilden. Die Aussage, dass in einem Bild Artefakte auftreten, ist eine vornehme Umschreibung für Qualitätsmängel.
- <sup>12</sup> Redundanzen sind mehrfach vorhandene Elemente in einer Information oder zusätzliche Elemente, die zur Erkennung oder Korrektur von Übertragungsfehlern dienen.
- $13$  Hier wird der mathematische Begriff Matrix etwas unsauber für eine zweidimensionale Tabelle benutzt, die Koordinatenvektoren-Vergleichswerte für die Dichte zuordnet.
- <sup>14</sup> Der Begriff, on the fly' heißt: Die Berechnung erfolgt während des laufenden Prozesses. Der RIP-Prozess einschließlich der Rasterung läuft bei normalen Seiten selbstverständlich schneller als der Belichter, so dass der Belichter mit voller Geschwindigkeit belichten kann. Höchstens bei hochkomplexen Seiten kann die Belichtung durch den Interpreter im RIP gebremst werden.
- <sup>15</sup> Das Inkrement ist der Zuwachs. Es sind Adressschritte gemeint, die zur aktuellen Adresse addiert werden, um die nächste zu erhalten.
- <sup>16</sup> Abrisse sind Farb- oder Helligkeitssprünge in Verläufen. Siehe auch den Abschnitt Verläufe im Kapitel 9.2Tipps und Tricks.
- <sup>17</sup> Die Eingaben des Benutzers werden durch einen Rasterfilter auf, sinnvolle' Werte abgebildet, die gute Zusammendruckeigenschaften garantieren sollen (Siehe Kontext).
- $18$  Schieben und Doublieren sind Fehler der Druckmaschine, die sich durch Verbreitern oder Verdoppeln feiner Linien in Umfangsrichtung äußern. Beim Offsetdruck wird das Druck-

Fußnoten **99**

bild vom Plattenzylinder zunächst auf den Gummituchzylinder und erst dann aufs Papier gedruckt (Siehe Kapitel 8.2. Punktzunahme im Druck). Diese Fehler entstehen, wenn Plattenzylinder und Gummituchzylinder nicht exakt synchron laufen.

- 19 fuzzy = (engl.) verschwommen, unscharf, nicht ganz genau. Fuzzy Logic ist also eine , unscharfe' Logik. Diese Logik enthält nicht nur die, Ja/Nein'- Entscheidungen der klassischen Logik, sondern auch Zwischenwerte und Übergangsbereiche. Damit lässt sich u.a.das für viele Steuerungsaufgaben sinnvolle unscharfe Handeln des Menschen simulieren. Eine alltägliche Anwendung ist der "Wackelausgleich" in Videokameras.
- 20 FOGRA-Symposium 1989.
- <sup>21</sup> Mit Punktschluss bezeichnet man den Bereich, in dem sich die einzelnen Rasterpunkte an den Ecken gerade eben berühren.
- 22 Die Gradation ist eine Funktion, die z.B. bei einem Film den Zusammenhang zwischen Lichtmenge und Schwärzung beschreibt. Bei einem Scanner beschreibt sie den Zusammenhang zwischen Helligkeit der Vorlage und dem digitalen Ausgabewert.
- <sup>23</sup> Der griechische Mathematiker Euklid begründete die ,ebene' oder Euklidsche Geometrie mit einem Satz von Axiomen.Axiome sind grundlegende Sätze, aus denen alle übrigen abgeleitet werden können.
- 24 Lichtempfindliche Kunststoffschicht.
- 25 Eine Streufolie streut das Licht und macht es damit diffuser. Dadurch werden Überstrahlungseffekte deutlich verstärkt, so dass Schnittkanten nicht mitkopiert werden.
- 26 Trockenoffset ist der Gegensatz zum Nassoffset. Im Offsetdruck als Flachdruckverfahren sind die druckenden Teile mit einer oleophilen (ölfreundlichen) Kunststoffschicht versehen, die die ölhaltige Druckfarbe annimmt. Die Druckplatte, meist aus Aluminium, wird durch ein Wasser- und Alkohol-haltiges Feuchtmittel benetzt, um die Druckfarbe abzustoßen. Beim Trockenoffset haben die druckenden Teile der Platte ebenfalls eine oleophile Oberfläche, während die nicht druckenden Teile mit einer die Druckfarbe abstoßenden Schicht (z.B. Teflon) beschichtet sind. Somit wird das zusätzliche Feuchtmittel und

Feuchtwerk eingespart. Außerdem ist die Punktzunahme im Druck erheblich kleiner und stabiler als beim Nassoffset.(Siehe auch Kapitel 7.2 Punktzunahme im Druck).

- 27 Beim Composite Workflow enthält die PostScript-Beschreibung jeder Seite die Information für alle Farbauszüge. Im Gegensatz dazu steht der separierte Workflow, bei dem jede Seite nur ein Farbauszug ist.
- 28 Ein Plug-in ist ein Zusatzmodul zu einem Programm, um damit bestimmte Funktionen auszuführen, die dem Ursprungsprogramm nicht möglich oder zugänglich sind.
- 29 DCS = Desktop Color Separation ist ein EPS-Speicherformat, bei dem neben den vier Farbauszügen ein File für die Platzierung der Bilder angelegt wird.
- <sup>30</sup> Bildschirmansteuerung, bei der Informationen, aufspringen'.
- <sup>31</sup> Delta Technology ist eine RIP- und Workflow-Architektur von Heidelberg.
- 32 Im Computer-to-Plate (CtP) werden die für den Druck aufbereiteten Daten direkt (d.h. ohne den Umweg über den Film) auf die Druckplatte belichtet.
- $33$  capstan = (engl.) Walzen, Rollen. Der Name Capstanbelichter deutet auf den walzengetriebenen Materialtransport hin.
- 34 Die einzelnen Spielgelflächen eines Polygons sind fertigungsbedingt nicht absolut parallel zur Drehachse ausgerichtet. Pyramidalfehler sind die geringfügigen Abweichungen von der Sollrichtung.
- 35 Der Graukeil oder Stufenkeil ist ein Messstreifen mit Flächen schrittweise zunehmender Dichte. Er dient als Kontrollinstrument für die Bestimmung von Filmlinearisierungen oder Druckkennlinien.
- $^{\rm 36}$  Ein ,steiler Film' hat eine steile Gradationskurve. Das bedeutet, dass der Film auf kleine Lichtmengen noch nicht mit einer Schwärzung reagiert, sondern erst ab einem relativ großen Schwellwert. Danach ist nur noch wenig zusätzliches Licht erforderlich, um den
- 37 Film bis zur Sättigung zu schwärzen.
- $^\mathrm{38}$  Rasterpunkte werden spitz kopiert, wenn sie durch Überbelichtung und Überstrahlungseffekte verkleinert werden.
- 39 Kunstdruckpapier wird mit einer Schicht feiner Füllstoffe (Naturgips, Titanweiß, Kreide, Talkum oder Porzellanerde) bestrichen und noch einmal satiniert. Dadurch verbessert sich der Weißgehalt, und die Faserzwischenräume werden ausgefüllt.
- 40 Beim Computer-to-Film (CtF) werden die Daten druckfertig aufbereitet, zu Ganzbogen ausgeschossen und auf Film ausgegeben.
- 41 Die Rheologie befasst sich mit den Fließerscheinungen von Flüssigkeiten, kolloidalen Systemen und Festkörpern unter der Wirkung äußerer Kräfte.
- <sup>42</sup> Gray Component Removal (GCR) und Under Color Removal (UCR) sind moderne Techniken zum Aufbau von Farbsätzen, die zunächst für den 4-Farben-Druck entwickelt wurden. Bei diesenTechniken werden die Grautöne eines Bildes überwiegend mit Schwarz aufgebaut und die Buntfarben im Wesentlichen zur Colorierung eingesetzt. Diese Vorgehensweise ermöglicht es, teure Buntfarben einzusparen und die Farbsätze stabiler aufzubauen.
- Das klassische Verfahren baut die Grautöne überwiegend aus den Buntfarben auf und benutzt Schwarz im Wesentlichen als Kontrastverstärker. Um ein neutrales Grau zu erreichen, ist die Balance der Buntfarben sehr kritisch.Kleine Fehler können schon zu deutlichen Farbverschiebungen führen.
- 43 DieTransmission ist das Verhältnis von durchgelassenem Licht zu eingestrahltem Licht.
- 44 Die Reflektivität ist das Verhältnis von reflektiertem Licht zu eingestrahltem Licht.

# Stichwortverzeichnis

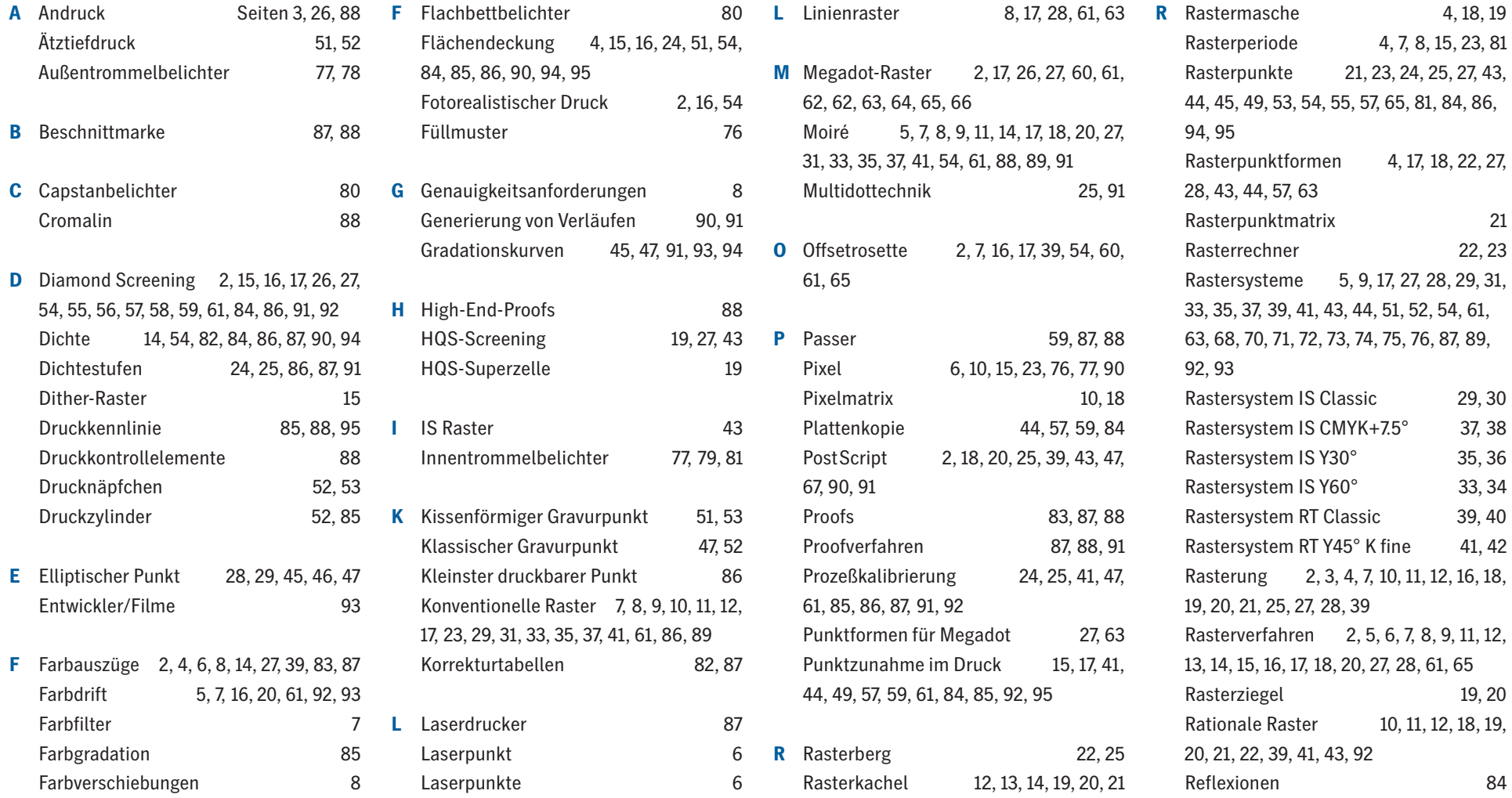

#### **102** Stichwortverzeichnis

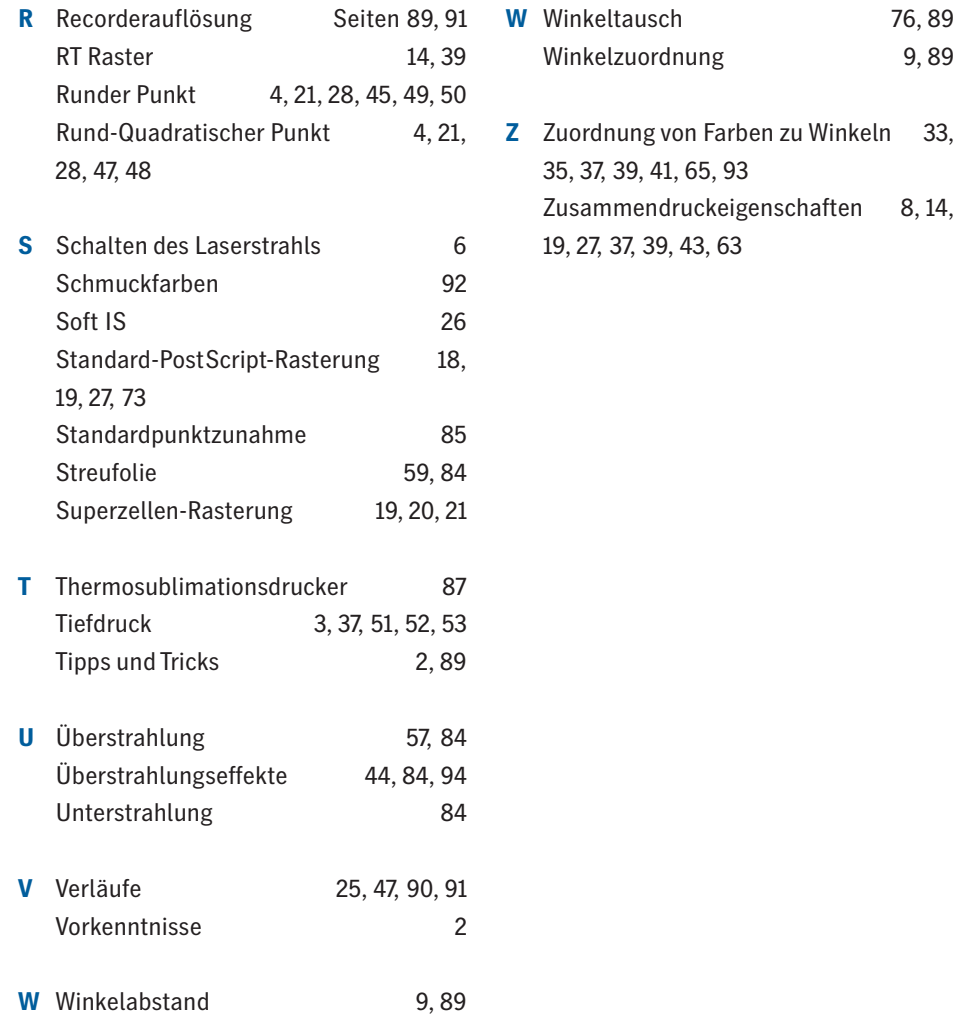

Impressum

**Impressum**  Erscheinungsdatum: 08/01 Druckplattenherstellung: CtP Druck: Speedmaster Schriften: Heidelberg Antiqua, Heidelberg Gothic

Autor: Dr. Heinrich Wadle Co-Autor: Dietrich Blum Layout/Composing: NewMedia-AD GmbH & Co.KG, Messel CtP: Heidelberger Druckmaschinen AG Druck: Heidelberger Druckmaschinen AG Weiterverarbeitung: Thalhofer, Schönaich etabind (Umschlag gesetzlich geschützt)

Copyright © 2001: Heidelberger Druckmaschinen AG Dr.-Hell-Straße, D-24107 Kiel